**République Algérienne Démocratique et Populaire Ministère de l'Enseignement Supérieur et de la Recherche Scientifique Université Mouloud MAMMERI, Tizi-Ouzou** 

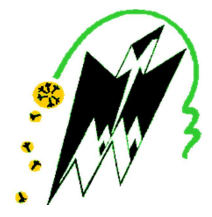

# **Faculté de Génie Electrique et d'Informatique Département d'Automatique**

# **Mémoire de Fin d'Etudes**

En vue de l'obtention du diplôme

*Master académique en automatique en automatique*  **Option commande des systèmes** 

# Thème

# *Commande d'un robot manipulateur par Une commande d'impédance généralisée*

Présenté par :

Dirigé par : M<sup>**r**</sup> ALI-BEY Mohamed Mr. TIGRINE Azedine

**Mr. DAHMANI Kamel**

Soutenu le : 29 / 09/2016

*Promotion 2016*

Ce travail a été préparé à la faculté de Génie Electrique et Informatique.

# *Remerciements*

*Nous remercions avant tout le bon Dieu de nous avoir* 

*Permis de réaliser ce travail.* 

*Nous tenons à exprimer nos remerciements à notre promoteur M r ALI-BEY Mohamed pour avoir dirigé ce travail pour son suivi, ses conseils et sa disponibilité à chaque instant.* 

*Notre gratitude et reconnaissance s'adressent à tous les enseignants qui ont contribué à notre formation pendant notre cursus universitaire.*

*Nos remerciements vont également au président et membres de jury qui nous feront l'honneur d'évaluer ce travail.* 

*Sans oublier tous les amis (ies) et camarades qui ont contribué de prés ou de loin à la réalisation de ce modeste projet.* 

# *Dédicaces*

*TIGRINE Azedine* 

*Je tiens à dédier ce mémoire :* 

 *A ma très chère Mère et à mon cher Père, en témoignage et en gratitude de leurs dévouements, de leurs soutiens permanents durant toutes mes années d'études, leurs sacrifices illimités, leurs réconfort moral.* 

*A tous mes chers frères et sœurs, et ma grande famille* 

*A mes camarade de la section Master 2 Automatique et tous ceux de la Faculté de Génie électrique et d'Informatique et tous mes enseignants de l'Université Mouloud MAMMERI de Tizi-Ouzou.* 

*Je dédie ce travail également à mon binôme et à toute sa famille.* 

*DAHMANI Kamel* 

*A ma famille et amis.* 

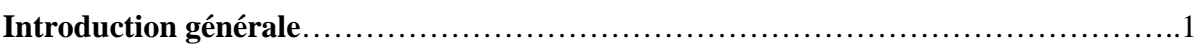

# **Chapitre1 : Position du Problème et Modélisation du Robot Manipulateur Stӓubli TX90**

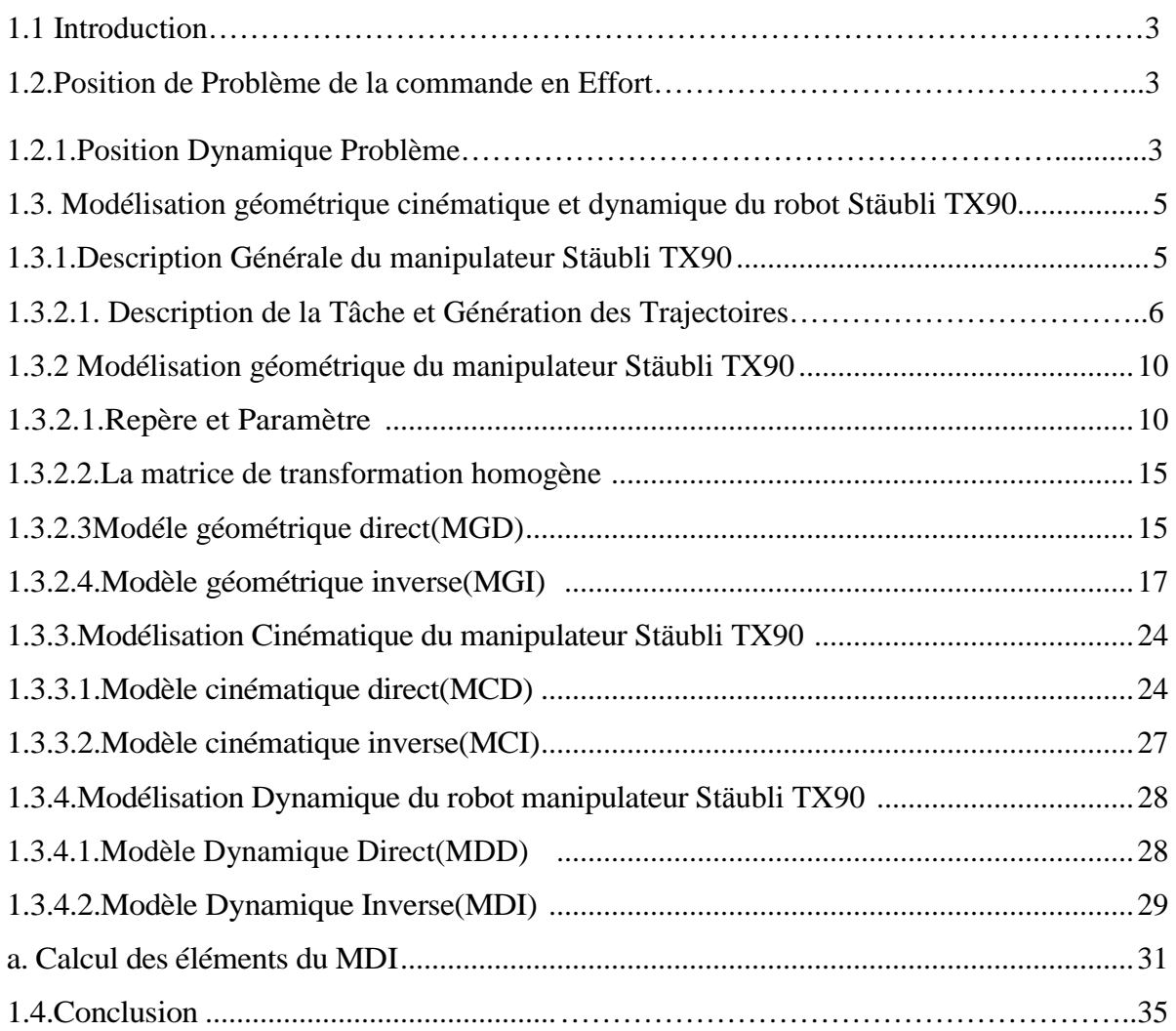

# **Chapitre 2 : Etat de l'Art sur les Commandes en Effort des Robots Manipulateurs**

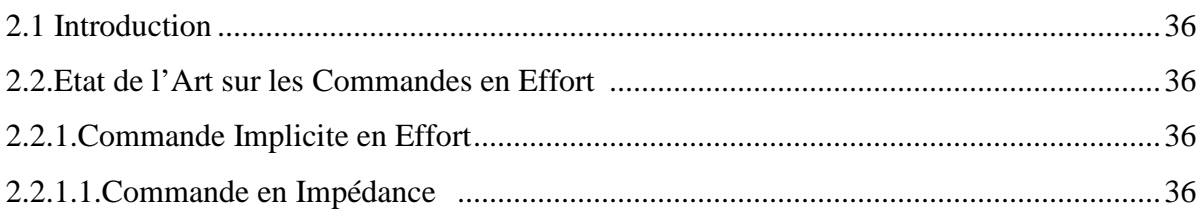

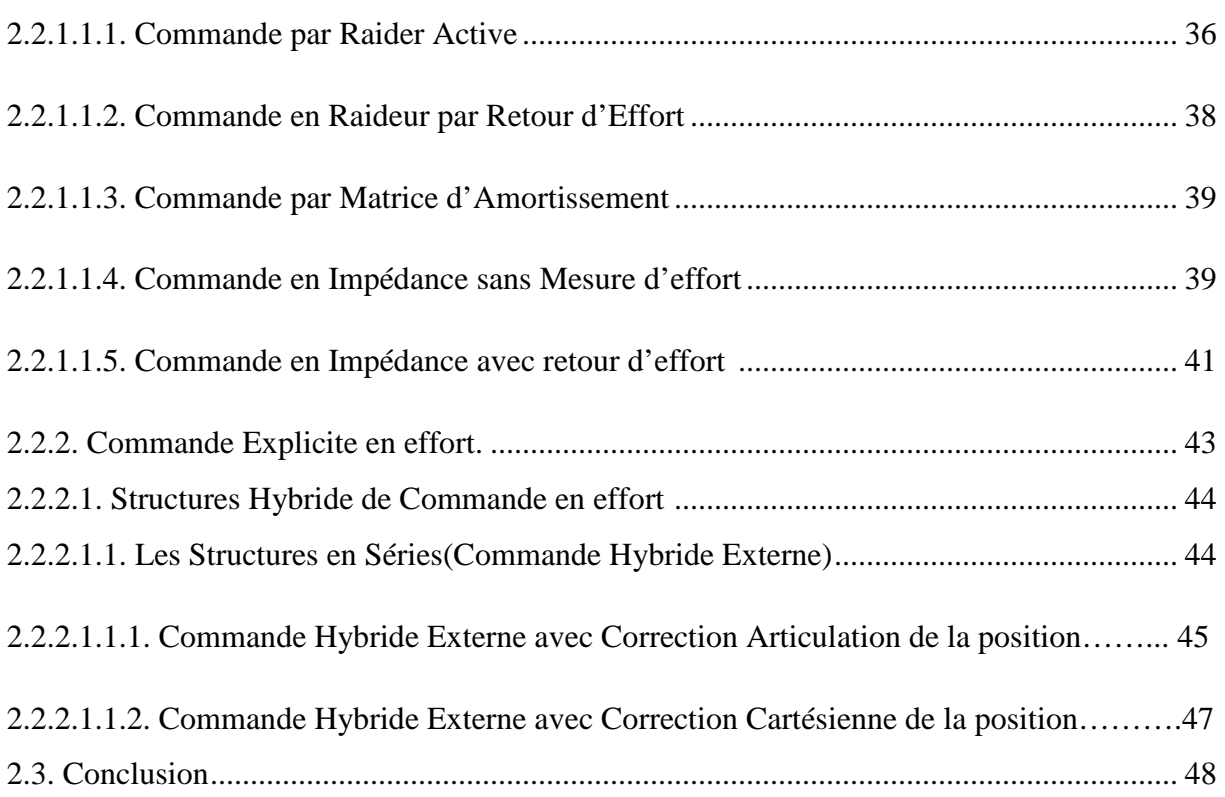

# **Chapitre3 : Commande en Impédance généralisée**

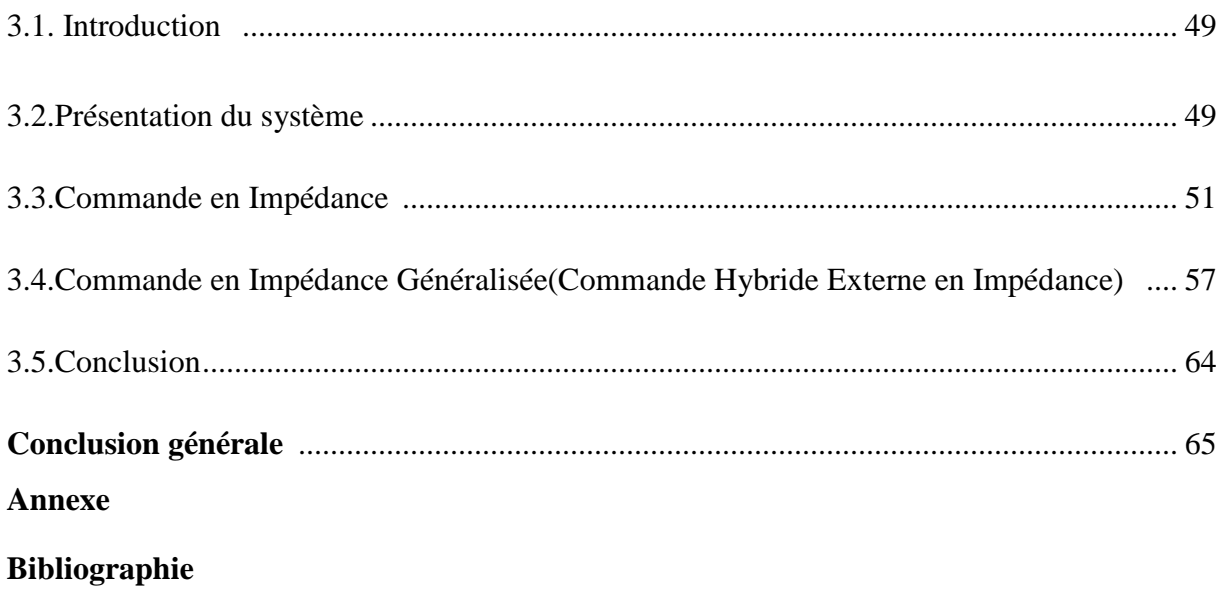

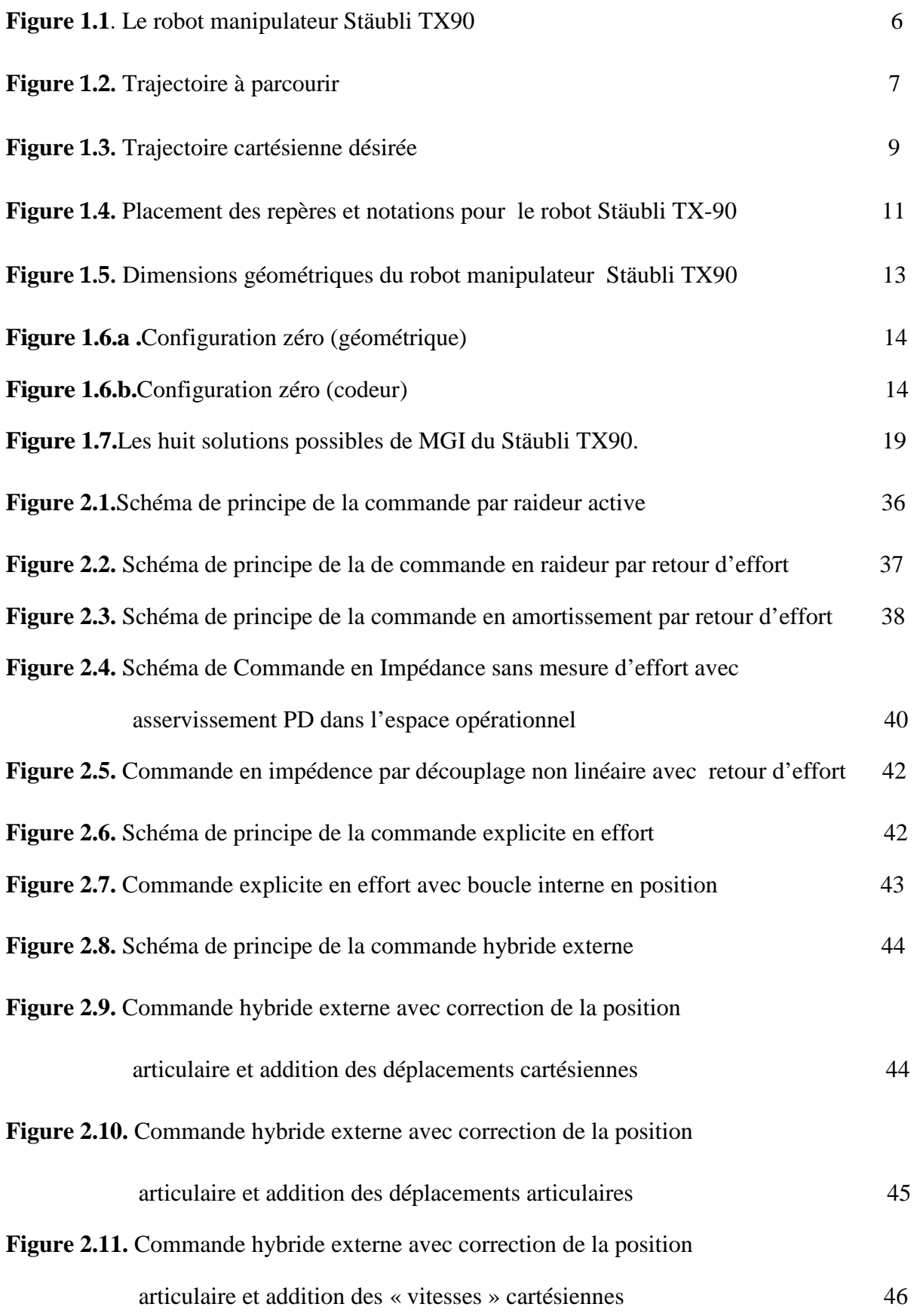

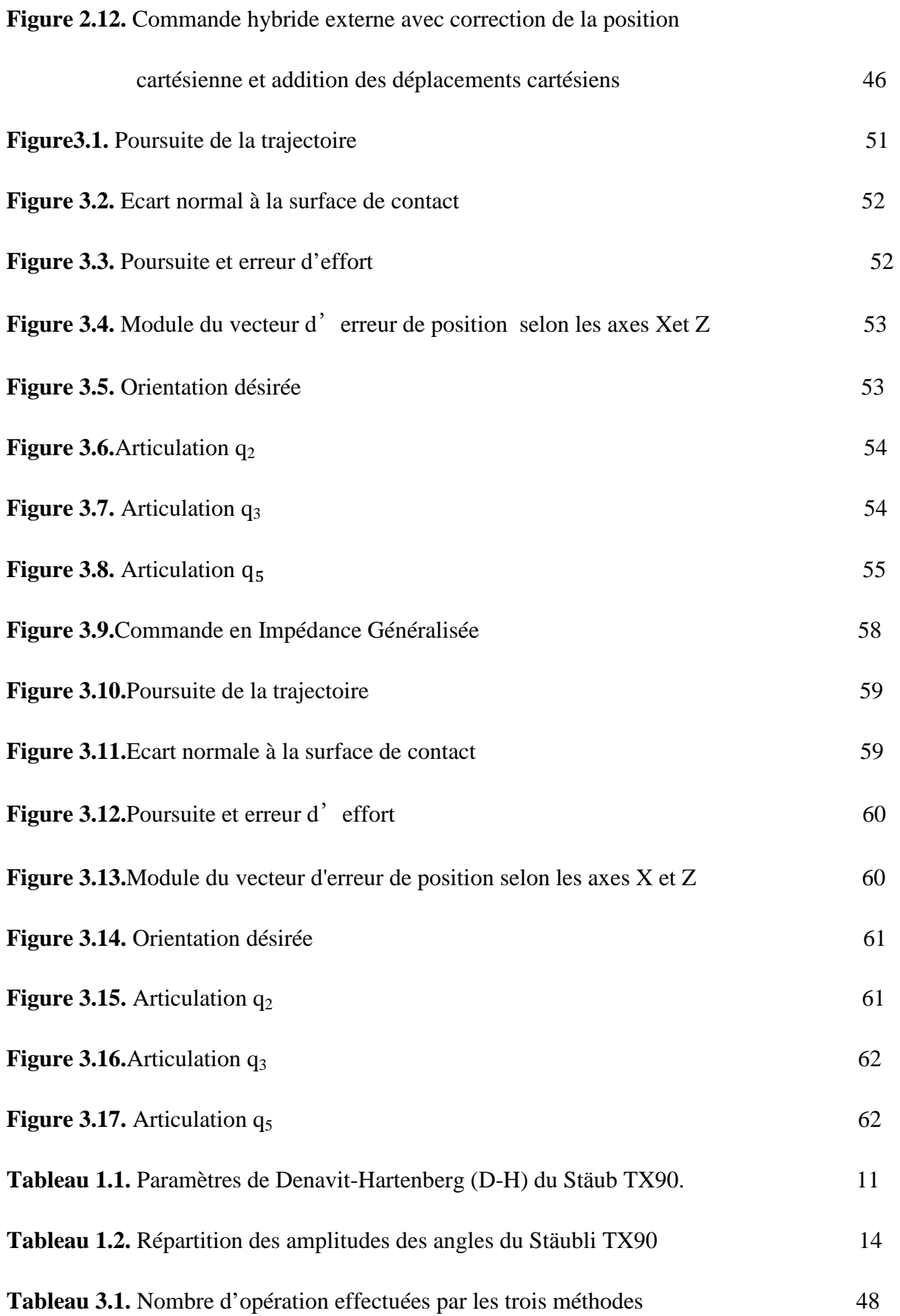

# **Notations :**

**ddl** : degré de liberté.

**MGD** : Modèle Géométrique Direct.

**MGI** : Modèle Géométrique Inverse.

**MCD** : Modèle Cinématique Direct.

**MCI** : Modèle Cinématique Inverse.

**MDD** : Modèle Dynamique Direct.

**MDI** : Modèle Dynamique Inverse.

 $C_1 = Cos(\theta_1)$ 

$$
S_1 = Sin(\theta_1)
$$

 $C_{23} = Cos(\theta_2 + \theta_3)$ 

 $S_{23} = \text{Sin}(\theta_2 + \theta_3)$ 

# *Introduction Générale*

Dans les domaines d'application de la robotique, on rencontre plusieurs types de tâches que le système robotisé peut accomplir. Ce dernier est tantôt en mouvement dans l'espace non contraint (libre) et tantôt chargé d'effectuer des tâches impliquant un contact avec son environnement, cependant, dans la réalité pratique, les tâches sont plutôt combinées de mouvements en espace libre et de mouvements nécessitant un contact avec l'environnement, on qualifiera ces mouvements de mouvement compliants comme il est d'usage en robotique. Nous pouvons citer comme exemples de ces tâches quelques opérations dans l'assemblage des pièces mécaniques telle que l'insertion des pièces (peg-in-hole), pick and place, on peut citer aussi le polissage des surfaces matérielles, l'ébarbage etc.

Lorsqu'il s'agit de mouvements en espace libre, l'accomplissement des tâches est assuré du point de vue commande grâce aux techniques de commande déjà largement appliquées telle que la commande décentralisée en utilisant des régulateurs classiques de la famille PID pour chaque articulation (commandes linéaires) ou en utilisant des commandes plus précises telle la commande dynamique dite aussi par couple calculé (Computed Torque) basée sur le découplage non-linéaire du modèle dynamique du robot.

Cependant, lorsque les techniques de commande en mouvements libres sont appliquées à des robots en tâches compliantes, elles s'avèrent insuffisantes comme il sera illustré ultérieurement à cause des instabilités produites par le mécanisme en action. Ces instabilités sont dues à la tendance des lois de commande des mouvements en espace libre à minimiser l'erreur de positionnement du robots tout en ignorant son origine en accroissant les couples actionneurs induisant ainsi d'importants efforts terminaux, c'est lorsque cette erreur est due à une contrainte imposée par l'environnement que les efforts excédents ne sont pas dissipés et que l'instabilité apparaît.

 Ce problème a fait l'objet d'innombrables recherches depuis la fin des années 1960 et le début des années 1970 où les premières commandes par calculateur des robots accomplissant des tâches compliantes furent appliquées. Depuis, plusieurs techniques de commande en effort ont été mises au point telle que la commande par commande en amortissement, la commande par raideur active, la commande en impédance, la commande en impédance sans mesure d'effort, commande en impédance avec retour d'effort et d'autres commandes plus avancées telles que les techniques robustes et adaptatives (voir chapitre 2).

Dans ce travail nous allons appliquer la commande en impédance généralisée (chapitre 3), ainsi, nous examinons le comportement d'un système robot/environnement mis sous ces différentes techniques de commande.

Le robot manipulateur utilisé dans le cadre de se travail est le robot Stӓubli TX90 à 6 degré de liberté à chaîne ouverte simple.

Pour développer une stratégie de commande performante d'un robot manipulateur, il est impératif de connaître le modèle géométrique, la cinématique et la dynamique du robot considéré qui sont calculer dans la deuxième partie chapitre 1. Pour cela on est souvent amené à décrire les différentes relations mathématiques qui permettent de définir les mouvements dans l'espace.

Le deuxième chapitre est consacré à la présentation des différentes commandes en effort les plus courantes et leur classification selon la présence ou non des consignes en position et en effort. Les lois de commande et les schémas de principe correspondants y sont présentés.

Le troisième chapitre constitue une étude sur la commande hybride externe en impédance dite encore commande en impédance généralisée que nous allons appliquer pour commander le robot manipulateur Stӓubli TX90.

Ce travail se termine par une conclusion générale qui présente les avantages de la commande impédance généralisée après que on l'appliquer vues le long de cette étude.

Ce mémoire contient une annexe qui est consacrée aux paramètres du modèle dynamique du robot considéré.

# *Chapitre 1*

*Position du Problème et Modélisation du Robot Manipulateur Stӓubli TX90* 

### **1.1. Introduction**

Les commandes de mouvements en espace libre ne donnent pas des résultats satisfaisants dans le cas des tâches compliantes où un contact est mis en jeu entre le robot et son environnement. Ces commandes peuvent même induire des instabilités du système pour une erreur de position très faible.

Ce chapitre présente aussi une bibliographie concernant les modèles que nous venons d'énumérer. Ces modèles sont adaptés au robot TX90 et ont été implémentés dans le simulateur comme on le verra au chapitre 3. Ainsi que l'élaboration par les méthodes appropriées d'une modélisation théorique du robot présuppose les hypothèses suivantes : les corps sont rigides, les liaisons entre les corps ne sont pas déformables, les paramètres géométriques nominaux données par le constructeur sont exacts,…etc. Or, ces hypothèses ne sont pas toujours vérifiées en réalité.

## **1.2. Position de Problème de la Commande en Effort**

Le système robot/environnement qui fait l'objet de cette étude et effectué les premiers calculs tels que la génération des trajectoires, le calcul des modèles géométriques directe et inverse, les modèles cinématiques direct et inverse ainsi que le calcul des paramètres du modèle dynamique dans l'espace de configuration.

## **1.2.1. Position Dynamique du Problème**

En vue de toute commande la disponibilité d'un modèle du système est indispensable. Concernant notre étude un modèle général adopté pour un robot en chaîne ouverte simple est donné par l'équation suivante [1] :

$$
A(q)\ddot{q} + C(q, \dot{q}) + G(q) + F(q, \ddot{q}) = \Gamma \tag{1.1}
$$

Où : A(q) est la matrice (n×n) d'inertie.

 $C(q, \dot{q})$  est le vecteur ( $n \times 1$ ) des couples de Coriolis et centrifuges.

 $G(q)$  est le vecteur  $(n \times 1)$  des termes de la gravité.

 $F(q, \dot{q})$  est le vecteur (n×1) des frottements de Coulombs et visqueux.

Γ est le vecteur des forces / couples articulaires.

q, q et q représentent respectivement les vecteurs des positions, vitesses et accélérations articulaires.

 Lorsque le robot doit interagir avec l'environnement, l'interaction est modélisée en considérant un modèle de comportement de l'environnement. Supposons que cet environnement manifeste un comportement d'un système du second ordre de type masse amortissement-ressort [2][3][4]. Une forme du second ordre de l'environnement admet que ce dernier a ses propres modes oscillatoires, mais simplifie l'analyse générale en considérant uniquement le premier mode. Ainsi, un tel modèle est plus restrictif qu'un simple modèle permettant de réagir sur le robot par un effort mesurable. Cependant, une représentation spécifique des composantes dynamiques de l'environnement permet une meilleure compréhension de l'interaction [5]. Le modèle choisi de l'environnement est décrit par l'équation suivante :

$$
m_e \ddot{x} + b_e \dot{x} + k_e (x - x_0) = \mathcal{F}
$$
\n(1.2)

Où  $F$  est la force exercée par le robot sur l'environnement, me la masse de l'environnement, be le coefficient d'amortissement, ke la constante de raideur de l'environnement.  $x_0$  est sa position d'équilibre lorsque l'effort qu'il subit est nul.  $x, \dot{x}$  et  $\ddot{x}$  sont respectivement, la position, la vitesse et l'accélération à la fois du robot et de l'environnement [5] ; ceci suppose qu'au-delà de la position d'équilibre  $x_0$ , le robot et l'environnement sont directement en contact (mouvement sans rebonds) ou encore que l'adhérence des deux parties est instantanée.

 Le modèle du système robot/environnement retenu est, en tenant compte de l'effort exercé sur l'environnement (1.2), le suivant :

$$
A(q)\ddot{q} + C(q, \dot{q}) + G(q) + F(q, \dot{q}) + J^{T}\mathcal{F} = \Gamma
$$
\n(1.3)

Où J est la matrice jacobienne du robot et la relation (1.3) est le modèle qui est adopté pour l'accomplissement des tâches compliantes.

 Le problème peut être formulé autrement ; un robot qui accomplit une tâche impliquant une interaction avec l'environnement est soumis à deux forces : celle des couples actionneurs et celle appliquée par l'environnement sur le robot qui n'est que la réaction de l'environnement à l'effort exercé par le robot. Le modèle du système est donc le suivant :

$$
A(q)\ddot{q} + C(q,\dot{q}) + G(q) + F(q,\dot{q}) = \Gamma - J^T \mathcal{F}
$$
\n(1.4)

 En simulation les deux modèles (1.3) et (1.4) avec la relation (1.2) sont équivalents et donnent les mêmes résultats du moment que les seules entrées commandables sont celles des couples actionneurs.

 Géométriquement, les contraintes affectent généralement certaines directions de l'espace opérationnel associées à certains degrés de liberté du système sans en affecter les autres directions et degrés de liberté associés. Ces derniers quant à eux, sont libres (non contraints). Cette association entre l'espace opérationnel et les degrés de liberté du système est réalisée à l'aide d'un **repère dit de compliance** {c}. Ce dernier peut être lié, selon la tâche à accomplir, à l'organe terminal, à l'environnement ou à l'objet manipulé.

# **1.3. Modélisation géométrique cinématique et dynamique du robot manipulateur Stӓubli TX90**

 Pour simuler le comportement du robot Stӓubli TX90, il est nécessaire de disposer d'une modélisation qui représente le mieux possible son comportement géométrique, cinématique et dynamique. Ce chapitre résume les définitions de base et les étapes à suivre pour modéliser tout robot de même morphologie que le robot Stӓubli TX90 (anthropomorphe, ouvert,série).

Les différents types de modèles présentés sont : les modèles géométriques, cinématiques, et dynamiques. Nous pouvons faire les remarques suivantes sur ces modèles : – les modèles géométriques et les modèles cinématiques permettent la transformation entre l'espace opérationnel (organe terminal) et l'espace articulaire (variables articulaires) ; – les modèles dynamiques permettent d'´etablir des relations entre les couples/forces des actionneurs et les positions, vitesses et accélérations des articulations.

## **1.3.1. Description Générale du Manipulateur Stӓubli TX90**

 Le robot Stӓubli TX90 est un robot industriel manipulateur à chaîne ouverte simple série et ses articulations sont toutes rotoïdes. Il est constitue de :

- − Sept corps notés  $C_0$ ; …;  $C_6$  supposés rigides et qui sont : le pied, l'épaule, le bras, le coude, l'avant- bras, le doigt et le porte outil (l'organe terminale).
- − Six articulations rotoïdes supposées idéales (sans jeu, sans frottement, sans déformation).

Ainsi, il possède 6 degrés de liberté (noté 6 d.d.l.) :

- o Les 3 premiers d.d.l. forment le porteur du robot, appelé architecture anthropomorphe RRR.
- o Les 3 derniers d.d.l. forment le poignet qui est composé de 3 axes concourants (ce qui forment un poignet rotule).

Cette structure permet d'assurer un découplage entre la position et l'orientation au point de concours des 3 derniers axes.

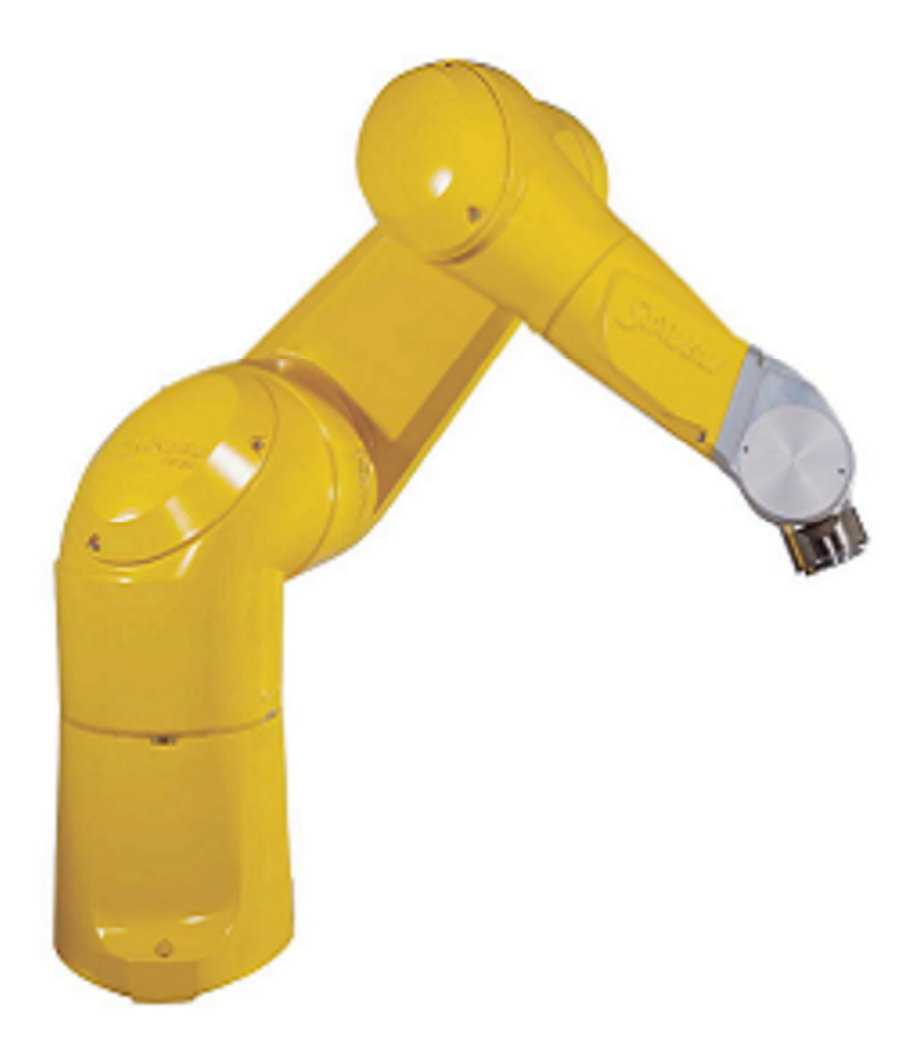

 **Figure 1.1 :** Le robot manipulateur Stӓubli TX90

## **1.3.2.1. Description de la T**â**che et Génération des Trajectoires**

 La tâche consiste à accomplir une phase de mouvement libre de bas en haut autour d'un demi-cercle de centre <sup>0</sup>(0.6459, 0.1501, 0.2184) et de rayon  $r = 0.15$  m décrit dans le plan vertical (XOZ) où  $^{0}y = d_{2} + d_{3} = 0.1501$ , puis une deuxième phase de haut en bas le long de la surface du panneau qui relie les deux extrémités du demi-cercle (figure 1.2).

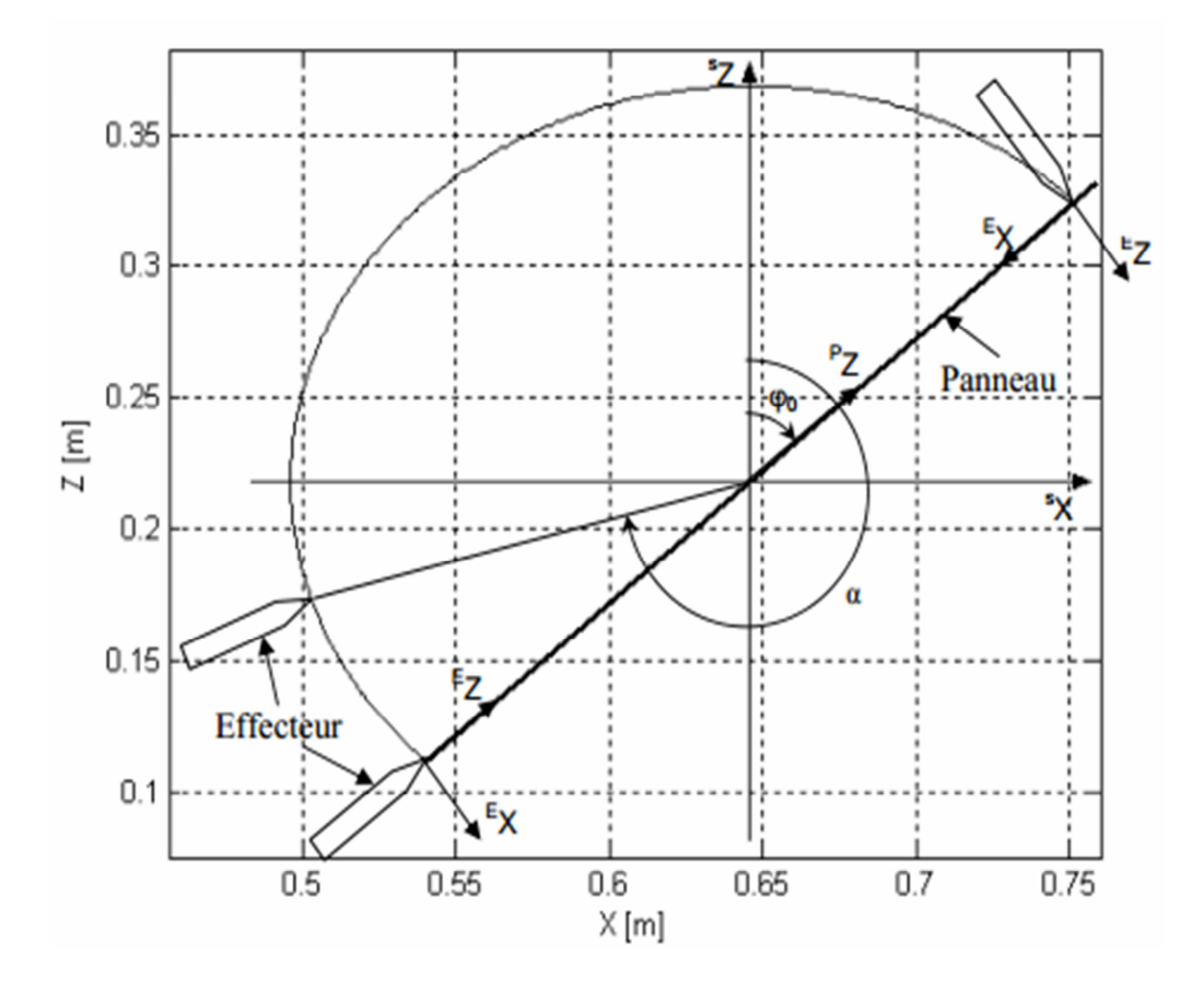

 **Figure 1.2.** Trajectoire à parcourir

 La trajectoire est décrite dans l'espace cartésien par rapport au repère de la base pour les deux phases selon une loi polynomiale du troisième degré.

Dans la première phase l'orientation de l'organe terminal et la position de son extrémité sont données en fonction d'un angle α tel que décrit dans la figure (1.2). Initialement l'orientation de l'effecteur est telle que l'organe terminal soit parallèlement aligné avec la surface de contact, et selon une loi linéaire par rapport à α, l'orientation varie pour qu'à la fin de la première phase l'effecteur soit perpendiculaire à la surface de contact :

$$
\Big(\phi\in\Big[\phi_0,\phi_0+\tfrac{\pi}{2}\Big]\Big).
$$

L'orientation de l'effecteur par rapport au repère de la base est décrite par :

$$
\varphi = \frac{1}{2}\alpha + \frac{1}{2}(\varphi_0 - \pi) \tag{1.5}
$$

La position cartésienne par rapport au repère de la base est donnée par :

$$
x = x_{Sorg} + rsin(\alpha)
$$
  
\n
$$
y = y_{Sorg} = r_3
$$
  
\n
$$
z = z_{Sorg} + rcos(\alpha)
$$
 (1.6)

L'angle  $\alpha$  est une fonction polynomiale cubique du temps ayant des valeurs entre  $[\phi_0 + \pi, \phi_0 + 2\pi]$ :

$$
\alpha(t) = a_0 + a_1 t + a_2 t^2 + a_3 t^3 \tag{1.7}
$$

$$
\text{Avec:} \quad a_0 = \varphi_0 + \pi, \ a_1 = 0, \ a_2 = 3 \frac{\pi}{t_1^2}, a_3 = -2 \frac{\pi}{t_1^3}. \tag{1.8}
$$

 $t_1$  marque le temps final de la première phase.

Les vitesses et les accélérations sont obtenues par dérivation par rapport au temps :

$$
\dot{\alpha}(t) = a_1 + 2a_2t + 3a_3t^2
$$
\n
$$
\ddot{\alpha}(t) = 2a_2 + 6a_3t
$$
\n(1.9)

Pour les vitesses et les accélérations sont obtenues par dérivation par rapport au temps :

$$
\begin{aligned}\n\dot{\varphi} &= \frac{1}{2}\dot{\alpha} & \dot{\varphi} &= \frac{1}{2}\ddot{\alpha} \\
\dot{x} &= r\dot{\alpha}\cos(\alpha) & \dot{x} &= r\ddot{\alpha}\cos(\alpha) - r\dot{\alpha}^2\sin(\alpha) \\
\dot{y} &= 0 & \dot{y} &= 0 \\
\dot{z} &= -r\dot{\alpha}\sin(\alpha) & \dot{z} &= -r\ddot{\alpha}\sin(\alpha) - r\dot{\alpha}^2\cos(\alpha)\n\end{aligned}
$$

Dans la deuxième phase on voudrait que l'organe terminal reste perpendiculaire à la surface jusqu'à la fin de la tâche. L'axe de déplacement est orienté par le vecteur <sup>P</sup>Z. Le déplacement le long de la surface est régi par une loi polynomiale cubique comme dans la première phase ayant des valeurs entre [r, -r] :

$$
z_p(t) = b_0 + b_1(t - t_1) + b_2(t - t_1)^2 + b_3(t - t_1)^3 \text{ avec: } t \ge t_1.
$$
 (1.10)

Où :  $b_0 = r$ ,  $b_1 = 0$ ,  $b_2 = -6\frac{r}{t_2^2}$ ,  $b_3 = 4\frac{r}{t_2^2}$  $\frac{1}{2}$  et t<sub>2</sub> est la durée de la deuxième phase.

Les vitesses et les accélérations sont :

$$
\dot{z}_p(t) = b_1 + 2b_2(t - t_1) + 3b_3(t - t_1)^2
$$
\n
$$
\ddot{z}_p(t) = 2b_2 + 6b_3(t - t_1)
$$
\n(1.11)

L'orientation désirée étant constante, ses dérivées sont nulles :

$$
\phi=\phi_0+\tfrac{\pi}{2}\;;\quad \phi\doteq 0\;;\qquad \qquad \ddot{\phi}=0.
$$

Les positions, les vitesses et les accélérations de l'organe terminal sont données par :

$$
x = x_{Sorg} + z_p \sin(\varphi_0) \qquad \dot{x} = \dot{z}_p \sin(\varphi_0) \qquad \ddot{x} = \ddot{z}_p \sin(\varphi_0)
$$

$$
y = r_3 \qquad \qquad \dot{y} = 0 \qquad \qquad \ddot{y} = 0
$$

 $z = z_{Sorg} + z_p \cos(\varphi_0)$   $\dot{z} = \dot{z}_p \cos(\varphi_0)$   $\ddot{z} = \ddot{z}_p \cos(\varphi_0)$ 

Les positions, vitesses et accélérations cartésiennes désirées durant les deux phases sont présentées à la figure (1.3)

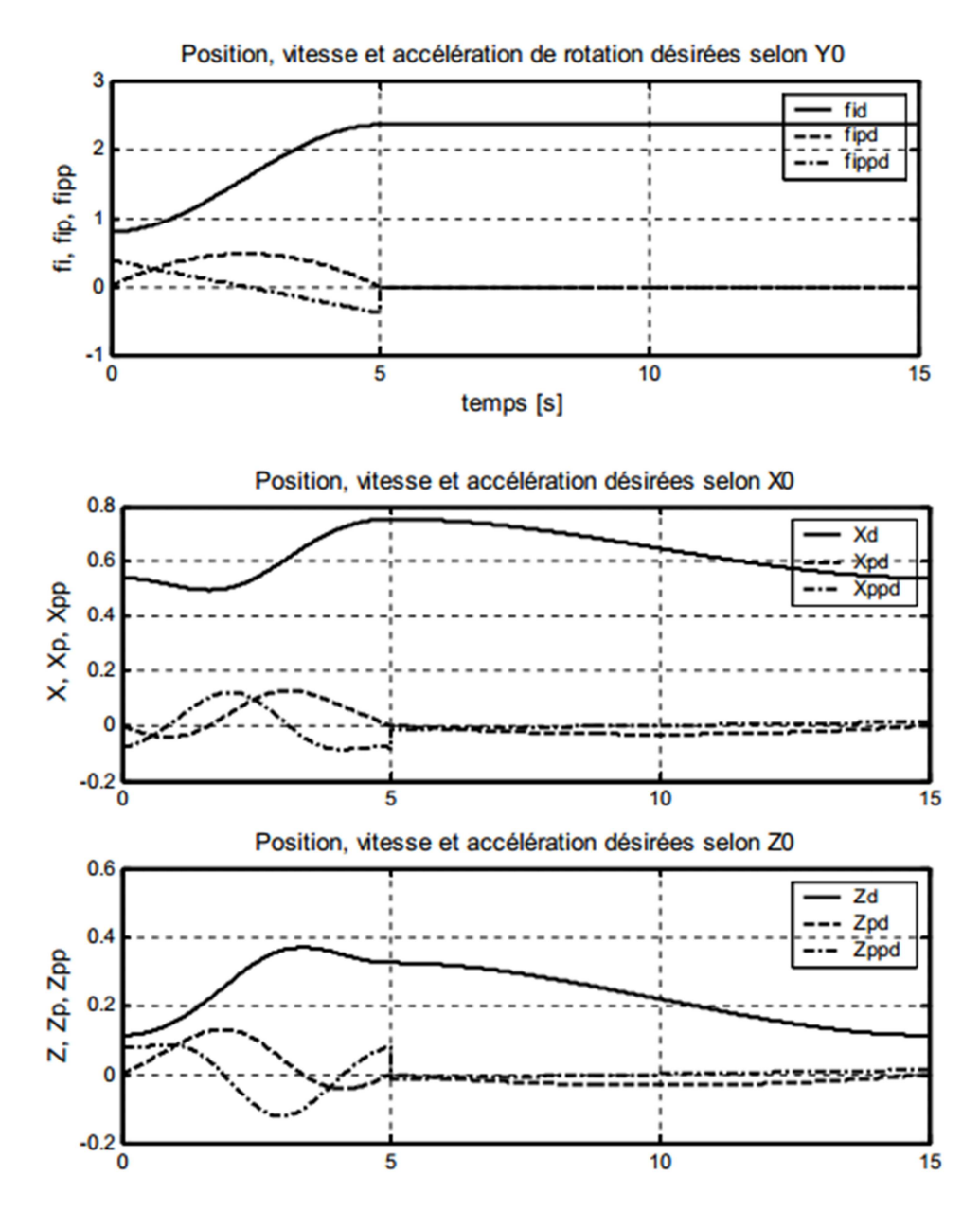

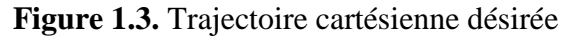

#### **1.3.2. Modélisation géométrique du manipulateur Stӓubli TX90**

#### **1.3.2.1. Repères et Paramètres**

 La géométrie du robot est décrite dans la position où tous les axes sont à zéro. La méthode utilisée pour la description de la morphologie du robot est celle de Denavit-Hartenberg modifiée [6].On note :

- −  $B_j$ : une base orthonomée,de l'espace vectoriel ℝ<sup>3</sup>,associée au corps  $C_j$ :  $B_j = \{X_j \mid Y_j \mid Z_j\}$ d - $(1.12)$ 
	- $\circ$   $Z_j$ : porté par l'axe de l'articulation j.
	- $\circ$   $X_j$ : porté par la perpendiculaire comme à  $Z_j$  et $Z_{j+1}$ .
- −  $R_j$ : un repère lié au corps  $C_j$ , associant la base  $B_j$  à une origine  $O_j$ , défini par :

$$
R_j = \begin{cases} Q_j & X_j & Y_j & Z_j \end{cases} \tag{1.13}
$$

On définit 4 paramètres géométriques qui permettent le passage du repère  $R_{i-1}$  au repère  $R_j$  :

- $\alpha_j$ : l'angle entre  $Z_{j-1}$ et  $Z_j$  correspondant à une rotation autour de  $X_{j-1}$ .
- −  $d_j$ : la distance entre  $Z_{j-1}$ et $Z_j$ le long de  $X_{j-1}$ .
- $\theta_j$  : l'angle entre les axes  $X_{j-1}$ et $X_j$ correspondant à une rotation autour de  $Z_j$ .
- $-\, r_j$ : la distance entre  $X_{j-1}$ et $X_j$ le long de $Z_j$ .

On associe la variable articulaire  $q_j$ à la  $j<sup>eme</sup>$  articulation ( $j = 1, ..., 6$ ).

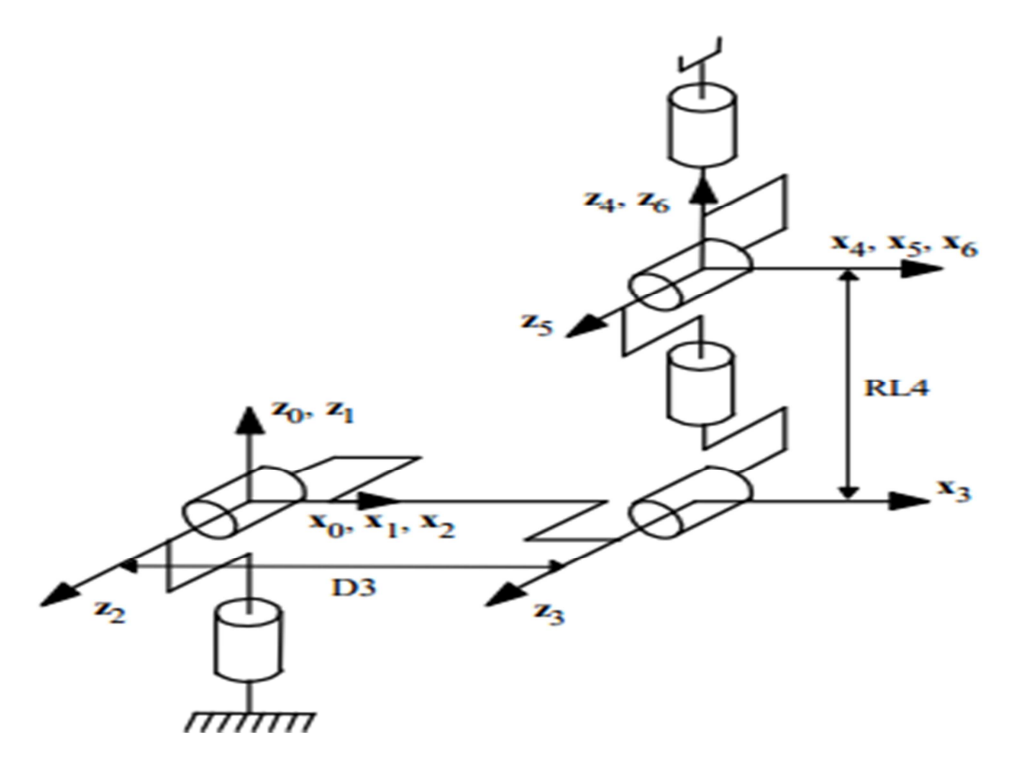

 **Figure 1.4.** Placement des repères et notations pour le robot Stäubli TX-90

Dans le cas du TX-90,  $q_j = \theta_j$  car *les* 6 articulations sont rotoïdes et on note :

$$
\mathbf{q} = \begin{bmatrix} \theta_1 & \theta_2 & \theta_3 & \theta_4 & \theta_5 & \theta_6 \end{bmatrix}^T \tag{1.14}
$$

Les dimensions géométrique du Stӓuli TX90 sont représentées dans la (figure 1.2) et les paramètres de Denavit-Hertenberg (D-H) sont montrés dans le (tableau 1.1). La répartition des amplitudes est présentée dans le (tableau 1.2).Sa masse totale robot est d'environ 110Kg (244.6 lb).Par contre les masses des différents corps constitutifs sont des données confidentielles du constructeur.

|                  | $\sigma_i$       | $\alpha_i$ | $d_j$ (mm)  | $\theta_i$   | $\mathbf{r}_j$ (mm) |
|------------------|------------------|------------|-------------|--------------|---------------------|
| 1                | $\boldsymbol{0}$ | $\theta$   |             | $\theta_1$   |                     |
| $\overline{2}$   | $\theta$         | $-\pi/2$   | $d_2 = 50$  | $\theta_2$   |                     |
| 3                | 0                |            | $d_3 = 425$ | $\theta_3$   | $r_3 = 50$          |
| $\boldsymbol{4}$ | 0                | $\pi/2$    |             | $\theta_4$   | $r_4 = 425$         |
| 5                | $\theta$         | $-\pi/2$   |             | $\theta_{5}$ |                     |
| 6                | 0                | $\pi/2$    |             | $\theta_6$   |                     |

 **Tableau 1.1 :** Paramètres de Denavit-Hartenberg (D-H) du Stӓubli TX90.

Nous présentons dans la (figure 1.2(a)) la configuration zéro (géométrique) du robot où toutes les variables articulaires  $q_j$  sont nulles. Dans le cas du TX90, cette configuration zéro ne correspond pas à la configuration zéro (codeur). Nous présentons dans la figure 1.2(b) la configuration zéro (codeur). Elle correspond au passage de la configuration zéro (géométrique) en ajoutant  $\left(-\frac{\pi}{2}\right)$  à l'angle  $\theta_2$  et  $\left(\frac{\pi}{2}\right)$  $\frac{\pi}{2}$ ) à l'angle  $\theta_3$ . Ainsi, un changement de variable est nécessaire pour obtenir le vecteur des variables articulaires  $q$ :

$$
q = q_{\text{codeur}} + q_{\text{offset}} \, ; \, q_{\text{offset}_{\text{TX90}}} = \begin{bmatrix} 0 & -\frac{\pi}{2} & \frac{\pi}{2} & 0 & 0 & 0 \end{bmatrix}^{\text{T}} \tag{1.15}
$$

Nous considérons dans la suite que : $\theta_2 = \theta_2 - \pi/2$  et  $\theta_3 = \theta_3 + \pi/2$ .

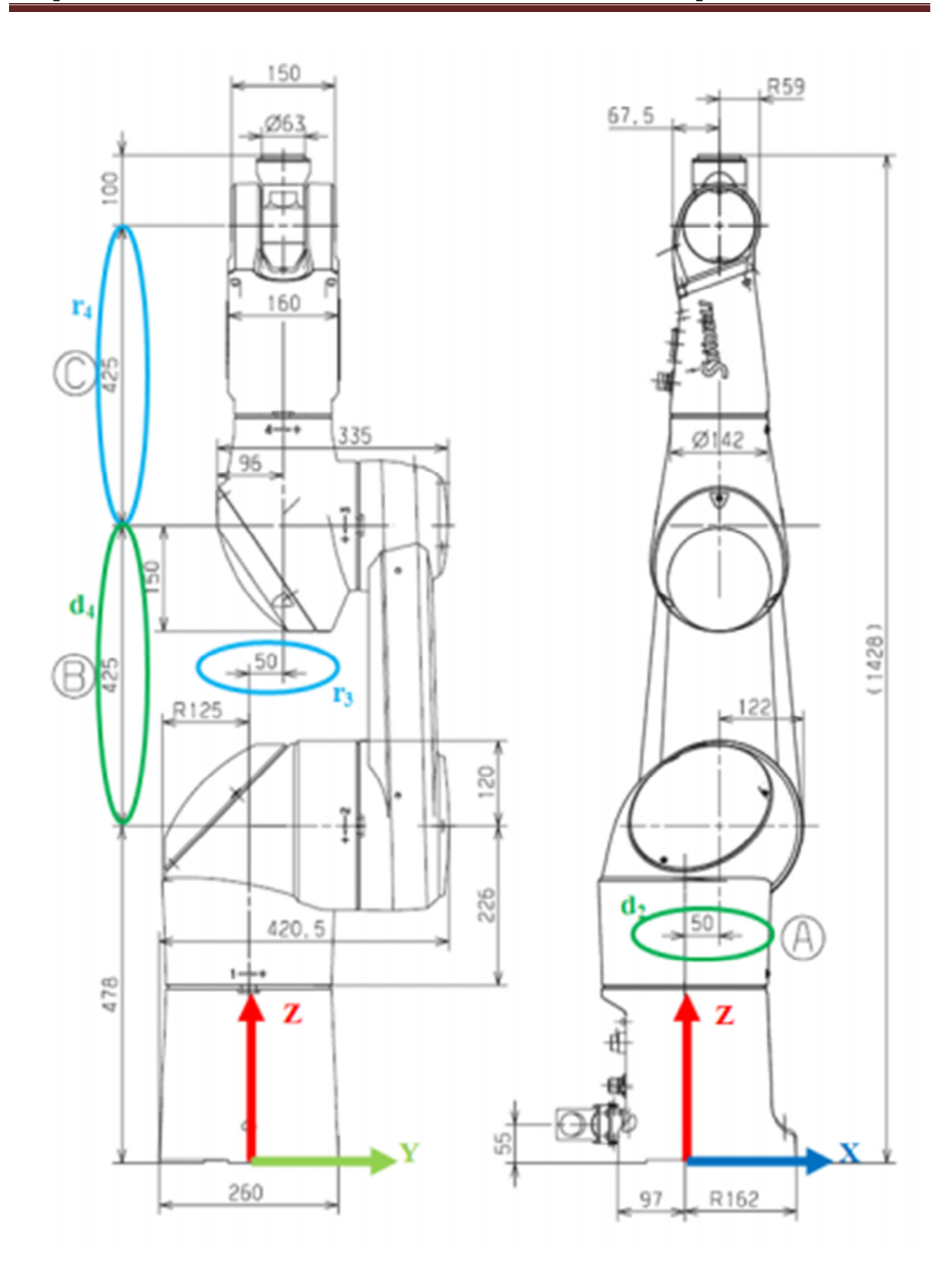

 **Figure 1.5.** Dimensions géométriques du robot manipulateur Stӓubli TX90

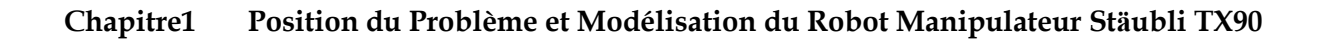

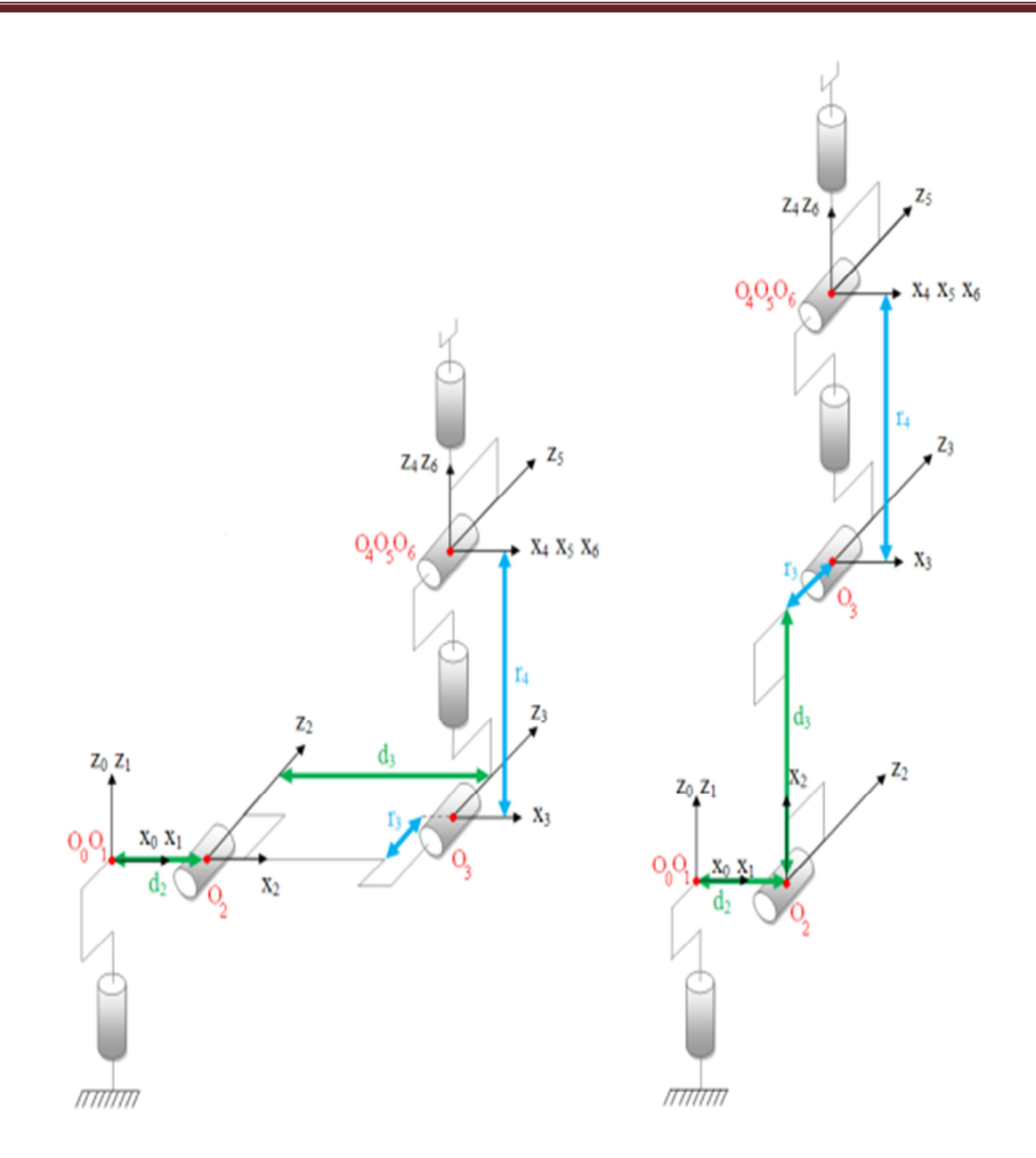

**Figure 1.6.a** configuration zéro (géométrique) **Figure 1.6.b** configuration zéro (codeur)

| $\theta_i$              | $\theta_{j_{min}}^{\circ}$ | $\theta_{j_{max}}$ <sup>(°)</sup> |
|-------------------------|----------------------------|-----------------------------------|
| $\boldsymbol{\theta}_1$ | $-180$                     | $+180$                            |
| $\theta_2$              | $-130$                     | $+147,5$                          |
| $\theta_3$              | $-145$                     | $+145$                            |
| $\theta_4$              | $-270$                     | $+270$                            |
| $\theta_5$              | $-115$                     | $+140$                            |
| $\theta_6$              | $-270$                     | $+270$                            |

**Tableau 1.2** Répartition des amplitudes des angles du Stӓubli TX90

#### **1.3.2.2. La matrice de transformation homogène**

La matrice de transformation homogène  $^{j-1}T_j$  qui représente la matrice de passage entre deux repères consécutifs  $R_j$  dans  $R_{j-1}$  (j = 1, ..., 6) est définie par :

$$
{}^{j-1}T_j = Rot(x, \alpha_j).Trans(x, d_j).Rot(z, \theta_j).Trans(z, r_j)
$$
\n(1.16)

$$
{}^{j-1}T_{j} = \begin{bmatrix} C\theta_{j} & -S\theta_{j} & 0 & d_{j} \\ C\alpha_{j}.S\theta_{j} & C\alpha_{j}.C\theta_{j} & -S\alpha_{j} & -r_{j}.S\alpha_{j} \\ S\alpha_{j}.S\theta_{j} & S\alpha_{j}.C\theta_{j} & C\alpha_{j} & r_{j}.C\alpha_{j} \\ 0 & 0 & 0 & 1 \end{bmatrix} = \begin{bmatrix} {}^{j-1}A_{j} & {}^{j-1}P_{j} \\ 0 & 0 & 0 & 1 \end{bmatrix}
$$
(1.17)

# **1.3.2.3. Modèle géométrique Direct (MGD)**

Le MGD permet d'exprimer la position et l'orientation de l'organe terminal en fonction des variables articulaires :

$$
X = f(q); \text{ avec } q = [\theta_1 \ \theta_2 \ \theta_3 \ \theta_4 \ \theta_5 \ \theta_6]^T
$$
 (1.18)

Dans l'état de l'art, on trouve plusieurs méthodes pour représenter la situation de l'organe terminal dans le repère  $R_0$ . Le paramétrage que nous avons choisi pour représenter la situation de l'organe terminal du robot TX90 est suivant :

- La position se décrit par les coordonnées cartésiennes :  ${}^{0}P_{6} = [P_{X} \quad P_{Y} \quad P_{Z}]^{T}$ .
- − L'orientation se décrit à travers l'une des représentations suivantes :
	- o Les cosinus directeurs :  ${}^{0}A_{6} = [{}^{0}s_{6} \quad {}^{0}n_{6} \quad {}^{0}a_{6}]$ .
	- o Les angles d'Euler  $(α, β, γ)$ .

La situation de l'organe terminal s'écrit alors :

$$
X = [P_X \quad P_Y \quad P_Z \quad \alpha \quad \beta \quad \gamma]^T \tag{1.19}
$$

#### **Calcul du modèle géométrique direct du manipulateur Stӓubli TX90**

Le calcul du MGD conduit à identifier la matrice de transformation homogène  ${}^{0}T_{6}$  entre  $R_0$  et  $R_6$ . Pour cela, on réalise les calculs successifs suivants :

$$
{}^{4}T_{6} = {}^{4}T_{5}. {}^{5}T_{6}. {}^{3}T_{6} = {}^{3}T_{4}. {}^{4}T_{6}. {}^{2}T_{6} = {}^{2}T_{3}. {}^{3}T_{6}. \text{ puis } {}^{1}T_{6} = {}^{1}T_{2}. {}^{2}T_{6} \text{ et enfin, } {}^{0}T_{6} = {}^{0}T_{1}. {}^{1}T_{6}
$$

Les matrices de transformations homogènes du robot Stäubli TX90 pour  $j = 1, ..., 6$ sont les suivantes :

$$
{}^{0}T_{1} = \begin{bmatrix} C_{1} & -S_{1} & 0 & 0 \\ S_{1} & C_{1} & 0 & 0 \\ 0 & 0 & 1 & 0 \\ 0 & 0 & 0 & 1 \end{bmatrix}
$$
  
\n
$$
{}^{1}T_{2} = \begin{bmatrix} C_{2} & -S_{2} & 0 & d_{2} \\ 0 & 0 & 1 & 0 \\ -S_{2} & -C_{2} & 0 & 0 \\ 0 & 0 & 0 & 1 \end{bmatrix}
$$
  
\n
$$
{}^{2}T_{3} = \begin{bmatrix} C_{3} & -S_{3} & 0 & d_{3} \\ S_{3} & C_{3} & 0 & 0 \\ 0 & 0 & 1 & 0 \\ 0 & 0 & 0 & 1 \end{bmatrix}
$$
  
\n
$$
{}^{2}T_{4} = \begin{bmatrix} C_{4} & -S_{4} & 0 & 0 \\ 0 & 0 & 1 & 0 \\ S_{4} & C_{4} & 0 & 0 \\ 0 & 0 & 0 & 1 \end{bmatrix}
$$
  
\n
$$
{}^{3}T_{4} = \begin{bmatrix} C_{5} & -S_{5} & 0 & d_{3} \\ S_{4} & C_{4} & 0 & 0 \\ 0 & 0 & 0 & 1 \end{bmatrix}
$$
  
\n
$$
{}^{4}T_{5} = \begin{bmatrix} C_{5} & -S_{5} & 0 & 0 \\ -S_{5} & -C_{5} & 0 & 0 \\ -S_{6} & C_{6} & 0 & 0 \\ 0 & 0 & 0 & 1 \end{bmatrix}
$$
  
\n
$$
{}^{4}T_{5} = \begin{bmatrix} C_{6} & -S_{6} & 0 & 0 \\ -S_{6} & C_{6} & 0 & 0 \\ S_{6} & C_{6} & 0 & 0 \end{bmatrix}
$$
  
\n
$$
{}^{5}T_{4} = \begin{bmatrix} C_{6} & 0 & -S_{6} & 0 \\ -S_{7} & 0 & 0 & 0 \\ 0 & 0 & 0 & 1 \end{bmatrix}
$$
  
\n
$$
{}^{5}T_{8} = \begin{bmatrix} C_{6} & 0 & C_{6} & 0 \\ S_{6} & C_{6} & 0 & 0 \\ 0 & 0 & 0 & 1 \end{bmatrix}
$$
  
\n $$ 

Le robot Stäubli TX90 comporte les deux axes successifs 2 et 3 parallèles ( $\alpha_3 = 0$ ),alors  ${}^1T_3$ s'écrit :

$$
{}^{1}T_{3} = \begin{bmatrix} C_{23} & -S_{23} & 0 & C_{2}.d_{3} + d_{2} \\ 0 & 0 & 1 & r_{3} \\ -S_{23} & -C_{23} & 0 & -S_{2}.d_{3} \\ 0 & 0 & 0 & 1 \end{bmatrix}
$$
  
Finalement,  ${}^{0}T_{6} = {}^{0}T_{1}$ .  ${}^{1}T_{3}$ .  ${}^{3}T_{6} = \begin{bmatrix} S_{x} & n_{x} & a_{x} & P_{x} \\ S_{y} & n_{y} & a_{y} & P_{y} \\ S_{z} & n_{z} & a_{z} & P_{z} \\ 0 & 0 & 0 & 1 \end{bmatrix} = \begin{bmatrix} {}^{0}A_{6} & {}^{0}P_{6} \\ 0 & 0 & 0 & 1 \end{bmatrix}$ 

Avec :

$$
s_x = C_1. (C_{23}. (C_4. C_5. C_6 - S_4. S_6) - S_{23}. S_5. C_6) - S_1. (S_4. C_5. C_6 + C_4. S_6)
$$
  
\n
$$
n_x = C_1. (C_{23}. (-C_4. C_5. S_6 - C_4. C_6) + S_{23}. S_4. S_6) - S_1. (-S_4. C_5. S_6 + C_4. C_6)
$$
  
\n
$$
a_x = C_1. (C_{23}. C_4. S_5 + S_{23}. C_5) - S_1. S_4. S_5
$$
  
\n
$$
P_x = C_1. (S_{23}. T_4 + d_2 + d_3. C_2) - S_1. T_3
$$
  
\n
$$
s_y = S_1. (C_{23}. (C_4. C_5. C_6 - S_4. C_6) + S_{23}. S_5. C_6) + C_1. (S_4. C_5. C_6 + C_4. S_6)
$$
  
\n
$$
n_y = S_1. (C_{23}. (-C_4. C_5. S_6 - S_4. C_6) + S_{23}. S_5. S_6) + C_1. (-S_4. C_5. S_6 + C_4. C_6)
$$
  
\n
$$
a_y = S_1. (C_{23}. C_4. S_5 + S_{23}. C_5) + C_1. S_4. S_5
$$
  
\n
$$
P_y = S_1. (S_{23}. T_4 + d_2 + d_3. C_2) + C_1. T_3
$$
  
\n
$$
s_z = -S_{23}. (C_4. C_5. C_6 - S_4. S_6) - C_{23}. S_5. C_6
$$
  
\n
$$
n_z = -S_{23}. (-C_4. C_5. S_6 - S_4. C_6) + C_{23}. S_5. S_6
$$
  
\n
$$
a_z = -S_{23}. C_4. S_5 + C_{23}. C_5
$$
  
\n
$$
P_z = C_{23}. T_4 - d_3. S_2
$$
  
\n
$$
A \times C
$$
:

 $C_{23} = \cos(\theta_2 + \theta_3)$  et  $S_{23} = \sin(\theta_2 + \theta_3)$ .

# **1.3.2.4. Modèle Géométrique Inverse (MGI)**

Le MGI consiste à déterminer les valeurs des variables articulaires qui correspondent à une situation donnée de l'organe terminal.

$$
q = f'(X); \quad \text{avec} \quad q = [\theta_1 \quad \theta_2 \quad \theta_3 \quad \theta_4 \quad \theta_5 \quad \theta_6]^T \tag{1.20}
$$

A noter qu'en calculant le MGI, on pourra obtenir plusieurs solutions possibles, car il n'existe pas une solution unique (il n'existe pas une seule configuration articulaire pour chaque position cartésienne), contrairement au modèle géométrique direct (MGD). Le nombre de solutions possibles correspondant au TX90 est huit (figure 1.6).

Le robot Stӓubli TX90 est un robot manipulateur dit (analytique). Il possède 6 d.d.l. et présente une cinématique particulière. Son poignet est type rotule (3 rotations d'axes concourants), ses paramètres sont tels que :

- o  $d_5 = r_{5=}\ d_6 = 0$
- o  $\sigma_4 = \sigma_5 = \sigma_6 = 0$
- o  $S\alpha_5 \neq 0$ ,  $S\alpha_6 \neq 0$

Pour un robot analytique comme le Stӓubli TX90, il existe une solution analytique au MGI donnant accès à l'ensemble des solutions possibles [7]. Plusieurs méthodes que nous pouvons appliquer au Stӓubli TX90, les plus simples sont :

- − La méthode de Paul.
- − La méthode de Pieper.

Avant de résoudre un MGI, il faut vérifier les deux conditions suivantes :

- − Vérifier que la situation désirée soit dans la zone accessible du robot, si non on n'aura pas de solution réelle au MGI.
- − Eviter les configurations singulières pour ne pas avoir une infinité de solutions au MGI. Les singularités du porteur et du poignet du Stӓubli TX90 seront représentées, dans la suite, par les conditions d'existence des différentes solutions  $\theta_j$  ( $j = 1, ..., 6$ ) du MGI.

Dans la suite, nous présenterons un résumé de la méthode permettant d'appliquer l'approche proposée par Paul pour calculer le MGI du robot TX90. Nous le reprenons ici car les propriétés du Stӓubli TX90 sont différentes de celles du RX90 [8].

## **Principe de la méthode de Paul :**

La méthode de Paul consiste à pré-multiplier, successivement, les deux membres de l'équation par  $^JT_{j-1}$  ( $_{j=1,\dots,n-1}$ ) ce qui permet de calculer, successivement, les variables  $q_j$ .

Nous cherchons à résoudre :

$$
U_0 = {}^{0}T_1(q_1) \cdot {}^{1}T_2(q_2) \cdot {}^{2}T_3(q_3) \cdot {}^{3}T_4(q_4) \cdot {}^{4}T_5(q_5) \cdot {}^{5}T_6(q_6)
$$
\n
$$
(1.21)
$$

La structure du Stӓubli TX90 assure un découplage position/orientation au point de concours des trois derniers axes  $(O_4 = O_5 = O_6)$ . Le problème se ramène donc à résoudre des équations de position pour calculer les variables  $\theta_1$ ,  $\theta_2$ ,  $\theta_3$ , et à résoudre des équation d'orientation pour calculer les variables : $\theta_4$ ,  $\theta_5$ ,  $\theta_6$ .

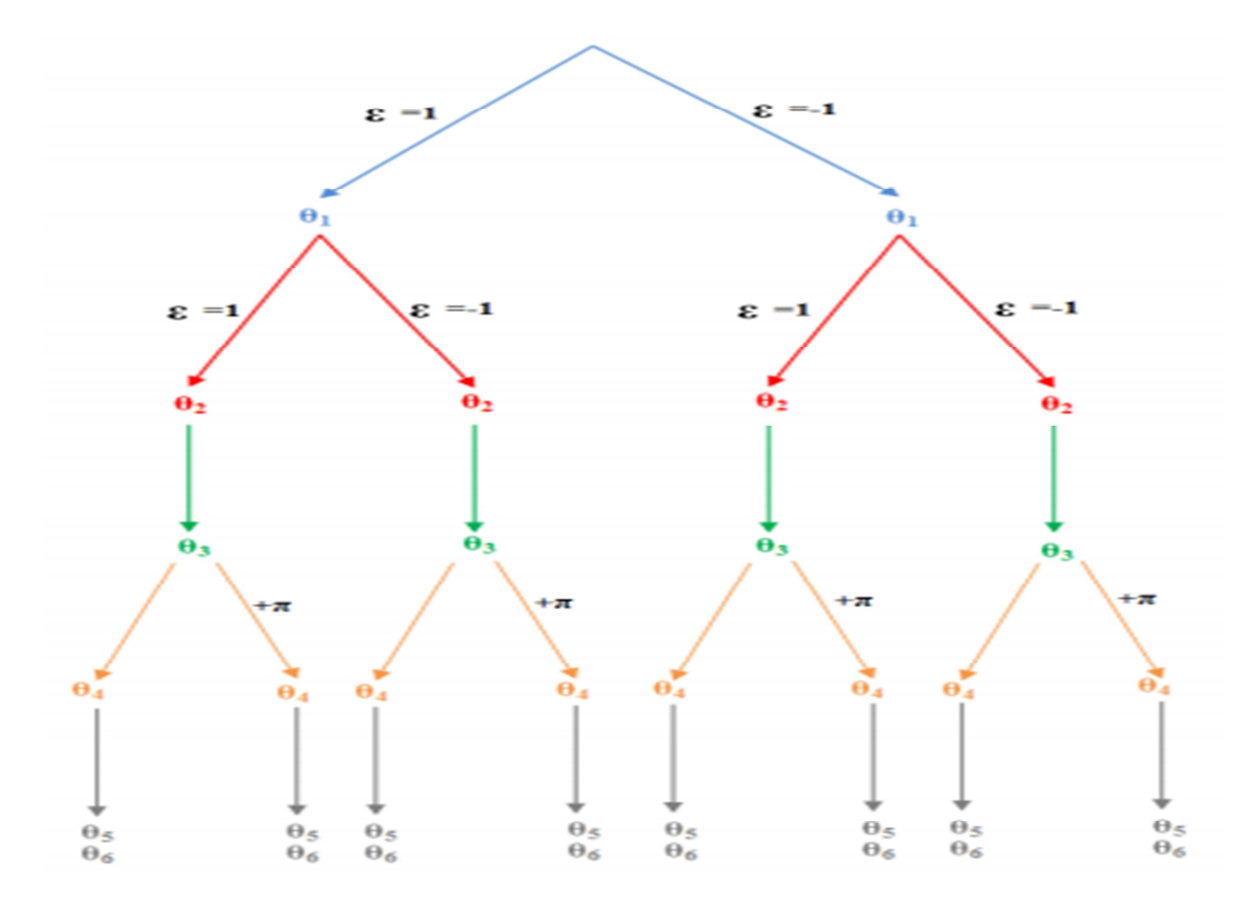

**Figure 1.7** Les huit solutions possibles de MGI du Stӓubli TX90

# **Equation de position** :

Soit  $U_0$  la situation désirée du robot, telle que :

$$
U_0{=^0}T_6=\left[ {\begin{matrix} {^0}A_6 &&& {^0}P_6 \\ \\ {0} && 0 && 1 \end{matrix}} \right]
$$

 $O_4 = O_5 = O_6$  est le centre de la rotule (voir figure 1.5)

Dont :  ${}^{0}P_{6} = {}^{0}P_{4}$ 

Ainsi, la 4<sup>ème</sup> colonne de <sup>0</sup> $T_6$  est égale à celle de <sup>0</sup> $T_4$ .

$$
Dont: \begin{bmatrix} P_x \\ P_y \\ P_z \\ 1 \end{bmatrix} = {}^{0}T_4. \begin{bmatrix} 0 \\ 0 \\ 0 \\ 1 \end{bmatrix} = {}^{0}T_1. \, {}^{1}T_2. \, {}^{2}T_3. \, {}^{3}T_4. \begin{bmatrix} 0 \\ 0 \\ 0 \\ 1 \end{bmatrix}
$$

Nous pré-multiplions les deux membres par  ${}^{1}T_{0}$ , et nous identifions, terme à terme, les deux membres. Nous aurons :

$$
\begin{cases}\nC_1.P_x + S_1.P_y = S_{23}.r_4 + C_2.d_2 & (1) \\
-S_1.P_x + C_1.P_y = r_3 & (2) \\
P_z = C_{23}.r_4 - S_2.d_3 & (3)\n\end{cases}
$$

(2) est de la forme :  $x.S\theta_j + y.C\theta_j = z$ 

# **Résolution de**  $\theta_1$  **:**

$$
\theta_1 = \text{atan2}(S_1, C_1), \text{ si } P_x^2 + P_y^2 \neq 0
$$

Où :

$$
\begin{cases}\nS_1 = -\frac{(P_x).r_3 \pm (P_y). \sqrt{P_x^2 + P_y^2 - r_3^2}}{P_x^2 + P_y^2} \\
C_1 = \frac{(P_y).r_3 \pm (-P_x). \sqrt{P_x^2 + P_y^2 - r_3^2}}{P_x^2 + P_y^2}\n\end{cases}
$$

N.B :  $P_x = P_y = 0$  correspond à une position singulière ( $O_4$  se trouve sur  $Z_0$ ).

Nous pré-multiplions les deux membres par  ${}^{2}T_{1}$ , et nous identifions, terme à terme, les deux membres, nous aurons :

$$
(C_2. (C_1. P_x) + C_2. (S_1. P_y) - S_2. P_z - d_2. C_2 = S_3. r_4 + d_3 \tag{4}
$$

$$
\left\{-S_2. (C_1. P_x) - S_2. (S_1. P_y) - C_2. P_z + d_2. S_2 = -C_3. r_4 \right\}
$$
 (5)

$$
(S_1. P_x + C_1. P_y = r_3 \tag{6}
$$

(4): 
$$
r_4.S_3 = (C1.P_x + S1.P_y - d_2).C2 + (-P_z).S2 - d_3
$$

$$
(5): \t r_4. C_3 = (C_1. P_x + S_1. P_y - d_2). S_2 - (-P_z). C_2
$$

On note :

 $W = r_4$ .  $Z_1 = d_3.$  $X = (C_1 P_x + S_1 P_y - d_2).$  $Y = -P_z$ .

Dont :  $\begin{cases} W.S_3 = X.C_2 + Y.S_2 - Z_1 \\ W.C_2 = X.S_2 - Y.C_2 \end{cases}$ W.  $C_3 = X.S_2 - Y.C_2$ 

Dont : 2.  $(Z_1, Y + Z_2, X)$ .  $S_2 + 2$ .  $(Z_1, X - Z_2, Y)$ .  $C_2 = W^2 - X^2 - Y^2 - Z_1^2 - Z_2^2$ Cette équation est de la forme :  $B_1$ ,  $S_2 + B_2$ ,  $C_2 = B_3$ .

# **Résolution de**  $\theta_2$ **:**

$$
\theta_2 = \text{atan2}(S_2, C_2), \text{ si } B_1^2 + B_2^2 \neq 0
$$

Où :

$$
\begin{cases}\nS_2 = \frac{B_1 B_3 \pm (-B_2) \sqrt{B_1^2 + B_2^2 - B_3^2}}{B_1^2 + B_2^2} \\
C_2 = \frac{B_2 B_3 \pm (-B_1) \sqrt{B_1^2 + B_2^2 - B_3^2}}{B_1^2 + B_2^2}\n\end{cases}
$$

# **Résolution de**  $\theta_3$  **:**

 $\theta_3 = \text{atan2}(S_3, C_3)$ .

Où:

$$
\begin{cases}\nS_3 = \frac{C_1 C_2 P_x + S_1 C_2 P_y - S_2 P_z - d_2 C_2}{r_4} \\
C_3 = \frac{-S_2 C_1 P_x - S_2 S_1 P_y - C_2 P_z + d_2 S_2 + d_3}{r_4}\n\end{cases}
$$

#### **Equation d'orientation :**

L'orientation de  $U_0$ est donnée par :

$$
{}^{0}A_{6} = \begin{bmatrix} s & n & a \end{bmatrix}.
$$
avec :  $s = \begin{bmatrix} s_{x} & s_{y} & s_{z} \end{bmatrix}^{T}.$   $n = \begin{bmatrix} n_{x} & n_{y} & n_{z} \end{bmatrix}^{T}.$   $a = \begin{bmatrix} a_{x} & a_{y} & a_{z} \end{bmatrix}^{T}.$ 

Nous pré-multiplions les deux membres par  ${}^3A_0$ , nous aurons :

$$
{}^{3}A_{0}(\theta_{1}, \theta_{2}, \theta_{3}). \text{ [s \quad n \quad a]} = {}^{3}A_{6}(\theta_{4}, \theta_{5}, \theta_{6}).
$$

Ce qui est équivalent à :

[F G H] =  ${}^{3}A_{6}(\theta_{4}, \theta_{5}, \theta_{6})$ .

Les variables  $(\theta_1, \theta_2, \theta_3)$  étant connues, il suffit de pré-multiplier les deux membres de l'équation par  ${}^4A_3$ . Nous identifions, terme à terme, les deux membres. Nous aurons trois systèmes d'équations qui nous permettront d'avoir successivement  $\theta_4$ ,  $\theta_5$  et  $\theta_6$ , tels que :

$$
F = [F_x, F_y, F_z]^T
$$
  
\n
$$
= [C_{23}.(C_1. s_x + S_1. s_y) - S_{23}. s_z, -S_{23}.(C_1. s_x + S_1. s_y) - C_{23}. s_z, -S_1. s_x + C_1. s_y]^T
$$
  
\n
$$
G = [G_x, G_y, G_z]^T
$$
  
\n
$$
= [C_{23}.(C_1. n_x + S_1. n_y) - S_{23}. n_z, -S_{23}.(C_1. n_x + S_1. n_y) - C_{23}. n_z, -S_1. n_x + C_1. n_y]^T
$$
  
\n
$$
H = [H_x, H_y, H_z]^T
$$
  
\n
$$
= [C_{23}.(C_1. a_x + S_1. a_y) - S_{23}. a_z, -S_{23}.(C_1. a_x + S_1. a_y) - C_{23}. a_z, -S_1. a_x + C_1. a_y]^T
$$

Les variables  $(\theta_1, \theta_2, \theta_3)$  étant connues, il suffit de pré-multiplier les deux membres de l'équation par  ${}^4A_3$ . Nous identifions, terme à terme, nous aurons 3 systèmes d'équations :

a. 
$$
(-H_x).S_4 + (H_z).C_4 = 0
$$

$$
\text{Où}: \left\{ \begin{array}{l} H_x = C_{23}. (C_1. a_x + S_1. a_y) - S_{23}. a_z \\ H_z = -S_1. a_x + C_1. a_y \end{array} \right.
$$

Cette équation est de la forme :  $X.S\theta_i + Y.C\theta_i = Z = 0$ 

## **Résolution de**  $\theta_4$ **:**

$$
O\mathbf{\hat{u}} : \begin{cases} \theta_4 = \text{atan2}(-\mathbf{H_z}, -\mathbf{H_x}), \text{si } \mathbf{H_x} \neq 0 \\ \theta'_4 = \theta_4 + 180^\circ \end{cases}
$$
  
b.  $S_5 = C_4$ .  $\mathbf{H_x} + S_4$ .  $\mathbf{H_z}$   
 $C_5 = -\mathbf{H_y}$ 

# **Résolution de**  $\theta_5$  **:**

$$
\theta_5 = \text{atan2}(S_5, C_5), \text{ si } H_y \neq 0
$$
  
\n
$$
O\dot{u} : \begin{cases} S_5 = C_4. F_x + C_4. H_z \\ C_5 = -H_y \end{cases}
$$
  
\nc.  $S_6 = -C_4. F_x + C_4. H_z$   
\n $C_6 = -S_4. G_x + C_4. G_z$ 

# **Résolution de**  $\theta_6$ **:**

$$
\theta_6 = \text{atan2}(S_6, C_6), \text{si } -S_4, G_x + C_4, H_z \neq 0
$$

$$
\text{Où}: \begin{cases} S_6 = -S_4, F_x + C_4, F_z\\ C_6 = -S_4, G_x + C_4, H_z \end{cases}
$$

# **1.3.3. Modélisation Cinématique du Manipulateur Stӓubli TX90**

## **1.3.3.1. Modèle cinématique direct (MCD)**

Le modèle Cinématique Direct (MCD) décrit les vitesses des coordonnées opérationnelles en fonction des vitesses articulaires :

$$
\dot{\mathbf{X}} = \mathbf{J}(\mathbf{q}). \dot{\mathbf{q}} = \begin{bmatrix} \mathbf{V}_{\mathbf{n}} \\ \omega_{\mathbf{n}} \end{bmatrix} \tag{1.22}
$$

- −  $J(q)$ : désigne la matrice jacobienne du mécanisme de dimension  $(m \times n)$ , égale à  $\frac{\partial X}{\partial q}$ .
- −  $V_n$ : désigne la vitesse de translation de l'origine  $O_n$  du repère  $R_n$ , égale à la dérivée par rapport au temps du vecteur  ${}^0P_n$ .

 $-\omega_n$ : désigne la vitesse de rotation du repère  $R_n$ , mais n'est pas égale à la dérivée des paramètres d'orientation.

#### **Méthodes de calcul de la matrice jacobienne :**

1. On peut calculer la matrice jacobienne en dérivant le MGD  $(X = f(q))$ :

$$
J_{ij} = \frac{\partial f_i(q)}{\partial q_j} \tag{1.23}
$$

−  $J_{ij}$ : est l'élément  $(i, j)$  de la matrice jacobienne ;  $i = 1, ..., m$  *et*  $j = 1, ..., n$ .

 On évite cette méthode car son calcul est long et difficile à mettre en œuvre pour le manipulateur Stӓubli TX90 qui possède 6 d.d.l. elle suppose également que la relation entre la vitesse angulaire et la dérivée des paramètres représentant la configuration angulaire soit introduite.

2. La deuxième méthode consiste au calcul de la matrice jacobienne de base qui est plus pratique dans le cas du Stӓubli TX90.

$$
\dot{\mathbf{X}} = \begin{bmatrix} \mathbf{V}_{\mathbf{n}} \\ \boldsymbol{\omega}_{\mathbf{n}} \end{bmatrix} = \mathbf{J}_{\mathbf{n}}.\,\dot{\mathbf{q}} = \mathbf{J}_{\mathbf{n}}.\,\dot{\mathbf{\theta}} \tag{1.24}
$$

#### **Calcul du jacobienne de base** :

On note :

$$
\begin{cases} V_{k,n} = (a_k \wedge L_{k,n}) \dot{q}_k \\ \omega_{n,k} = a_k \dot{q}_k \end{cases}
$$
 (1.25)

D'où : 
$$
\begin{cases} V_n = \sum_{k=1}^n V_{k,n} = \sum_{k=1}^n (a_k \wedge L_{k,n}) \dot{q}_k \\ \omega_n = \sum_{k=1}^n \omega_{k,n} = \sum_{k=1}^n a_k \dot{q}_k \end{cases}
$$
(1.26)

Soient :

- $k$  l'indice de la  $k^{eme}$  articulation du robot.
- $-V_{k,n}$  *et*  $\omega_{k,n}$  les vitesses de translation et de rotation induites par la vitesse  $\dot{q}_k$ sur le repère terminal  $R_n$ .
- −  $L_{k,n}$  désigne le vecteur d'origine  $O_k$  et d'extrémité  $O_n$ .
- $a_k$  est le vecteur unitaire porté par l'axe  $Z_k$  de l'articulation  $k$ .

On exprime, en général,  $V_n$  et  $\omega_n$  dans les bases des repères  $R_0$  et  $R_n$ . Les matrices jacobiennes correspondantes sont  $^nJ_n = ^6J_6$  et  $^0J_n = ^0J_6$ . Chaque colonne de la matrice  $^iJ_6$ s'écrit (au point  $O_6$  et dans le repère  $R_i$ ) de la forme suivante :

$$
^{6}j_{6,1} = \begin{bmatrix} -^{k}P_{6y} \cdot {}^{i}s_{k} + {}^{k}P_{6k} \cdot {}^{i}n_{k} \\ {}^{i}a_{k} \end{bmatrix}
$$
 (1.27)

Nous illustrons le calcul par la matrice jacobienne de base  $^{6}J_{6}$  du robot Stäubli TX90 :

$$
^6j_{6,1}=\left[\begin{matrix}-r_3(C_{23}(C_4.C_5.C_6-S_4.S_6)-S_{23}.S_5.C_6)+(S_{23}.r_4+d_2+d_3.C_2)(S_4.C_5.C_6+C_4.S_6)\\-r_3(C_{23}(-C_4.C_5.S_6-S_4.C_6)+S_{23}.S_5.S_6)+(S_{23}.r_4+d_2+d_3.C_2)(-S_4.C_5.S_6+C_4.C_6)\\-r_3(C_{23}.C_4.S_5+S_{23}.C_5)+(S_{23}.r_4+d_2+d_3.C_2)(S_4.S_5)\\-S_{23}(C_4.C_5.C_6-S_4.S_6)-C_{23}.S_5.C_6\\-S_{23}(-C_4.C_5.S_6-S_4.S_6)+C_{23}.S_5.S_6\\-S_{23}.C_4.S_5+C_{23}.C_5\end{matrix}\right]
$$

$$
s_{j_{6,2}} = \begin{bmatrix} C_{3}r_{4} \left( (C_{4}C_{5}C_{6} - S_{4}S_{6})C_{3} - S_{5}C_{6}S_{3} \right) + (S_{3}.r_{4} + d_{3}) \left( (C_{4}C_{5}C_{6} - S_{4}S_{6})S_{3} + S_{5}C_{6}C_{3} \right) \\ C_{3}r_{4} \left( (-C_{4}C_{5}S_{6} - S_{4}C_{6})C_{3} + S_{5}S_{6}S_{3} \right) + (S_{3}r_{4} + d_{3}) \left( (-C_{4}C_{5}S_{6} - S_{4}C_{6})S_{3} - S_{5}S_{6}C_{3} \right) \\ C_{3}.r_{4}(C_{3}.C_{4}.S_{5} + S_{3}.C_{5}) + (S_{3}.r_{4} + d_{3}) (S_{3}.r_{4} + d_{3}) (S_{3}.C_{4}.S_{5} - C_{3}.C_{5}) \\ S_{4}.C_{5}.C_{6} + C_{4}.S_{6} \\ -S_{4}.C_{5}.C_{6} + C_{4}.C_{6} \\ S_{4}.S_{5} \end{bmatrix}
$$

$$
6_{j_{6,3}} = \begin{bmatrix} r_4(C_4, C_5, C_6 - S_4, S_6) \\ r_4(-C_4, C_5, S_6 - S_4, C_6) \\ r_4(C_4, S_5) \\ S_4, C_5, C_6 + C_4, S_6 \\ -S_4, C_5, S_6 + C_4, C_6 \\ S_4, S_5 \end{bmatrix}.
$$

$$
^{6}j_{6,4} = \begin{bmatrix} 0 \\ 0 \\ -S_5.C_6 \\ S_5.S_6 \\ C_5 \end{bmatrix}.
$$

$$
^{6}j_{6,5} = \begin{bmatrix} 0 \\ 0 \\ 0 \\ S_6 \\ C_6 \\ 0 \end{bmatrix}.
$$

*.* 

$$
^{6}j_{6,6} = \begin{bmatrix} 0 \\ 0 \\ 0 \\ 0 \\ 0 \\ 1 \end{bmatrix}.
$$

Nous présentons aussi les colonnes de la matrice jacobienne <sup>0</sup>J<sub>6</sub>.

$$
{}^{0}j_{6,1} = \begin{bmatrix} -r_3.C_1 - (S_{23}.r_4 + d_2 + d_3.C_2)S_1 \\ -r_3.S_1 + (S_{23}.r_4 + d_2 + d_3.C_2)C_1 \\ 0 \\ 0 \\ 0 \\ 1 \end{bmatrix}
$$

$$
^{0}j_{6,2} = \begin{bmatrix} C_3 \cdot r_4(C_1 \cdot C_2) - (S_3 \cdot r_4 + d_3)(C_1 \cdot S_2) \\ C_3 \cdot r_4(S_1 \cdot C_2) - (S_3 \cdot r_4 + d_3)(S_1 \cdot S_2) \\ -C_3 \cdot r_4 \cdot S_2 - (S_3 \cdot r_4 + d_3)C_2 \\ -S_1 \\ C_1 \\ 0 \end{bmatrix}
$$

$$
^{0}j_{6,3} = \begin{bmatrix} r_{4}(C_{1}, C_{2}, C_{3} - C_{1}, S_{2}, S_{3}) \\ r_{4}(S_{1}, C_{2}, C_{3} - S_{1}, S_{2}, S_{3}) \\ r_{4}(-S_{2}, C_{3} - C_{1}, S_{3}) \\ -S_{1} & C_{1} \\ 0 & 0 \end{bmatrix}
$$

$$
^{0}j_{6,4} = \begin{bmatrix} 0 \\ 0 \\ C_{1}, C_{2}, S_{3} + C_{1}, S_{2}, C_{3} \\ S_{1}, C_{2}, S_{3} + S_{1}, S_{2}, C_{3} \\ -S_{2}, S_{3} + C_{2}, C_{3} \end{bmatrix}.
$$
$$
{}^{0}J_{6,5} = \begin{bmatrix} 0 \\ 0 \\ 0 \\ -(C_1.C_2.C_3 - C_1.S_2.S_3)S_4 - S_1.C_4 \\ -(S_1.C_2.C_3 - S_1.S_2.S_3)S_4 + C_1.C_4 \\ -(-S_2.C_3 - C_2.S_3)S_4 \end{bmatrix}
$$

$$
{}^{0}j_{6,6} = \begin{bmatrix} 0 \\ 0 \\ 0 \\ C_1(C_{23}.C_4.S_5 + S_{23}.C_5) - S_1.S_4.S_5 \\ S_1(C_{23}.C_4.S_5 + S_{23}.C_5) - C_1.S_4.S_5 \\ -S_{23}.C_4.S_5 + C_{23}.C_5 \end{bmatrix}.
$$

#### **1.3.3.2. Modèle cinématique inverse (MCI)**

L'objectif du modèle cinématique inverse est de calculer, à partir d'une configuration  $q$ donnée, les vitesses articulaires  $\dot{q}$  qui assurent au repère terminal une vitesse opérationnelle  $\dot{X}$ imposée. Cette définition est analogue à celle du modèle différentiel inverse : ce dernier permet de déterminer la différentielle articulaire  $dq$  correspondant à une différentielle des coordonnées opérationnelles  $dX$  spécifiée. Pour obtenir le modèle cinématique inverse, on inverse le modèle cinématique direct en résolvant un système d'équations linéaires.

#### − **Modèle cinématique inverse dans le cas régulier :**

Dans le cas, la matrice jacobienne *J* est carrée d'ordre n et son déterminant est nul. La méthode la plus générale consiste à calculer  $J^{-1}$ , la matrice inverse de *J*, qui permet de déteminer les vitesses articulaires  $\dot{q}$  grâce à la relation :

$$
\dot{\mathbf{q}} = \mathbf{J}^{-1}\dot{\mathbf{X}} \tag{1.28}
$$

Lorsque la matrice  *a la forme suivante :* 

$$
J = \begin{bmatrix} A & 0 \\ B & C \end{bmatrix} \tag{1.29}
$$

Les matrices A et C étant carrées inversibles, il est de monter que l'inverse de cette matrice s'écrit :

$$
J^{-1} = \begin{bmatrix} A^{-1} & 0 \\ -C^{-1}BA^{-1} & C^{-1} \end{bmatrix}
$$
 (1.30)

La résolution du problème se ramène donc à l'inversion, beaucoup plus simple, de deux matrices de dimension moindre. Lorsque le robot manipulateur possède six degrés de liberté et un poignet de type rotule, la générale de  $\tilde{I}$  est celle de la relation (1.23), A et C étant de dimension (3x3) [9].

# **1.3.4. Modélisation Dynamique du Robot Manipulateur Stӓubli TX90**

Les deux modèles qui permettent de représenter la dynamique du robot sont les suivants :

#### **1.3.4.1. Modèle Dynamique Direct (MDD)**

Le modèle dynamique est la relation entre les couples (et/ou forces) appliqués aux actionneurs et les positions, vitesses et accélérations articulaires. On représente le modèle dynamique par une relation de la forme :

$$
\Gamma = f(q, \dot{q}, \ddot{q}, f_e) \tag{1.31}
$$

Avec :

Γ : vecteur des couples/forces des actionneurs, selon que l'articulation est rotoïde ou

prismatique. Dans la suite, on écrira tout simplement couples;

 $q$  : vecteur des positions articulaires ;

 $\dot{q}$  : vecteur des vitesses articulaires ;

 $\ddot{q}$  : vecteur des accélérations articulaires ;

 $f_e$ : vecteur représentant l'effort extérieur (forces et moments) qu'exerce le robot sur l'environnement.

# **1.3.4.2. Modèle Dynamique Inverse (MDI)**

Permet de trouver le vecteur  $\tau$  de couples aux actionneurs nécessaires pour répondre à une trajectoire dont  $q$ ,  $\dot{q}$  et  $\ddot{q}$  sont données.

Ce modèle est le plus utilisé dans le monde de la robotique car on pilote le robot par ses variables articulaires  $q$ ,  $\dot{q}$  et  $\ddot{q}$  et on cherche à trouver les couples  $\Gamma$  au niveau des articulations.

Les formalismes utilisés pour calculer ce modèle sont nombreux [10] (le formalisme de Lagrange, le formalisme de Newton-Euler, etc.). Dans le cadre de ce travail, **nous avons choisi d'utiliser le formalisme qui se base sur les équations de Lagrange** car c'est un modèle simple et élégant. En effet, ce formalisme se caractérise par la clarté du calcul et par le fait que les équations utilisées ont une signification physique. Ce modèle est linéaire par rapport aux paramètres inertiels et par la suite, il sera utilisée pour la recherche de ces Paramètres. Pour plus d'informations sur le formalisme de Newton-Euler, on trouve un exposé complet dans [8].

Le modèle de Lagrange se traduit par un paramétrage indépendant, sous l'hypothèse des corps rigides et lorsque les frottements et les efforts extérieurs exercés sur l'effecteur sont nuls, à travers l'équation suivante :

$$
\Gamma_{\mathbf{j}} = \frac{\mathbf{d}}{\mathbf{dt}} \frac{\partial \mathbf{L}}{\partial \dot{\mathbf{q}}_{\mathbf{j}}} - \frac{\partial \mathbf{L}}{\partial \mathbf{q}_{\mathbf{j}}}; \ \ \mathbf{j} = 1, \dots, \mathbf{n} \tag{1.32}
$$

Avec :

- $L = E U$ : Lagrangien du système.
- $E:$  Énergie cinétique.
- $U:$  Énergie potentielle.

L'énergie cinétique s'écrit sous la forme suivante :

$$
E = \frac{1}{2} \sum_{j=1}^{n} E_j = \frac{1}{2} \sum_{j=1}^{n} \dot{X}_j^T A_j \dot{X}_j
$$
(1.33)

 $A_j$ : La matrice de l'énergie cinétique du corps  $C_j$ , définie dans le repère  $R_j$ , au point  $O_j$ .

 $\dot{X}_j$ : Le vecteur des vitesses de translation et de rotation de l'origine  $O_j$  dans la base de  $R_j$ .

Or, d'après l'équation (1.21),  $\dot{X}_j = J_j$ . q

Dont :

$$
E = \frac{1}{2} \sum_{j=1}^{n} \dot{q}^{T} J_{j}^{T} A_{j} J_{j} \dot{q}
$$
  
\n
$$
\rightarrow E = \frac{1}{2} \dot{q}^{T} A \dot{q}
$$
\n(1.34)

En développant l'équation de l'énergie cinétique, on obtient [11] :

$$
E = \frac{1}{2} \sum_{j=1}^{n} [j\omega_j^T \cdot j_{j} \cdot j\omega_j + M_j \cdot jV_j^T \cdot jV_j + 2 \cdot jMS_j^T \cdot (jV_j \wedge j\omega_j)] \tag{1.35}
$$

Tous les éléments de l'équation (1.35) sont exprimés dans le même repère  $R_j$ , et on note :

 $\circ$   $^{J}V_j$  *et*  $^{J}\omega_j$  : les vecteurs (3 × 1) des composantes de  $V_j$  *et*  $\omega_j$  dans  $R_j$ , définis par :

$$
{}^{j}\omega_{j} = {}^{j}A_{j-1}.{}^{j-1}\omega_{j-1} + \dot{q}_{j}.{}^{j}a_{j} = {}^{j}\omega_{j-1} + \dot{q}_{j}.{}^{j}a_{j}
$$
\n(1.36)

$$
{}^{j}V_{j} = {}^{j}A_{j-1}({}^{j-1}V_{j-1} + {}^{j-1}\omega_{j-1} \wedge {}^{j-1}P_{j})
$$
\n(1.37)

Avec :

 $\phi$ <sub>j</sub>: vecteur unitaire suivant l'axe $Z_j$ .

 $D^{-1}P_j$ : correspond à une position singulière dans le repère  $D^{-1}R_j$ .

 $\circ$  <sup>*j*</sup>MS<sub>*j*</sub>: le premier moment d'inertie du corps C<sub>*j*</sub> (de masse M<sub>*j*</sub>) autour de O<sub>*j*</sub>, dans R<sub>*j*</sub>,

$$
{}^{j}MS_{j} = [MX_{j} \quad MY_{j} \quad MZ_{j}]^{T} = [XG_{j} \quad YG_{j} \quad ZG_{j}]^{T}
$$

 $\circ$   $^JJ_j$ : la matrice  $(3 \times 3)$  associée au tenseur d'inertie du corps  $C_j$ , exprimée au point  $O_j$ , dans le repère  $R_j$ , sous la forme suivante :

$$
{}^{j}J_{j} = \begin{bmatrix} IXX_{j} & IXY_{j} & IXZ_{j} \\ IXY_{j} & IYY_{j} & IYZ_{j} \\ IXZ_{j} & IYZ_{j} & IZZ_{j} \end{bmatrix}
$$

#### **1.3.4.2.1. Calcul des éléments du modèle dynamique inverse (MDI)**

L'équation (1.32) peut s'écrire sous la forme suivante [8] :

$$
\Gamma = A(q).\ddot{q} + C(q,\dot{q})\dot{q} + Q(q) \tag{1.38}
$$

Avec :

 $A(q)$ : la matrice  $(n \times n)$ symétrique définie positive, appelée aussi matrice d'inertie du robot.

 $C(q, \dot{q})$ : la matrice  $(n \times n)$  avec  $C(q, \dot{q})\dot{q}$  est le vecteur des forces de coriolis et des forces centrifuges.

 $Q(q)$ : le vecteur  $(1 \times n)$  des forces généralisées de gravité.

Pour calculer les matrices  $A, C$  et  $Q$ , il faut d'abord calculer les énergies cinétique  $(E)$  et pot-entielle (U) du système. Le calcul des énergies servira aussi à mettre en évidence que le modèle dynamique est linéaire par rapport aux paramètres dynamique.

## **a. Calcul de l'énergie cinétique et des éléments de la matrice A :**

Les éléments de la matrice A se calculent de la manière suivante :

- $A_{jj}$  est égal au coefficient de  $\frac{\dot{q}_i^2}{2}$  $\overline{\mathbf{c}}$ dans l'expression de l'énergie cinétique (1.34, 1.35).
- $-$  *A*<sub>ij</sub> est égal au coefficient de  $\dot{q}_i \dot{q}_j$ .

Pour calculer les éléments de la matrice A, il est nécessaire de calculer  ${}^t\omega_j$  *et*  ${}^JV_j$ .

Puisque la base est fixe :  ${}^0\omega_0$  *et*  ${}^0V_0$  sont considérés nuls.

**Application au Stӓubli TX90 :** 

**a.1. calcul des vitesses de rotation :** 

$$
{}^{0}\omega_{0} = \begin{bmatrix} 0 \\ 0 \\ 0 \end{bmatrix}.
$$
  
\n
$$
{}^{1}\omega_{1} = \begin{bmatrix} 0 \\ 0 \\ \dot{q} \end{bmatrix}.
$$
  
\n
$$
{}^{2}\omega_{2} = \begin{bmatrix} -S_{2} \cdot \dot{q}_{1} \\ -C_{2} \cdot \dot{q}_{1} \\ \dot{q}_{2} \end{bmatrix}.
$$
  
\n
$$
{}^{3}\omega_{3} = \begin{bmatrix} -S_{23} \cdot \dot{q}_{1} \\ -C_{23} \cdot \dot{q}_{1} \\ \dot{q}_{2} + \dot{q}_{3} \end{bmatrix}.
$$
  
\n
$$
{}^{4}\omega_{4} = \begin{bmatrix} -C_{4} \cdot S_{23} \cdot \dot{q}_{1} + S_{4} \cdot (\dot{q}_{2} + \dot{q}_{3}) \\ S_{4} \cdot S_{23} \cdot \dot{q}_{1} + C_{4} \cdot (\dot{q}_{2} + \dot{q}_{3}) \\ C_{23} \cdot \dot{q}_{1} + \dot{q}_{4} \end{bmatrix}.
$$
  
\n
$$
{}^{5}\omega_{5} = \begin{bmatrix} C_{5}(-C_{4} \cdot S_{23} \cdot \dot{q}_{1} + S_{4} \cdot (\dot{q}_{2} + \dot{q}_{3})) - S_{5} \cdot (C_{23} \cdot \dot{q}_{1} + \dot{q}_{4}) \\ -S_{5}(-C_{4} \cdot S_{23} \cdot \dot{q}_{1} + S_{4} \cdot (\dot{q}_{2} + \dot{q}_{3})) - C_{5} \cdot (C_{23} \cdot \dot{q}_{1} + \dot{q}_{4}) \\ S_{4} \cdot S_{23} \cdot \dot{q}_{1} + C_{4} \cdot (\dot{q}_{2} + \dot{q}_{3}) + \dot{q}_{5}) \end{bmatrix}.
$$
  
\n
$$
{}^{6}\omega_{6} = \begin{bmatrix} {}^{6}\omega_{6,1} \\ {}^{6}\omega_{6,2} \\ {}^{6}\omega_{6,2} \end{bmatrix}.
$$

D'où :

 ${}^{6}\omega_{6,1} = C_6$ . (C<sub>5</sub>. (-C<sub>4</sub>S<sub>23</sub>q<sub>1</sub> + S<sub>4</sub>(q<sub>2</sub> + q<sub>3</sub>)) – S<sub>5</sub>(C<sub>23</sub>q<sub>1</sub> + q<sub>4</sub>) + S<sub>6</sub>(S<sub>4</sub>S<sub>23</sub>q<sub>1</sub>C<sub>4</sub>(q<sub>2</sub> + q<sub>3</sub>) +  $\dot{q}_5$ ).

$$
{}^{6}\omega_{6,2} = S_{6}.(C_{5}.(C_{4}.S_{23}.\dot{q}_{1} + S_{4}.(\dot{q}_{2} + \dot{q}_{3})) - S_{5}.(C_{23}.\dot{q}_{1} + \dot{q}_{4}) + C_{6}.(S_{4}.S_{23}.\dot{q}_{1} + C_{4}.(\dot{q}_{2} + \dot{q}_{3}) + \dot{q}_{5}).
$$

 ${}^{6}\omega_{6,3} = S_5. \left(-C_4. S_{23}. \dot{q}_1 + S_4. (\dot{q}_2 + \dot{q}_3)\right) + C_5. (C_{23}. \dot{q}_1 + \dot{q}_4) + \dot{q}_6.$ 

# **a.2. calcul des vitesses de translation :**

$$
{}^{0}V_{0} = \begin{bmatrix} 0 \\ 0 \\ 0 \end{bmatrix}.
$$
  
\n
$$
{}^{1}V_{1} = \begin{bmatrix} 0 \\ 0 \\ 0 \end{bmatrix}.
$$
  
\n
$$
{}^{2}V_{2} = \begin{bmatrix} 0 \\ 0 \\ \dot{q}_{1} \cdot d_{2} \end{bmatrix}.
$$
  
\n
$$
{}^{3}V_{3} = \begin{bmatrix} -C_{2} \cdot \dot{q}_{1} \cdot r_{3} + S_{3} \cdot \dot{q}_{2} \cdot d_{3} \\ S_{2} \cdot \dot{q}_{1} \cdot r_{3} + C_{3} \cdot \dot{q}_{2} \cdot d_{3} \\ \dot{q}_{1} \cdot d_{2} + C_{2} \cdot \dot{q}_{1} \cdot d_{3} \end{bmatrix}.
$$
  
\n
$$
{}^{4}V_{4} = \begin{bmatrix} C_{4}(-C_{23} \cdot \dot{q}_{1} \cdot r_{3} + S_{3} \cdot \dot{q}_{2} \cdot d_{3} + (\dot{q}_{2} + \dot{q}_{3})r_{4}) + S_{4}(\dot{q}_{1} \cdot d_{2} + C_{2} \cdot \dot{q}_{1} \cdot d_{3} + S_{23} \cdot \dot{q}_{1} \cdot r_{4}) \\ -S_{4}(-C_{23} \cdot \dot{q}_{1} \cdot r_{3} + S_{3} \cdot \dot{q}_{2} \cdot d_{3} + (\dot{q}_{2} + \dot{q}_{3})r_{4}) + C_{4}(\dot{q}_{1} \cdot d_{2} + C_{2} \cdot \dot{q}_{1} \cdot d_{3} + S_{23} \cdot \dot{q}_{1} \cdot r_{4}) \\ -S_{23} \cdot \dot{q}_{1} \cdot r_{3} - C_{3} \cdot \dot{q}_{2} \cdot d_{3} \end{bmatrix}.
$$
  
\n
$$
{}^{5}V_{5} = \begin{bmatrix} {}^{5}V_{5,1} \\ {}^{5}V_{5,2} \\ {}^{5}V_{5,3} \\ {}^{5}V_{5} = \begin{bmatrix} {}^{5}V_{5,1} \\ {}^{5}V_{5,2} \\ {}^{5}V_{5,3} \end{bmatrix}.
$$

D'où :

$$
{}^{5}V_{5,1} = C_{5}(C_{4}(-C_{23}.\dot{q}_{1}.r_{3} + S_{3}.\dot{q}_{2}.d_{3} + (\dot{q}_{2} + \dot{q}_{3})r_{4}) + S_{4}(\dot{q}_{1}.d_{2} + C_{2}.\dot{q}_{1}.d_{3} + S_{23}.\dot{q}_{1}.r_{4} - S_{5}(-S_{23}.\dot{q}_{1}.r_{3} - C_{23}.\dot{q}_{2}.d_{3}).
$$

$$
{}^{5}V_{5,2} = -S_{5}(C_{4}(-C_{23}.\dot{q}_{1}.r_{3} + S_{3}.\dot{q}_{2}.d_{3} + (\dot{q}_{2} + \dot{q}_{3})r_{4}) + S_{4}(\dot{q}_{1}.d_{2} + C_{2}.\dot{q}_{1}.d_{3} + S_{23}.\dot{q}_{1}.r_{4} - C_{5}(-S_{23}.\dot{q}_{1}.r_{3} - C_{23}.\dot{q}_{2}.d_{3}).
$$

$$
{}^{5}V_{5,3}=-S_4(-C_{23}.\dot{q}_1.r_3+S_3.\dot{q}_2.d_3+(\dot{q}_2+\dot{q}_3)r_4)+C_4(\dot{q}_1.d_2+C_2.\dot{q}_1.r_4).
$$

$$
{}^6V_6=\left[ \begin{matrix} {}^6V_{6,1}\ {}^6V_{6,2}\ {}^6V_{6,3} \end{matrix} \right]\!.
$$

$$
{}^{6}V_{6,1} = C_{6}(C_{5}(C_{4}(-C_{23}.\dot{q}_{1}.r_{3} + S_{3}.\dot{q}_{2}.d_{3} + (\dot{q}_{2} + \dot{q}_{3})r_{4}) + S_{4}(\dot{q}_{1}.d_{2} + C_{2}.\dot{q}_{1}.d_{2} + S_{23}.\dot{q}_{1}.r_{4}) - S_{5}(-S_{23}.\dot{q}_{1}.r_{3} - C_{23}.\dot{q}_{2}.d_{3}) + S_{6}(-S_{4}(-C_{23}.\dot{q}_{1}.d_{3} + S_{3}.\dot{q}_{2}.d_{3} + (\dot{q}_{2} + \dot{q}_{3})r_{4} + C_{4}(\dot{q}_{1}.d_{2} + C_{2}.\dot{q}_{1}.d_{3} + S_{23}.\dot{q}_{1}.r_{4})).
$$

$$
{}^{6}V_{6,2} = -S_{6}(C_{5}(C_{4}(-C_{23}. \dot{q}_{1}.r_{3} + S_{3}. \dot{q}_{2}.d_{3} + (\dot{q}_{2} + \dot{q}_{3})r_{4}) + S_{4}(\dot{q}_{1}.d_{2} + C_{2}. \dot{q}_{1}.d_{2} + S_{23}. \dot{q}_{1}.r_{4}) - S_{5}(-S_{23}. \dot{q}_{1}.r_{3} - C_{23}. \dot{q}_{2}.d_{3}) + C_{6}(-S_{4}(-C_{23}. \dot{q}_{1}.d_{3} + S_{3}. \dot{q}_{2}.d_{3} + (\dot{q}_{2} + \dot{q}_{3})r_{4} + C_{4}(\dot{q}_{1}.d_{2} + C_{2}. \dot{q}_{1}.d_{3} + S_{23}. \dot{q}_{1}.r_{4})).
$$

$$
{}^{6}V_{6,3} = S_{5}(C_{4}(-C_{23}.\dot{q}_{1}.r_{3} + S_{3}.\dot{q}_{2}.d_{3} + (\dot{q}_{2} + \dot{q}_{3})r_{4}) + S_{4}(\dot{q}_{1}.d_{2} + C_{2}.\dot{q}_{1}.d_{2} + S_{23}.\dot{q}_{1}.r_{4}) - C_{5}(-S_{23}.\dot{q}_{1}.r_{3} - C_{23}.\dot{q}_{2}.d_{3})).
$$

**a. Calcul des éléments de l'énergie potentielle et des éléments de la matrice :** 

$$
U = \sum_{j=1}^{n} U_j
$$
 (1.39)

$$
U_j = -{}^{0}g^{T}(M_j. {}^{0}P_j + {}^{0}A_j. {}^{j}MS_j) = -[-{}^{0}g^{T} \quad 0 \quad ]^{0}T_j \begin{bmatrix} M_j \\ {}^{j}MS_j \end{bmatrix}
$$
(1.40)

Les éléments de la matrice  $Q$  se calculent de la manière suivante :

$$
Q_j = \frac{\partial U}{\partial q_j} \tag{1.41}
$$

#### **b. Calcul des éléments de la matrice :**

Les éléments de la matrice  $\mathcal C$  se calculent de la manière suivante [8]

$$
C_{ij} = \sum_{k=1}^{n} \frac{1}{2} \left[ \frac{\partial A_{ij}}{\partial q_k} + \frac{\partial A_{ik}}{\partial q_j} - \frac{\partial A_{jk}}{\partial q_i} \right], \dot{q}_k
$$
(1.42)

#### **1 .4. Conclusion**

 Dans ce chapitre nous avons exposé les différents modèles utilisés pour décrire Le mouvements des articulations en espace libre du robot manipulateur chaîne ouverte simple, dans le but est de fournir les équations mathématiques qui permettent de calculer Les différents modèles géométriques, cinématiques et dynamiques du robot est indispensable pour la simulation du robot, commander et exécuter les tâches désirées. Dans ce chapitre aussi a été consacrée à la description des caractéristiques du robot Stӓubli TX90. Nous avons ensuite exposé les méthodes utilisées pour modéliser ce robot en particulier. Ces méthodes peuvent être utilisé à tout robot de même architecture que le robot Stӓubli TX90.

# *Chapitre 2*

*Etat de l'Art sur les Commandes en Effort des Robots Manipulateur* 

## **2.1. Introduction**

Une recherche intensive est consacrée au problème de la commande en effort des robots manipulateurs et plusieurs techniques ont vu le jour durant ces trente dernières années, les premiers travaux concernent la commande en amortissement due à Whitney en 1977 [12],la commande par raideur active de Salisbury en 1980 [13],la commande hybride force/position de Raibert et Craig en 1981[14], la commande en impédance par Hogan en 1984[15] et bien d'autres travaux existant dans la littérature.Dans cette partie nous exposons les architectures les plus courantes de commande en effort.

# **2.2. Etat de l'Art sur les Commandes en Effort**

Les commandes en efforts existantes sont classées surtout selon la présence ou l'absence d'une consigne en effort en plus d'une consigne en position[8].Cependant, il est à noter qu'il y a des structures de commande où une consigne d'effort est présente avec l'absence de toute consigne en position[16]. En somme il existe trois classes de commande en effort : celle où seule une consigne en position est présente (commande en effort implicite ou indirecte), celle où seule une consigne en effort est présente (commande en effort directe ou explicite) et celle où deux consignes l'une en position et l'autre en effort sont présentes, c'est le cas des structures hybrides. Mais la classification la plus courante donne lieu de deux classes : les commandes implicites définies ci-dessus et les commandes explicites englobant la commande explicite proprement dite et les commandes hybrides.

#### **2.2.1. Commande Implicite en Effort**

Dans cette classe de commande en effort le robot est asservi en position, cependant, un retour d'effort peut être éventuellement présent, pour pouvoir le régler d'une manière indirecte.

# **2.2.1.1. Commande en Impédance**

#### **2.2.1.1.1. Commande par Raider Active**

Cette méthode consiste à donner au robot le comportement d'un ressort à raideur programmable pour résoudre le problème des tâches compliantes posé en termes d'un problème de commande en position [8]. La loi de commande par raideur active a la forme suivante :

$$
\Gamma = cJ^T cK^C J(q_d - q) + K_V(\dot{q}_d - \dot{q}) + G \qquad (2.1)
$$

Il s'agit bien d'une commande en position avec correction proportionnelle-dérivée et une compensation de la gravité représentée par le terme G (figure 2.1). Le terme proportionnel est une transcription de la raideur désirée dans l'espace articulaire (raideur articulaire : "J<sup>T c</sup>K

<sup>c</sup>J) [17], où <sup>c</sup>J est le jacobien du robot écrit dans le repère de compliance. La matrice <sup>c</sup>K aussi exprimée dans le repère de compliance et elle lui est diagonale et ses éléments sont choisis en imposant des valeurs élevées pour les directions commandées en position et de faibles valeurs pour les directions commandées en effort.

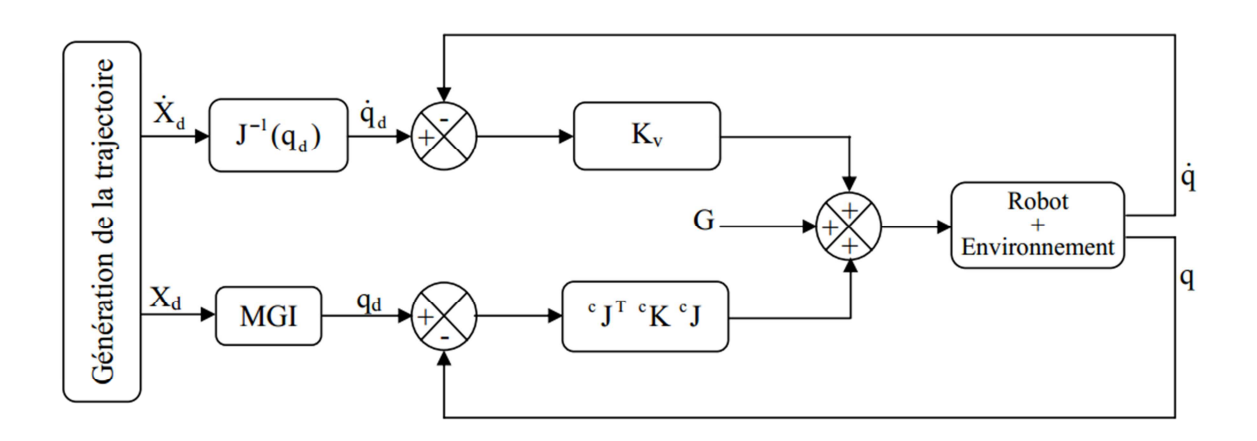

 **Figure 2.1** Schéma de principe de la commande par raideur active

Le vecteur d'effort opérationnel  ${}^c\mathcal{F}$  correspondant au terme proportionnel des couples de commande est donné par :

 ${}^c\mathcal{F} = {}^c\mathrm{K} \ {}^c\mathrm{dX}$  $(2.2)$ 

Comme  $^{c}dX$  est lié à  $dq$  par :

 $\mathrm{c}_{\mathrm{dX}} =$ Jdq 2.3

Il vient :

$$
{}^{c}\mathcal{F} = {}^{c}K \, {}^{c}Jdq \tag{2.4}
$$

De plus, le vecteur des couples actionneurs articulaires  $\Gamma_F$  est lié à l'effort par :

$$
\Gamma_{\rm F} = {}^{\rm c}J^{\rm T} {}^{\rm c}\mathcal{F} = {}^{\rm c}J^{\rm T} {}^{\rm c}K {}^{\rm c}Jdq
$$
\n(2.5)

Le terme dérivé dans la relation (2.1) joue un rôle d'amortissement représenté par la matrice  $K_V$  qui est également diagonale mais par rapport à l'espace articulaire.

L'implémentation de cette commande est simple mais elle peut poser des problèmes de stabilité et de précision puisqu'elle ne prend pas en considération la dynamique du robot [18].

## **2.2.1.1.2. Commande en Raideur par Retour d'Effort**

La figure (2.2) présente le schéma de principe de cette commande (dite aussi commande par matrice de raideur). Elle présente en plus d'une correction proportionnelledérivée classique un réglage implicite de l'effort grâce à la matrice  $K_f$  qui correspond à l'inverse de la matrice de raideur désirée du robot[16]. Les éléments de cette matrice sont fixés en imposant des valeurs faibles pour les directions non contraintes et des valeurs élevées pour les directions contraintes.

La correction de la position tient compte du déplacement  $dX$  dû à l'effort à travers la raideur souhaitée du robot selon relation :

$$
dX = {}^{c}K_{f}\mathcal{F}
$$
 (2.6)

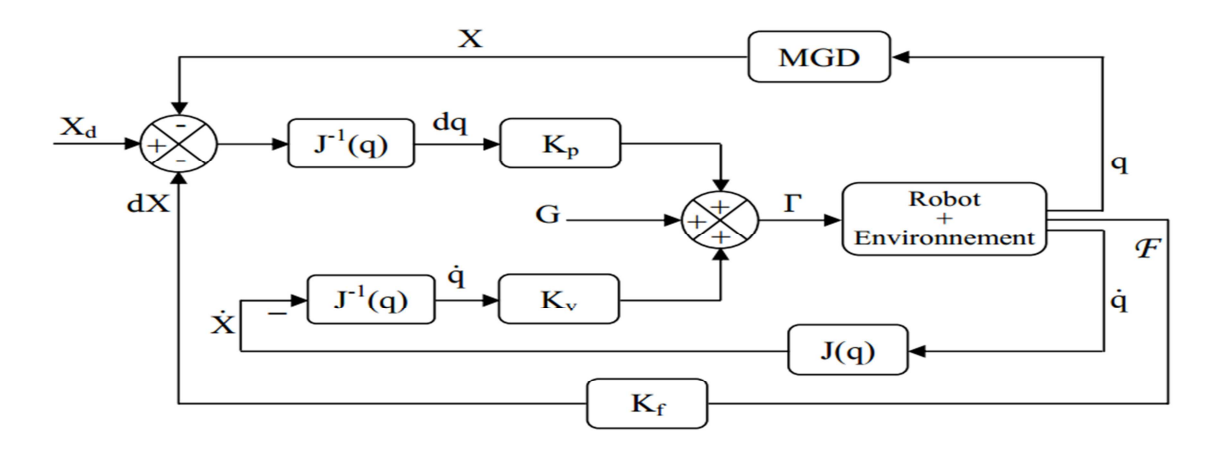

 **Figure 2.2** Schéma de principe de la de commande en raideur par retour d'effort

#### **2.2.1.1.3. Commande par Matrice d'Amortissement**

Cette méthode est semblable à la précédente sauf que dans ce cas le problème de réglage de l'effort est posé en termes de commande en vitesse (figure 2.3) [16]. L'effort mesuré est multiplié par la matrice  $K_{Vf}$  qui représente l'inverse de l'amortissement que l'on désir du robot. Ses éléments sont choisis en imposant des valeurs élevées pour les directions non contraintes et de faibles valeurs dans les directions où l'on attend un contact. L'objectif est d'atteindre l'état où l'effort soit :

$$
\mathcal{F} = \mathbf{K}_{\rm Vf}^{-1} \dot{\mathbf{X}}_{\rm d} \tag{2.7}
$$

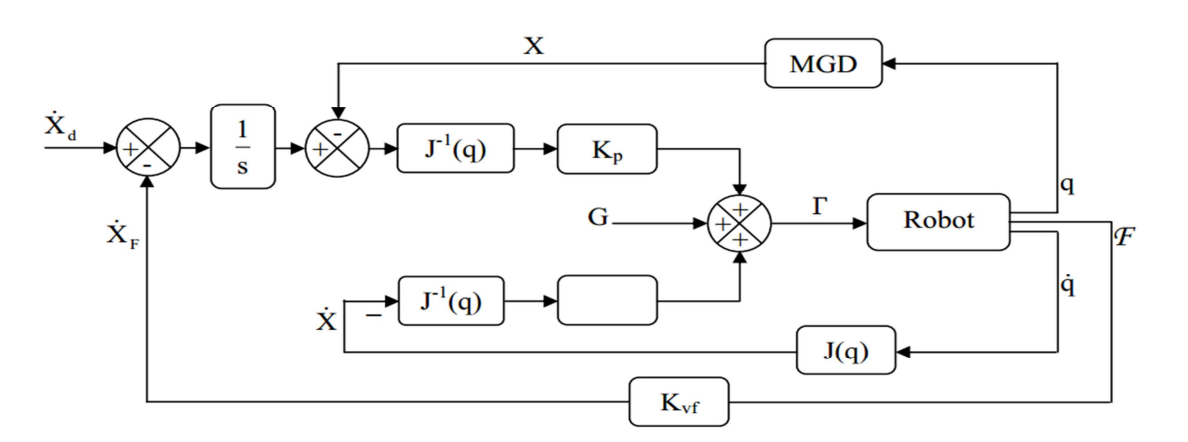

 **Figure 2.3** Schéma de principe de la commande en amortissement par retour d'effort

#### **2.2.1.1.4. Commande en Impédance sans Mesure d'Effort**

Dans la commande en impédance le problème de manipulation n'est posé ni en terme de mouvement ni en terme d'effort mais en terme de la relation entre mouvement et effort, en d'autres termes, l'objectif est de moduler et de réguler non pas la position du robot ni l'effort qu'il exerce sur l'environnement mais l'impédance de sortie du robot. Cette méthode est une extension et une combinaison entre la commande en raideur et la commande en amortissement. Ces dernières essayent de commander respectivement la raideur et l'amortissement du robot qui ne sont que respectivement, le terme statique et le terme d'amortissement de l'impédance de sortie du robot. La commande en impédance inclut le terme d'inertie [15]. Ceci implique la forme générale de l'impédance exprimée dans le domaine de Laplace :

$$
Z(s) = Ms^2 + Bs + K \tag{2.8}
$$

Où :

- − 3 : est la matrice d'inertie désirée du robot.
- − B : la matrice d'amortissement.
- − *K* : la matrice de raideur.

Le problème est formulé comme suit :

$$
\mathcal{F}(s) = Z(s) \, dX(s) \tag{2.9}
$$

Où  $dX(s)$  est le déplacement dans l'espace opérationnel dû à l'effort  $\mathcal{F}$ .

Deux types de commande en impédance sont possibles selon **qu'on utilise ou non un capteur d'effort**.

**Un exemple de premier type** est asservissement par action proportionnelle-dérivée dans l'espace opérationnel dont la loi de commande est donnée par :

$$
\Gamma = \mathrm{c} \mathrm{J}^{\mathrm{T}} \left[ \mathrm{c} \mathrm{B} \left( \mathrm{c} \dot{\mathrm{X}}_{\mathrm{d}} - \mathrm{c} \dot{\mathrm{X}} \right) + \mathrm{c} \mathrm{K} \left( \mathrm{c} \mathrm{X}_{\mathrm{d}} - \mathrm{c} \mathrm{X} \right) \right] + \mathrm{G} \tag{2.10}
$$

Les matrices  ${}^{c}B$  et  ${}^{c}K$  sont diagonales par rapport au repère de compliance et jouent respectivement le rôle d'une matrice d'amortissement et de raideur. Le schéma de principe de cette commande est présenté à la figure (2.4).

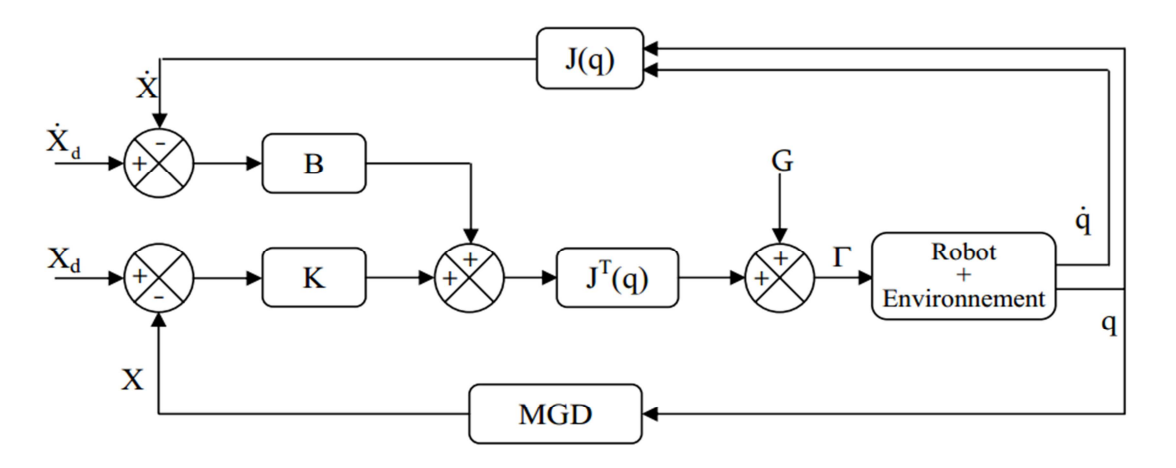

**Figure 2.4** Schéma de Commande en Impédance sans mesure d'effort avec asservissement PD dans l'espace opérationnel

Il est à noter que l'efficacité de la commande en impédance réside dans l'imposition d'une matrice d'inertie comme c'est le cas dans la commande sans mesure d'effort avec découplage non linéaire à l'aide du modèle dynamique dans l'espace opérationnel qui se trouve dans [8].

#### **2.2.1.1.5. Commande en Impédance avec retour d'effort**

Le deuxième type de la commande en impédance nécessite un capteur d'effort, on s'intéresse ici à l'approche par découplage non linéaire [8][Khal].

Le modèle du robot en contact donné est mis sous la forme :

$$
A(q)\ddot{q} + H(q, \ddot{q}) + J^T \mathcal{F} = \Gamma
$$
\n(2.11.a)

Où A représente le vecteur incluant les couples centrifuges, de Coriolis, de frottements et les termes de la gravité. *F* est le vecteur de l'effort exercé par le robot sur l'environnement. Du fait que :

 $\ddot{q} = J^{-1}(\ddot{X} - \dot{J}\dot{q})$  (2.11. b)

En substituant (2.11.b) dans (2.11.a), il vient :

$$
\Gamma = A(q)J^{-1}(\ddot{X} - \dot{J}q) + H(q, \dot{q}) + J^{T}\mathcal{F}
$$
\n(2.12)

Le modèle de comportement désiré est celui donné en (2.9) :

$$
M(\ddot{X}_{d} - \ddot{X}) + B(\dot{X}_{d} - \dot{X}) + K(X_{d} - X) = \mathcal{F}
$$
\n(2.13)

Ce qui conduit à :

$$
\ddot{X}(t) = \ddot{X}_d + M^{-1} [B(\dot{X}_d - \dot{X}) + K(X_d - X) - \mathcal{F}]
$$
\n(2.14)

Vu la relation (2.11.b), la commande par découplage non linéaire est réalisée en choisissant les couples de commande suivants :

$$
\Gamma = \widehat{A}(q)J^{-1}(w(t) - \dot{J}\dot{q}) + \widehat{H}(q, \dot{q}) + J^{T}\mathcal{F}
$$
\n(2.15. a)

Où  $\hat{A}$  et  $\hat{H}$  sont les estimations de A et H.  $w(t)$  est un nouveau vecteur de commande qui ramène le problème à une commande de n systèmes linéaires découplés du second ordre.

Dans le cas où le modèle est supposé parfait le vecteur  $w(t)$  peut être choisi comme suit :

$$
w(t) = \ddot{X}(t) \tag{2.15.b}
$$

Si  $w(t)$  est imposé tel que (2.14), l'expression (2.15.a) des couples actionneurs devient :

$$
\Gamma = \hat{A}(q)J^{-1}\{\ddot{X}_d + M^{-1}[B(\dot{X}_d - \dot{X}) + K(X_d - X) - \mathcal{F}] - \dot{J}\dot{q}\} + \hat{H}(q, \dot{q}) + J^T \mathcal{F} \quad (2.16)
$$

Et en mettant à part les termes de compensation et de réaction de l'effort on a :

$$
\Gamma = \hat{A}(q)J^{-1}\{\ddot{X}_d + M^{-1}[B(\dot{X}_d - \dot{X}) + K(X_d - X)] - \dot{J}q\} + \hat{H}(q, \dot{q}) + (J^T - \hat{A}(q)J^{-1}M^{-1})\mathcal{F}
$$
(2.17)

Le schéma de principe de cette commande est présenté en figure (2.5). La correction peut être effectuée dans le repère de la base ou dans le repère de compliance. Dans ce dernier cas, quelques transformations doivent intervenir pour décrire les vecteurs de positions et vitesses cartésiennes dans le repère de compliance.

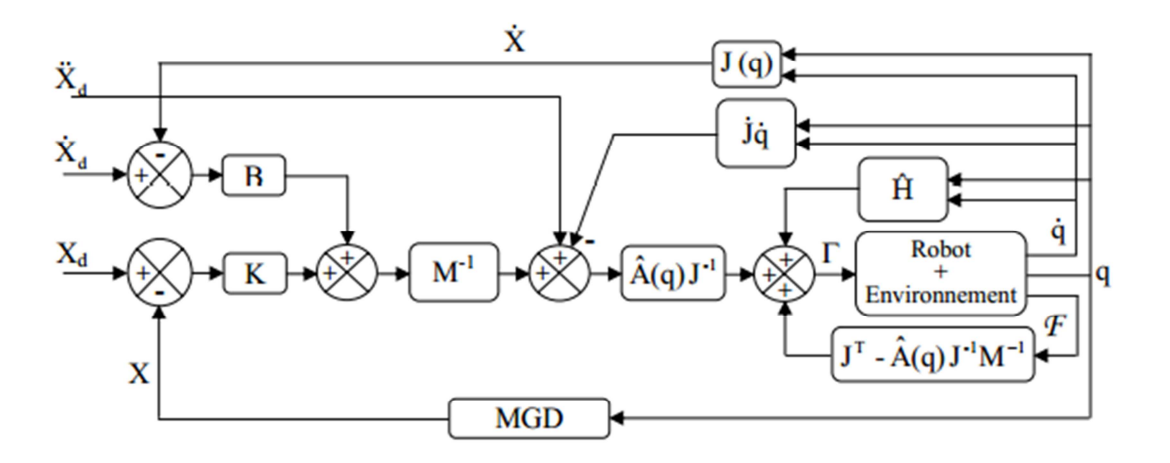

 **Figure 2.5** Commande en impédance par découplage non linéaire avec retour d'effort

#### **2.2.2. Commande Explicite en Effort**

 Dans cette classe de commande en effort, le réglage de l'effort est effectué d'une manière directe à l'aide d'un capteur d'effort.

Le régulateur peut être à ce moment d'une structure classique (de la famille PID par exemple) ou avancée (commande robuste par exemple) mais il n'y a pas de consigne en position ou en vitesse. Le schéma général de cette classe est présenté à la figure (2.6) [16].

Une loi de commande de l'effort de type PI est exprimée par :

$$
\Gamma = J^{T}[K_{f}(\mathcal{F}_{d} - \mathcal{F}) - K_{v}\dot{X} + K_{fI} \int (\mathcal{F}_{d} - \mathcal{F})dt] + G
$$
\n(2.18)

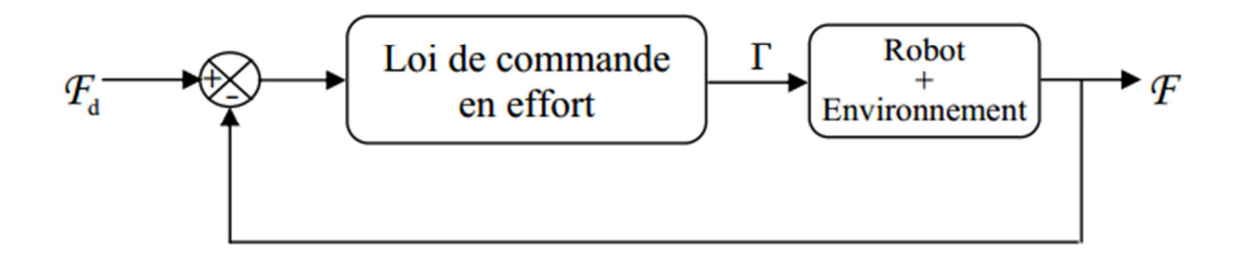

 **Figure 2.6** Schéma de principe de la commande explicite en effort

Une autre architecture de cette classe de commande est la commande explicite en effort avec une boucle interne en position dite dans la littérature anglo-saxonne (positionbased explicit force control) [5]. Elle est due à la présence d'une boucle interne de position qui, dans la plupart des cas, est implantée par le constructeur. La boucle externe qui a pour consigne l'effort d'interaction désiré fournit une consigne en position pour la boucle interne (figure 2.7).

Le premier bloc à gauche est une admittance (inverse de l'impédance) qui transforme l'erreur d'effort en une consigne de position laquelle est comparée à la position courante du robot. Le bloc du milieu est une loi de commande en position (LCP).

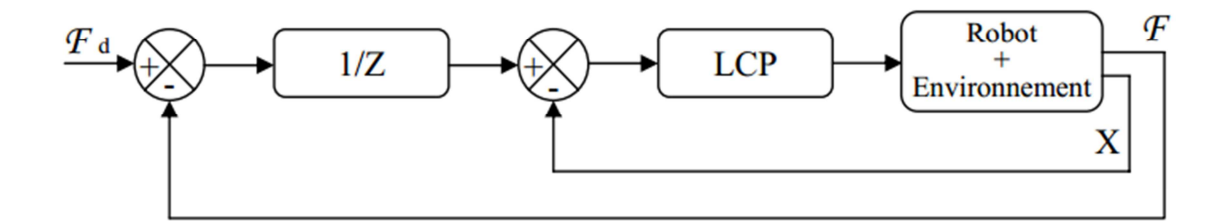

**Figure 2.7** Commande explicite en effort avec boucle interne en position

#### **2.2.2.1. Structures Hybrides de Commande en Effort**

 Les commandes de cette classe sont essentiellement caractérisées par la présence de deux consignes ; l'une en position l'autre en effort. Il existe deux groupes d'architectures dans cette classe : architectures en boucles parallèles et architectures de boucles en série (en cascade).

#### **2.2.2.1.1. Les Structures en Séries(Commande Hybride Externe)**

Cette structure effectue, comme la structure hybride force/position, un asservissement à la fois en force et en position. Cependant, elle diffère de cette dernière dans le fait que les boucles de commande en effort et en position sont imbriquées : la boucle interne effectue un asservissement en position avec une consigne désirée en position et une autre entrée issue de la boucle externe qui, elle, correspond à un asservissement explicite de l'effort terminal, le schéma de principe de cette architecture est donné en figure (2.8).

Il est à remarquer que la boucle de commande en position est toujours active et que, seule la loi de commande en effort est affectée par la modification des éléments de la matrice de sélection.

La commande hybride externe convient bien lorsque l'environnement est mal spécifié. L'asservissement en effort à une valeur voisine de zéro est source d'instabilité [8].

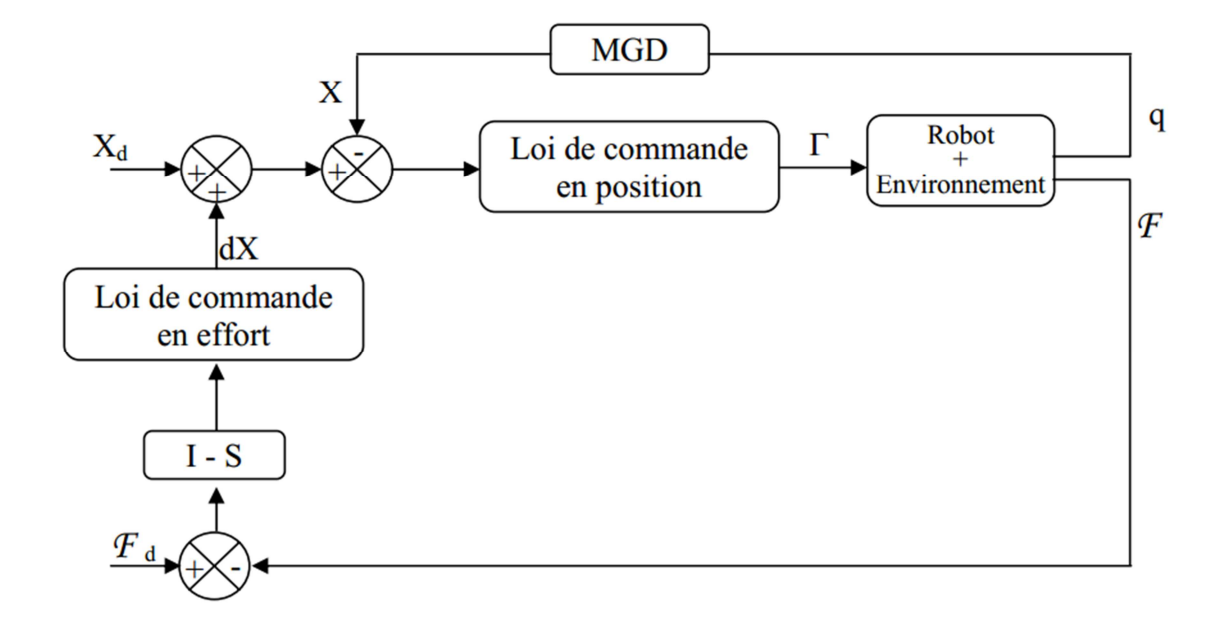

 **Figure 2.8** Schéma de principe de la commande hybride externe

Selon que la correction des positions soit réalisée dans l'espace articulaire ou dans l'espace cartésien, on distingue deux types de commande hybride externe[19].

# **2.2.2.1.1.1 Commande Hybride Externe avec Correction Articulaire de la Position**

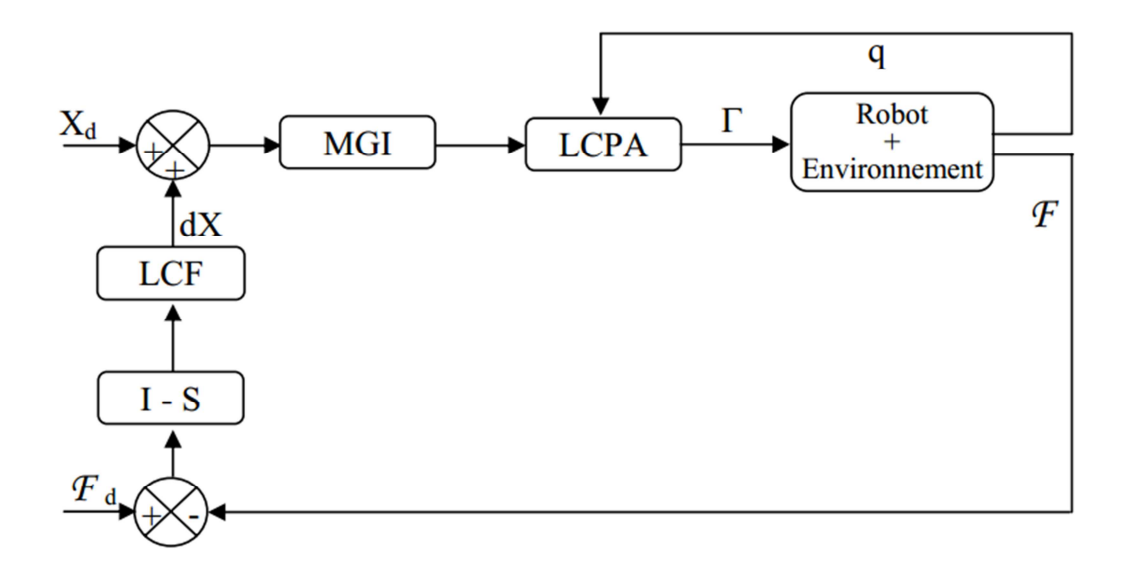

 **Figure 2.9** Commande hybride externe avec correction de la position

# articulaire et addition des déplacements cartésiennes

 Le schéma le plus courant de cette commande est illustré dans la figure (2.9) où les consignes : celle en position pure et celle issue de la boucle externe sont additionnées dans

l'espace cartésien puis transformées vers l'espace articulaire à l'aide du modèle géométrique inverse pour y effectuer la correction.

La somme des deux consignes peut être effectuée dans l'espace articulaire en transformant la consigne en position pure vers l'espace articulaire en utilisant le modèle géométrique inverse. Quant à la consigne issue de la boucle en effort est transformée vers l'espace articulaire en utilisant le modèle différentiel (cinématique) inverse (figure 2.10) [20].

Dans le cas où la consigne désirée en position est la vitesse cartésienne, il est alors adopté le schéma illustré par la figure (2.11), où les consignes sont sommées dans l'espace cartésien puis transformées en grandeurs articulaires à l'aide du modèle cinématique inverse.

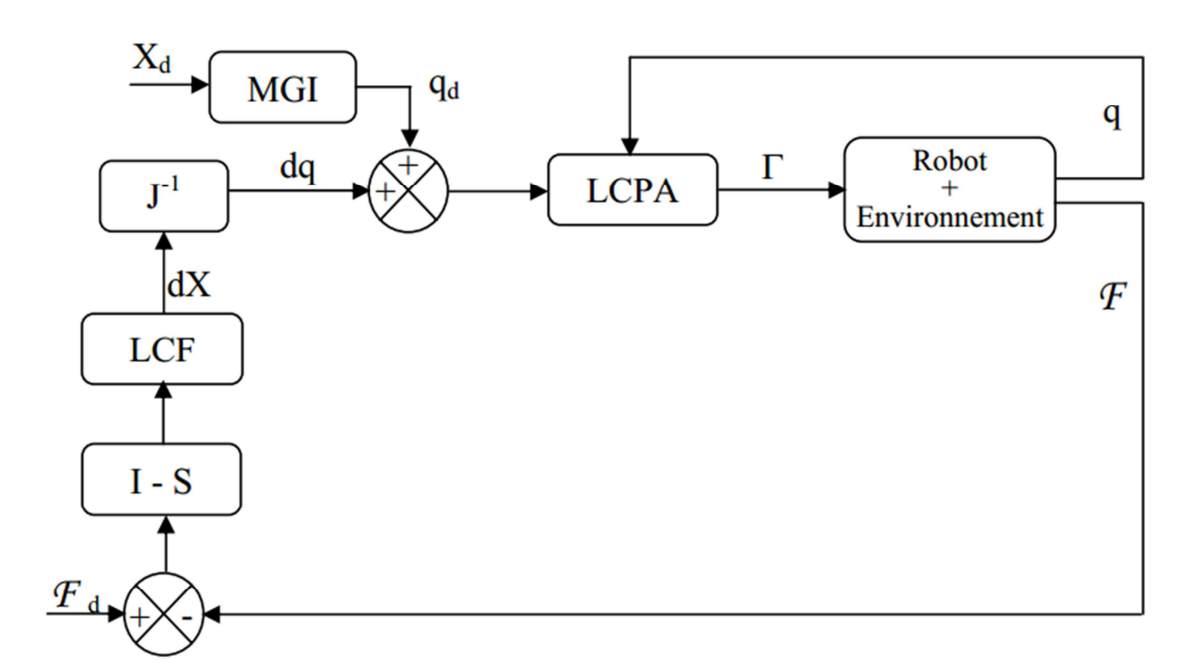

 **Figure 2.10** Commande hybride externe avec correction de la position

articulaire et addition des déplacements articulaires

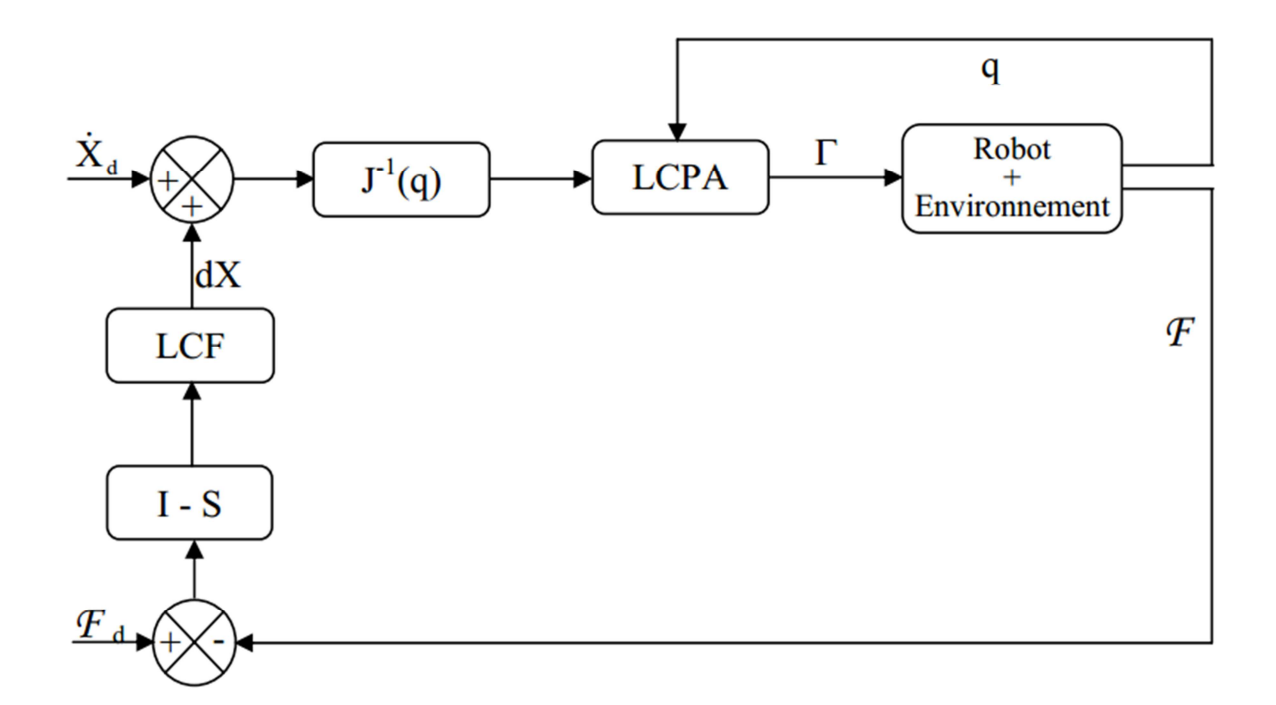

 **Figure 2.11** Commande hybride externe avec correction de la position

articulaire et addition des « vitesses » cartésiennes

#### **2.2.2.1.1.2. Commande Hybride Externe avec Correction Cartésienne de la Position**

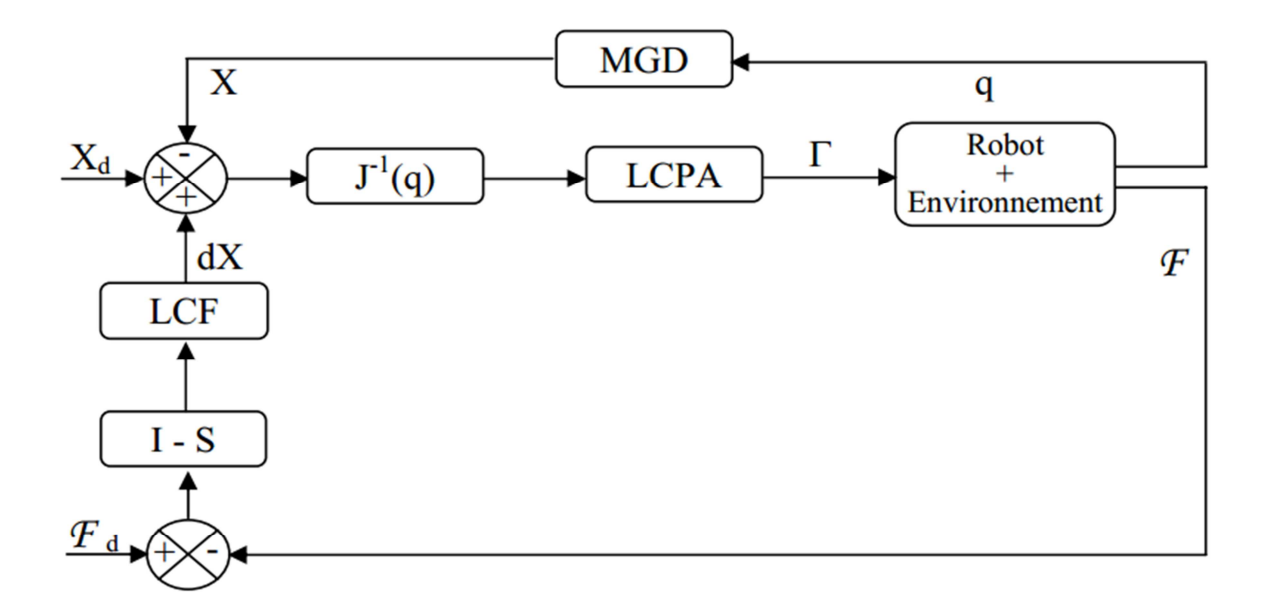

 **Figure 2.12** Commande hybride externe avec correction de la position

cartésienne et addition des déplacements cartésiens

Dans ce cas, la correction de la position est effectuée dans l'espace cartésien en transformant la position articulaire courante en position cartésienne à l'aide du modèle géométrique direct. Les consignes sont sommées dans l'espace cartésien. La loi de commande en position articulaire affectera l'erreur cartésienne transformée en grandeur articulaire à l'aide de l'inverse de la matrice jacobienne (figure 2.12).

## **2.3. Conclusion**

Nous avons exposé dans ce chapitre les structures de commande en effort et les différentes techniques qui y sont utilisées.

Les commandes implicites telle que la commande en raideur active, la commande en raideur par retour d'état, la commande par matrice d'amortissement, la commande en impédance sans mesure d'effort et la commande en impédance avec retour d'état peuvent être englobées par la commande en impédance qui en est une combinaison qui joue à la fois le rôle de chacune d'elles.

Les commandes explicites sont diverses et différentes mais apparemment les plus courantes sont les structures hybrides à savoir : la commande parallèle force/position, la commande hybride force/position et la commande hybride externe notamment la commande en impédance généralisée que nous verrons en détail dans le chapitre 3.

D'autres techniques plus avancées sont envisageables telle que la commande robuste à structure variable, la commande adaptative, la technique du backstepping etc.

Dans le chapitre qui suivent nous verrons l'application de la commande impédance généralisée vues dans cette partie.

# *Chapitre 3*

*Commande en Impédance Généralisée*

# **3.1. Introduction**

Nous allons exposer maintenant une commande hybride externe ayant comme commande en position celle par découplage non linéaire en utilisant le modèle dynamique du robot dans l'espace articulaire. Cette commande utilise aussi une matrice d'inertie désirée ; c'est une commande en impédance avec correction explicite de l'effort. C'est ce qui a été rapporté dans [21] sous le nom de Commande en Impédance Généralisée.

# **3.2. Présentation du Système**

Avant d'exposer l'application de la Commande Impédance Généralisée en mouvements libres dans le cas des tâches compliantes nous nous proposons de présenter le système considéré pour cet effet.

Le robot manipulateur utilisé dans cette ce travail de mémoire est le Stӓubli TX90 qui est fabriquer par une entreprise suisse. C'est un robot à six degrés de liberté dont toutes les articulations sont rotatives (type 6R).

Pour simuler et commander le robot manipulateur Stӓubli TX90 nous utilisons un modèle explicite élaboré par B. Armstrong, O. Khatib et J. Burdick présenté dans [22]. L'avantage d'utiliser un modèle explicite au lieu de l'algorithme Récursif de Newton-Euler (RNE) est avant tout de réduire le temps de calcul. Le tableau 1 donne le nombre d'opérations effectuées pour le calcul du modèle en utilisant le RNE, le modèle explicite complet, et le modèle explicite abrégé avec un critère de sensibilité de 1%. Nous remarquons que ce dernier est cinq fois plus rapide que le RNE.

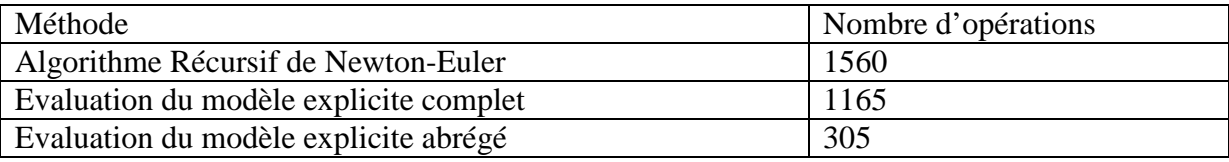

# **Tableau 3.1** Nombre d'opération effectuées par les trois méthodes

Il est à noter que les opérations de calcul des fonctions sinus et cosinus ne sont pas incluses dans ces données.

Le modèle considéré par ces trois chercheurs pour effectuer leur analyse est le suivant :

$$
A(q)\ddot{q} + B(q)[\dot{q}\dot{q}] + C(q)[\dot{q}^2] + G(q) = \Gamma
$$
\n(3.1)

 $O\mathfrak{u}: A(q)$  est la matrice (n×n) d'inertie.

- B(q) est la matrice  $(n \times n(n-1)/2)$  des couples de Coriolis.
- $C(q)$  est la matrice  $(n \times 1)$  des termes de la gravité.
- G(q) est le vecteur des forces/couples articulaires.
- Γ est le vecteur des forces/couples articulaires.

q, q, et q représentent respectivement les vecteurs des positions, vitesses et accélérations articulaires.

 $[\dot{q}\dot{q}]$  est une notation du vecteur (n(n-1)/2×1) des produits des vitesses articulaires tels que :

$$
[\dot{q}\dot{q}] = [\dot{q}_1\dot{q}_2, \dot{q}_1\dot{q}_3, \dots, \dot{q}_1\dot{q}_n, \dot{q}_2\dot{q}_3, \dots, \dot{q}_2\dot{q}_n, \dots, \dot{q}_{n-2}\dot{q}_n, \dot{q}_{n-1}\dot{q}_n]
$$
(3.2)

 $\left[\dot{q}^2\right]$  est une notation du vecteur (n×1) des carrés des vitesses articulaires tels que :

$$
[\dot{q}^2] = [\dot{q}_1^2, \dot{q}_2^2, \dots, \dot{q}_n^2]
$$
\n(3.3)

Ce modèle est dit équation de l'espace de configuration puisque les différentes matrices ne dépendent que des positions articulaires du robot. Les paramètres nécessaires pour le calcul des éléments de ces matrices sont les masses des liaisons, la position des centres de gravité des différentes liaisons et les termes d'inertie. Les éléments de ces matrices sont donnés dans annexe.

L'environnement consiste en un panneau dont la surface est lisse (mouvement sans frottement) composé d'une boîte en carton et d'une plaque d'aluminium qui repose dessus, le tout fixé sur une table immobile d'une raideur considérablement élevée par rapport à celle du panneau. L'environnement est incliné d'un angle  $\varphi_0$  et présente des caractéristiques vérifiant le modèle donné dans la relation (1.2) où la raideur est donnée par  $k_e = 13000$  [N/m], l'amortissement b<sub>e</sub>=26.3 [N\*s/m] et la masse m<sub>e</sub>=1.6 Kg.

 Souvent, il est commode de décrire la trajectoire désirée dans l'espace articulaire pour effectuer une correction en position et/ou en vitesse. Aussi, le recours aux modèles géométrique et cinématique inverses est nécessaire.

 Du fait que le mouvement désiré est contenu dans un plan vertical et pour éviter que le robot ne soit redondant vis à vis de la tâche, il suffit de verrouiller les articulations 1, 4 et 6

 $(q1=q4=q6=0)$ . Dans ce cas, le problème est planaire.

#### **3.3. Commande en Impédance**

 la commande en impédance nous avons appliqué dans ce partie qui exploite le modèle dynamique du robot avec retour de l'effort. La loi de commande a été développée . Rappelons la relation (2.16) qui exprime les couples actionneurs :

$$
\Gamma = \widehat{A}(q)^{c}J^{-1}\left\{ {}^{c}\ddot{X}_{d} + {}^{c}M^{-1}\left[{}^{c}B\left({}^{c}\dot{X}_{d} - {}^{c}\dot{X}\right) + {}^{c}K\left({}^{c}X_{d} - {}^{c}X\right) - {}^{c}\mathcal{F}\right] - {}^{c}\dot{J}\dot{q}\right\} + \widehat{H}(q, \dot{q}) + \n\tag{3.4}
$$

 Toutes les grandeurs cartésiennes sont décrites dans le repère de compliance {C}. Les éléments des matrices de raideur, d'amortissement et d'inertie désirées sont choisies comme suit :

 Pour la matrice de raideur sont fixées des valeurs élevées relatives aux directions non contraintes pour obtenir une bonne précision, et des valeurs faibles relatives aux directions contraintes pour réduire l'effort de contact.

Dans le cas de la matrice d'amortissement sont imposées des valeurs élevées aux

directions contraintes pour amortir le contact, et des valeurs faibles aux directions libre.

 Enfin, concernant la matrice d'inertie sont attribuées des valeurs élevées aux directions contraintes pour diminuer la dynamique (la mobilité) du robot, tandis qu'aux directions libres sont imposées des valeurs faibles.

La matrice d'inertie contient 6 éléments non nuls pour permettre son inversion. Les

éléments qui n'interviennent pas dans la commande en l'occurrence ont obligatoirement l'unité comme valeur pour ne pas influencer les autres directions qui, elles, interviennent dans la tâche. Les matrices utilisées sont fixées comme suit :

 $K = diag(17000, 0, 13000, 0, 17000, 0)$ 

 $\text{CB} = \text{diag}(100, 0, 220, 0, 100, 0)$ 

 ${}^{c}$ M = diag(1.2, 1, 2.6, 1, 1.2, 1).

 Le schéma de commande est celui de la figure (2.6). Les résultats obtenus par cette méthode sont présentés aux figures (3.16)

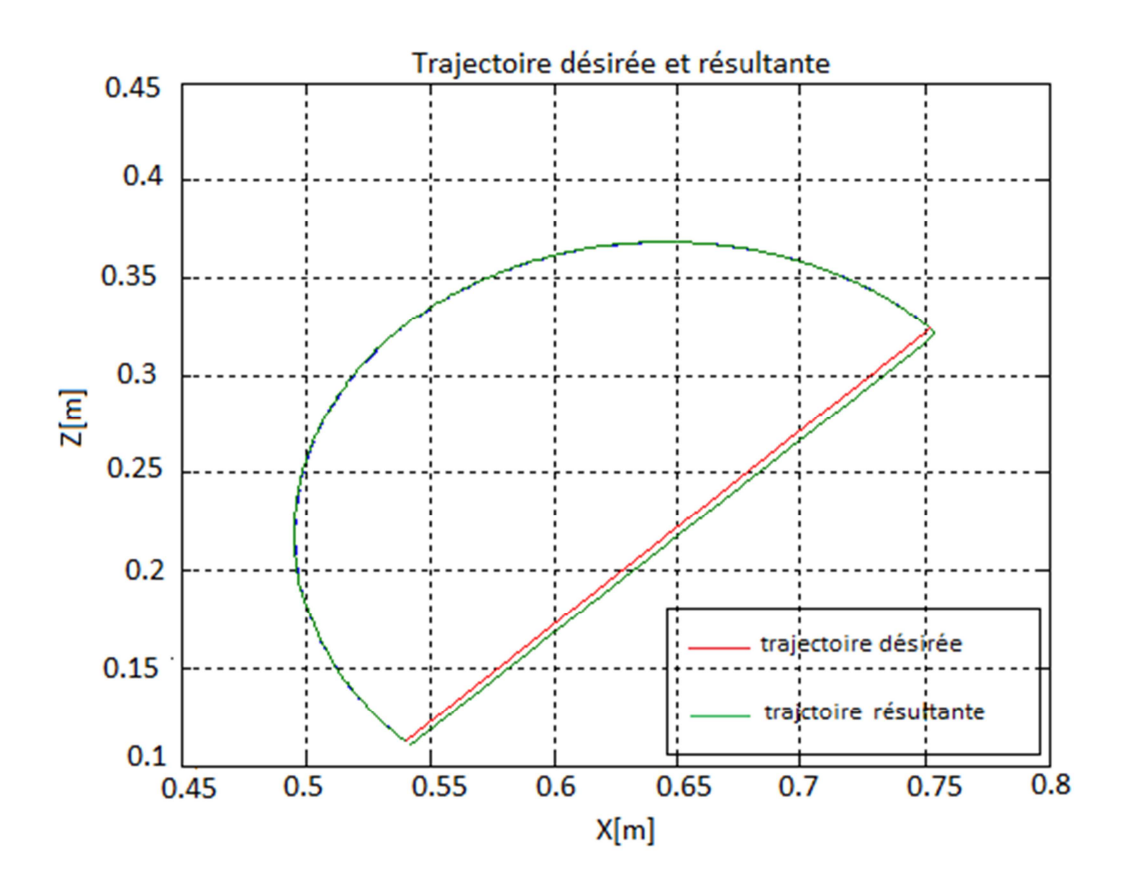

 **Figure 3.1.** Poursuite de la trajectoire

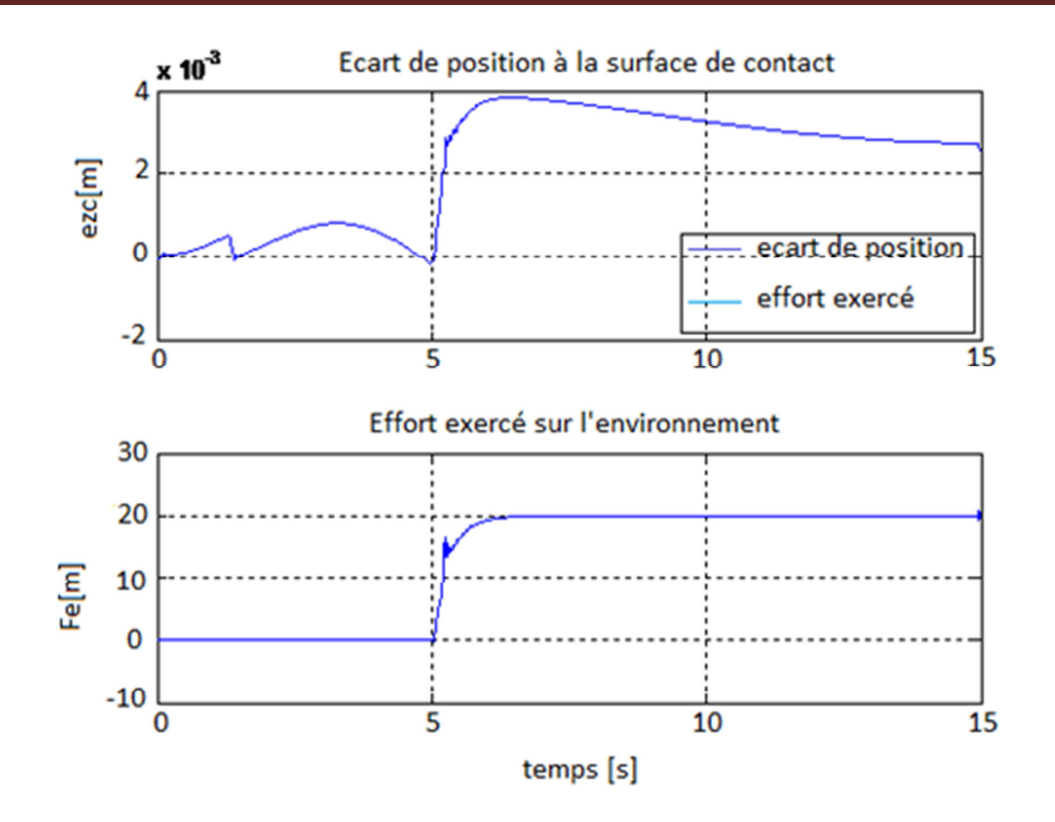

**Figure 3.2** Ecart normal à la surface de contact

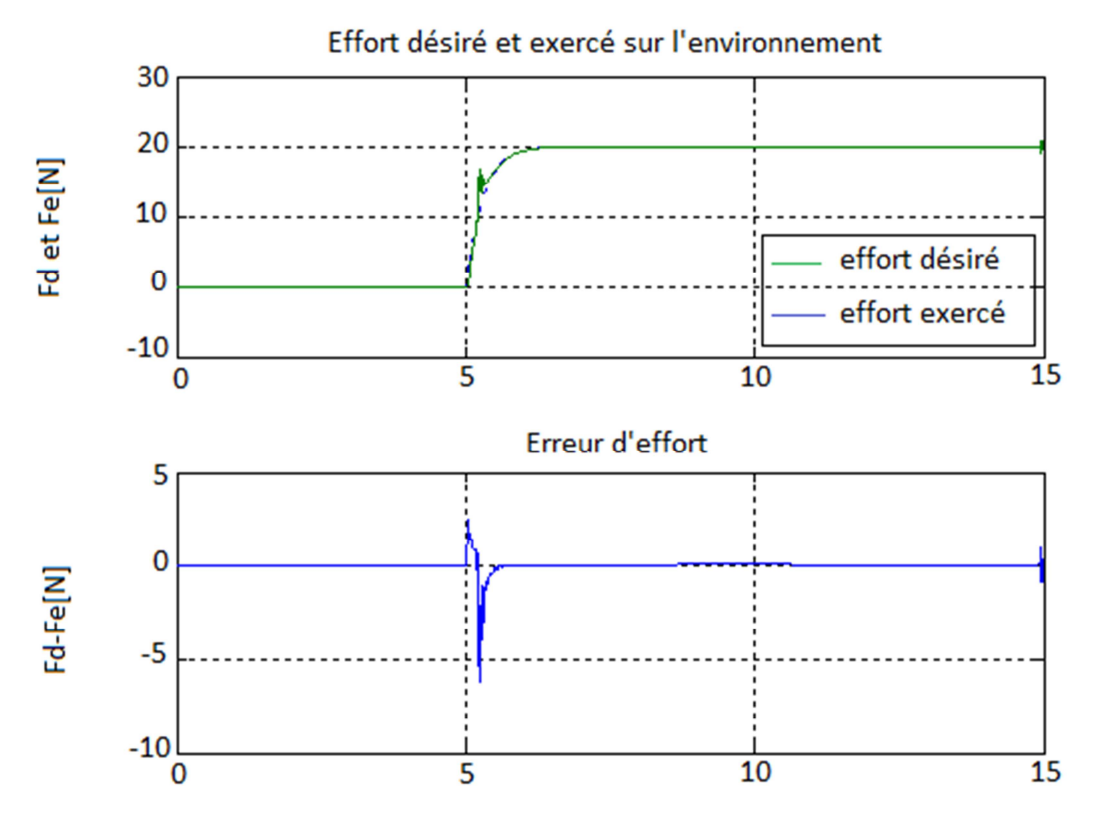

**Figure 3.3** Poursuite et erreur d'effort

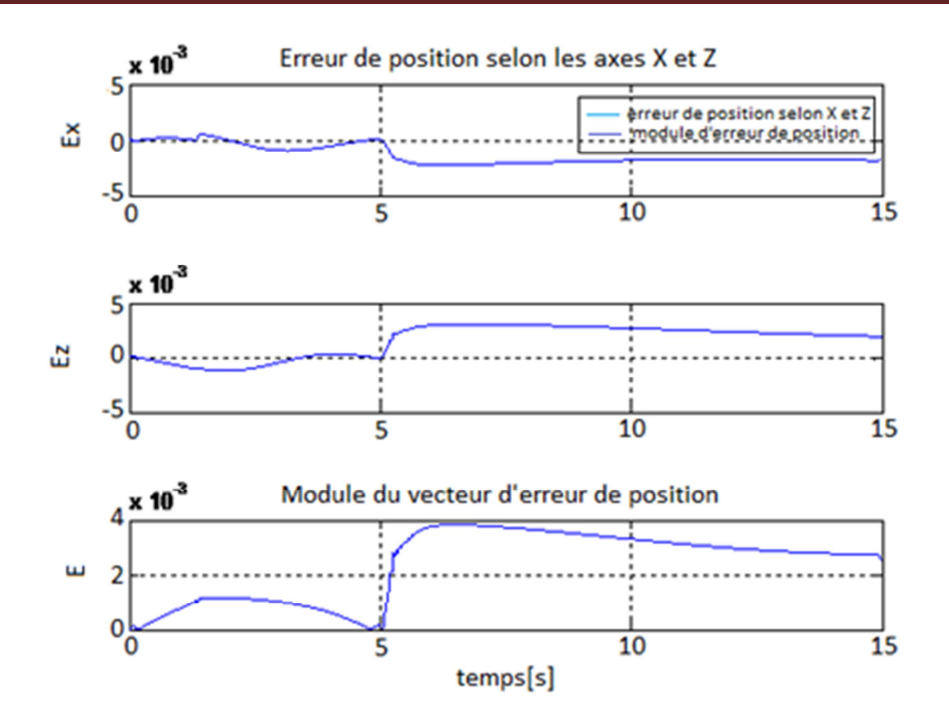

Figure 3.4. Module du vecteur d'erreur de position selon les axes Xet Z

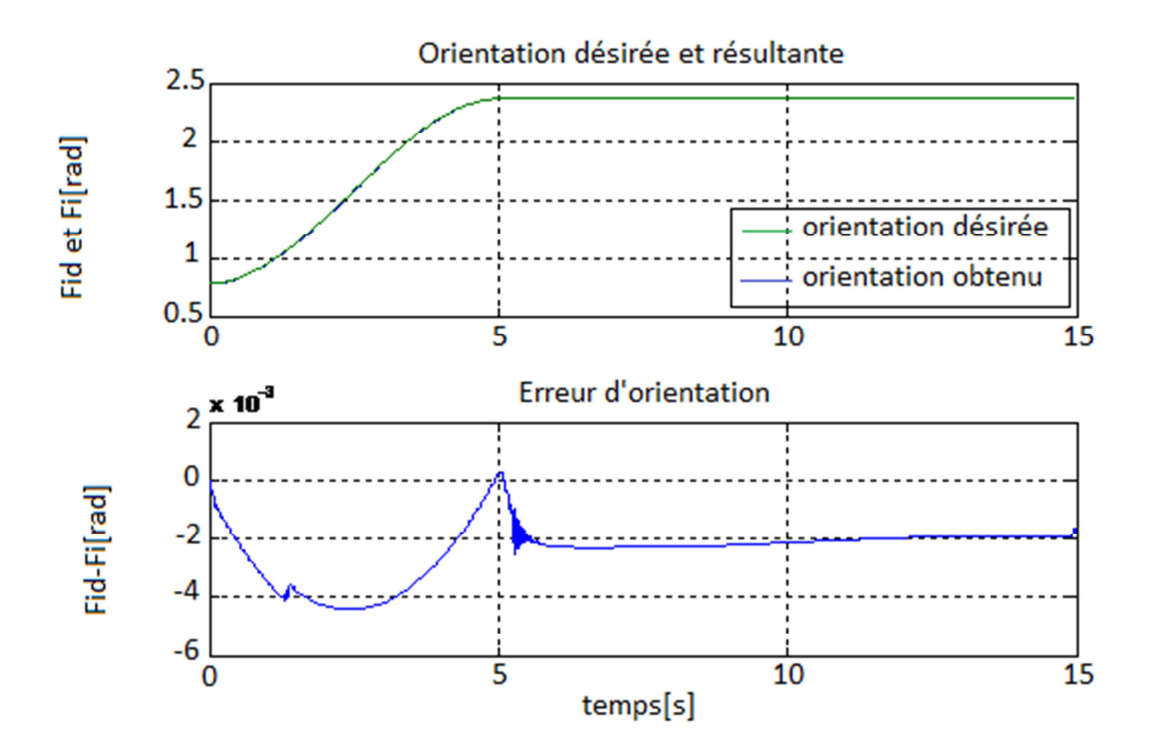

 **Figure 3.5** Orientation désirée

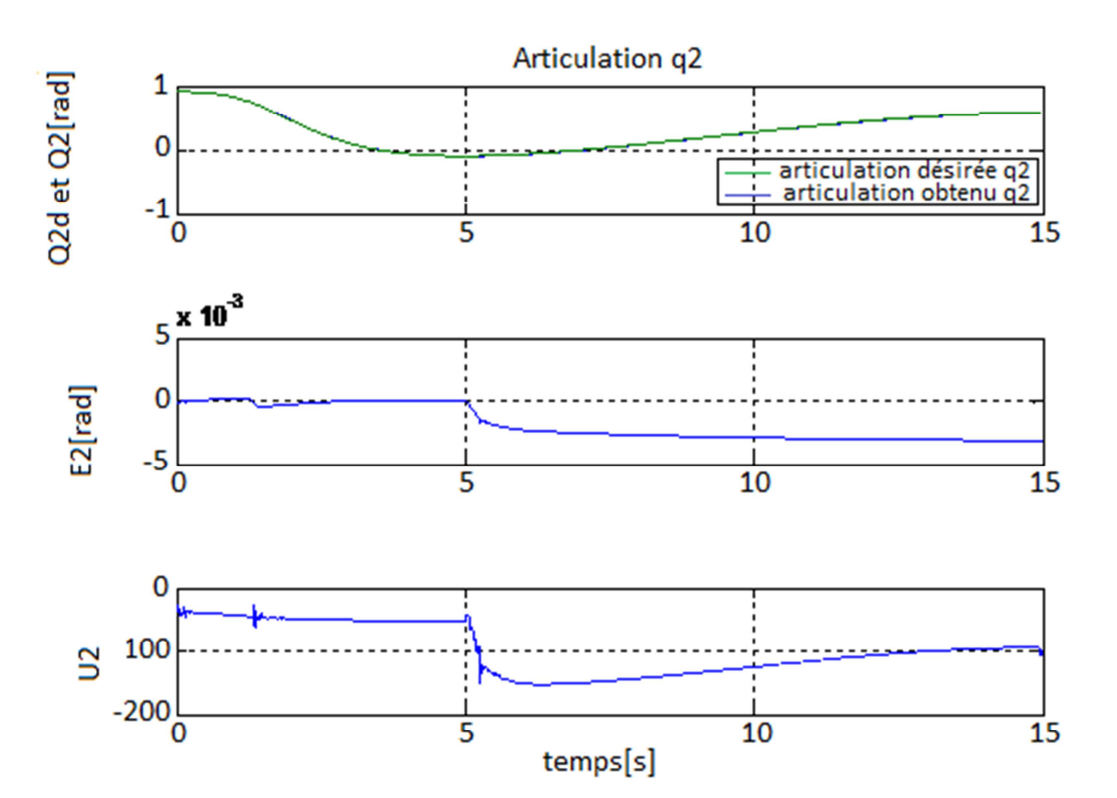

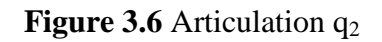

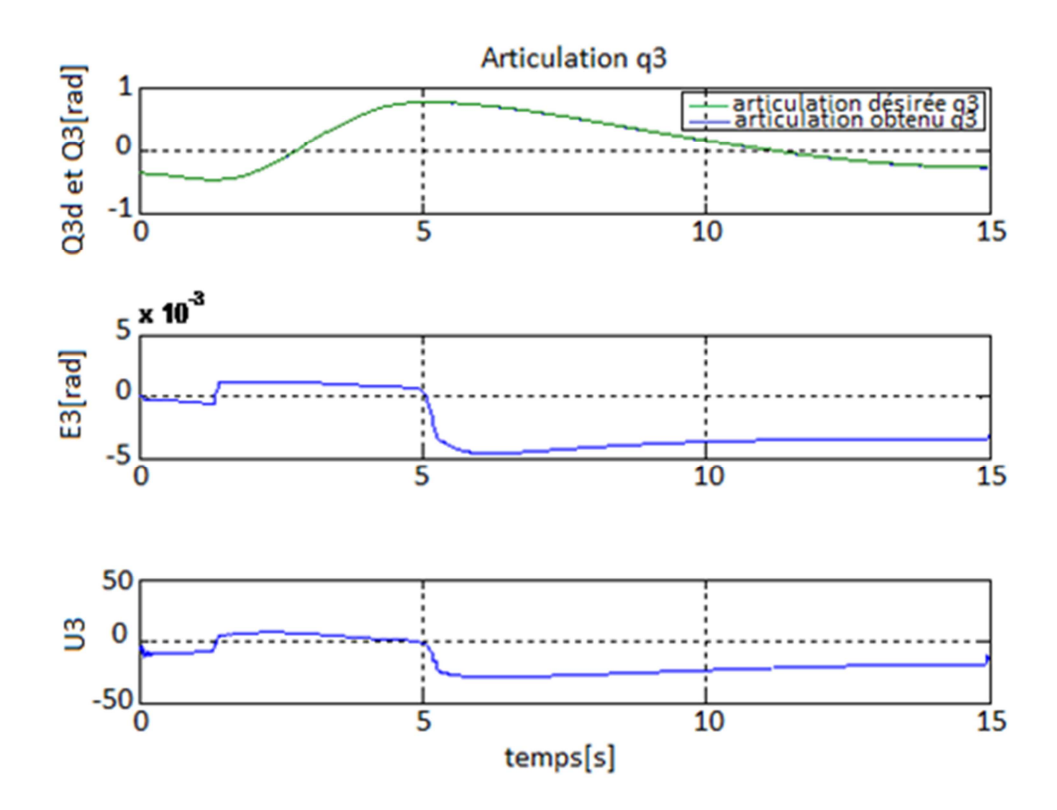

**Figure 3.7** Articulation q<sub>3</sub>

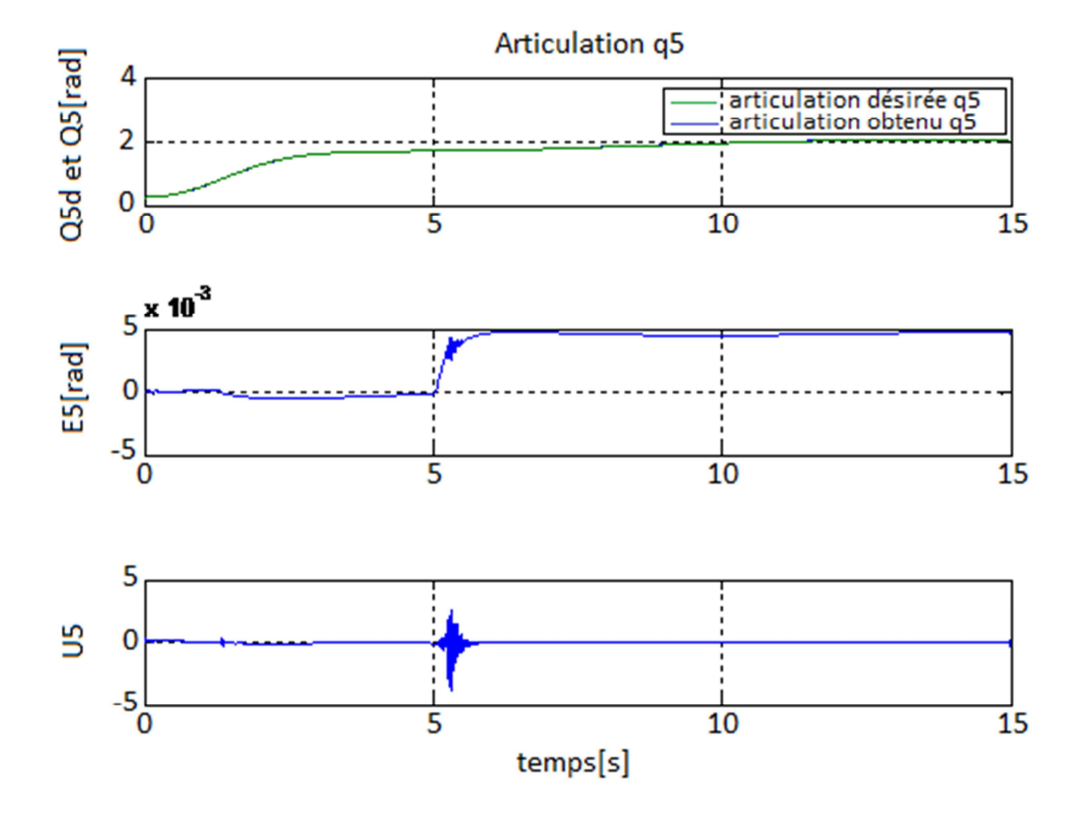

**Figure 3.8** Articulation  $q_5$ 

 Dans le cas d'une commande en impédance par découplage non linéaire avec retour d'effort,aussi les deux grandeurs force et position n'atteignent pas une valeur statique : pour la position, cela est dû à l'absence d'une action intégrale qui aurait forcé le robot à suivre la nouvelle trajectoire qui présente un écart statique par rapport à la position d'équilibre de l'environnement . Pour la force, la cause est les termes d'amortissement et d'accélération de l'environnement qui ne s'annulent pas.

 L'avantage de cette commande est qu'elle est aussi bien valable pour la phase libre que pour la phase de contact.

# **3.4. Commande en Impédance Généralisée (Commande Hybride Externe en Impédance)**

Nous avons vu dans le paragraphe précédent qu'une loi de commande par découplage non linéaire est réalisée par la relation suivante :

$$
\Gamma = \widehat{A}(q)^{c}J^{-1}(w(t) - {^c}j\dot{q}) + \widehat{H}(q,\dot{q}) + {^c}J^{T}\mathcal{F}
$$
\n(3.5)

Le problème revient à choisir l'entrée auxiliaire w(t). Pour la commande en impédance par découplage non linéaire avec retour d'effort présentée en:

$$
w(t) = {^c\ddot{X}_d} + M^{-1} [B({^c\dot{X}_d} - {^c\dot{X}}) + K({^cX_d} - {^cX}) - F]
$$
\n(3.6)

Où M, B et K sont des matrices définies positives et diagonales par rapport au repère de compliance représentant respectivement, les matrices d'inertie, d'amortissement et de raideur désirées du robot.

L'absence de consigne en effort dans cette commande empêche d'asservir l'effort de contact. Cette commande a été étendue et généralisée pour pouvoir suivre une trajectoire désirée en effort.

Dans ce cas le modèle de comportement désiré est :

$$
M(\overrightarrow{cX}_d - \overrightarrow{cX}) + B(\overrightarrow{cX}_d - \overrightarrow{cX}) + K(\overrightarrow{cX}_d - \overrightarrow{cX}) = -K_f(\mathcal{F}_d - \mathcal{F})
$$
(3.7)

 $K_f$  est une matrice définie positive et diagonale par rapport au repère de compliance. L'entrée auxiliaire est, dans le cas où l'erreur de modélisation est nulle :

$$
w(t) = {^c}\ddot{X}_d + M^{-1} [B({^c}\dot{X}_d - {^c}\dot{X}) + K({^c}X_d - {^c}X) + K_f]
$$
 (3.8)

La stabilité du système en boucle fermée dépend des paramètres de l'impédance et ceux de l'environnement. L'impédance désirée (3.13) doit être spécifiée d'une manière que lorsqu'elle est combinée avec la dynamique de l'environnement, la stabilité du système en boucle fermée soit préservée et un effort de contact adéquat puisse être obtenu.

Soit un environnement modélisé comme dans (1.2) :

$$
M_e^{\ c}\ddot{X} + B_e^{\ c}\dot{X} + K_e^{\ (c}X - cX_e) = \mathcal{F}
$$
\n(3.9)

 Où Me , Be et Ke sont les matrices d'inertie, d'amortissement et de raideur de l'environnement. La dynamique globale du système robot/environnement est obtenue en combinant (3.13) avec (3.15) :

$$
(M + K_f M_e)^c M + (B + K_f B_e)^c X + (K + K_f K_e)^c X
$$
\n
$$
= M^c \ddot{X}_d + B^c \dot{X}_d + K^c X_d + K_f \mathcal{F}_d + K_f K_e^c X_e
$$
\n(3.10)

Qui est asymptotiquement stable si M, B, K et  $K_f$  sont choisies diagonales définies positives [23]et[8] cette commande est augmentée d'une action intégrale sur l'effort. En posant l'entrée auxiliaire w(t) égale à la somme de deux termes  $w_x(t)$  et  $w_F(t)$  définis comme suit :

$$
w(t) = w_X(t) + w_F(t)
$$
\n(3.11)

$$
w_X(t) = {^c\ddot{X}_d} + M^{-1}[B({^c\dot{X}_d} - {^c\dot{X}}) + K({^cX_d} - {^cX})]
$$
\n(3.12)

$$
w_F(t) = M^{-1}(I - S) \left[ K_F(\mathcal{F}_d - \mathcal{F}) + K_{fI} \int_{t_0}^t (\mathcal{F}_d - \mathcal{F}) d\tau \right]
$$
(3.13)

En substituant ces relations dans (3.1), il devient :

$$
\Gamma = \hat{A}(q)^{c} J^{-1} \{^{c} \ddot{X}_{d} + M^{-1} [B(^{c} \dot{X}_{d} - ^{c} \dot{X}) + K(^{c} X_{d} - ^{c} X) + (I - S)(K_{f}(\mathcal{F}_{d} - \mathcal{F})
$$
  
+  $K_{fI} \int_{t_{0}}^{t} (\mathcal{F}_{d} - \mathcal{F}) d\tau) J - ^{c} j \dot{q} \} + \hat{H}(q, \dot{q}) + ^{c} J^{T} \mathcal{F}.$  (3.14)

 KfI est la matrice diagonale définie positive représentant les gains intégraux de la boucle externe. Ce dernier terme force l'erreur statique en effort à zéro quelle que soit la consigne en position ce qui rend la boucle externe (en effort) hiérarchiquement supérieure à la boucle interne en régime permanent [24].

 Remarquons également que la loi de commande en position est toujours active comme dans la commande hybride .

 Le schéma de principe de cette commande est donné à la figure (3.2). Les résultats obtenus par cette méthode sont illustrés par les figures (3.3),…, (3.10).

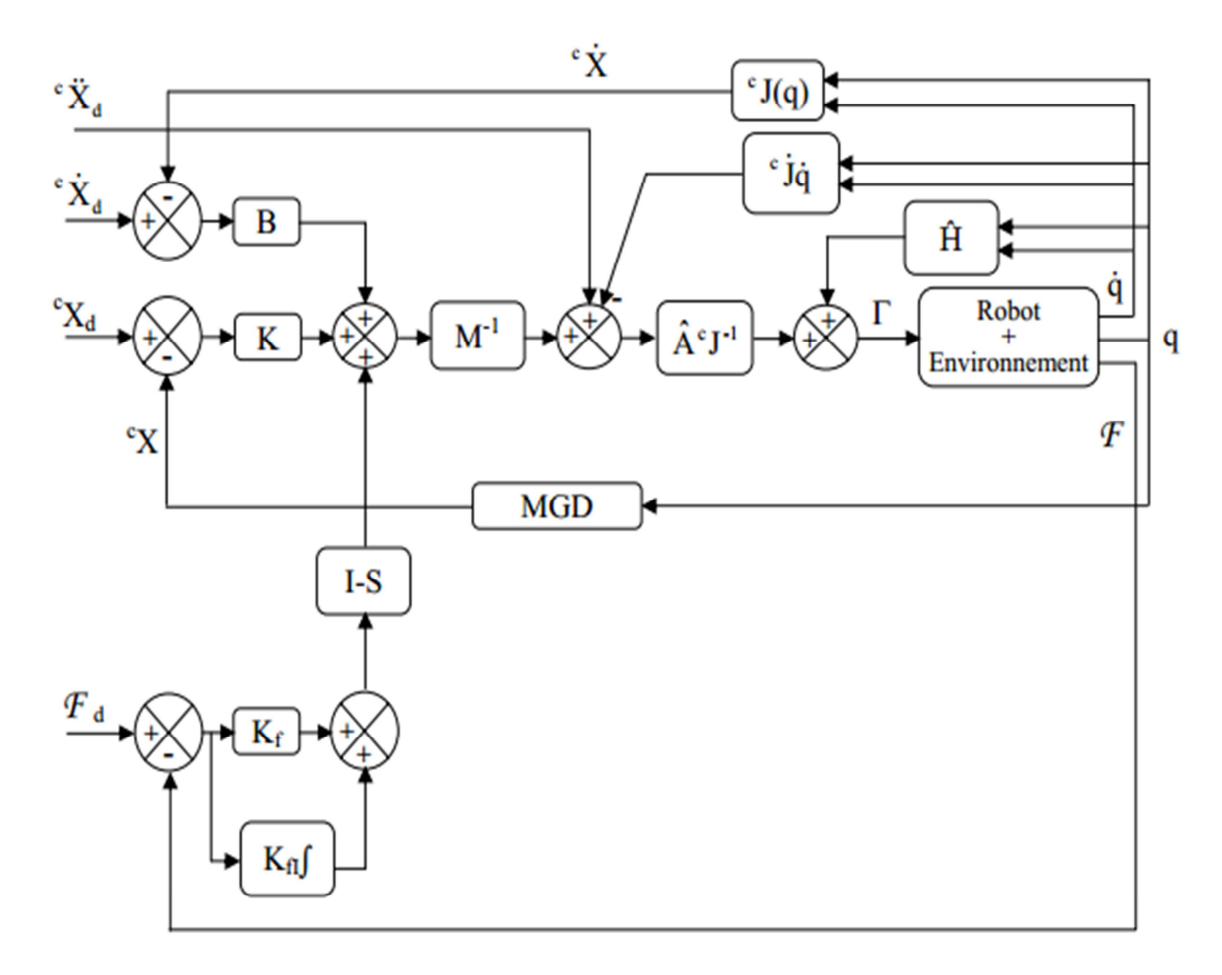

**Figure 3.9** Commande en Impédance Généralisée

Le signal de consigne appliquée a les gains suivants :

- $K = diag(17000, 0, 12000, 0, 17000, 0).$
- $B = diag(100, 0, 100, 0, 100, 0).$
- M = diag(1.1, 0, 2.2, 0, 1.1, 0).

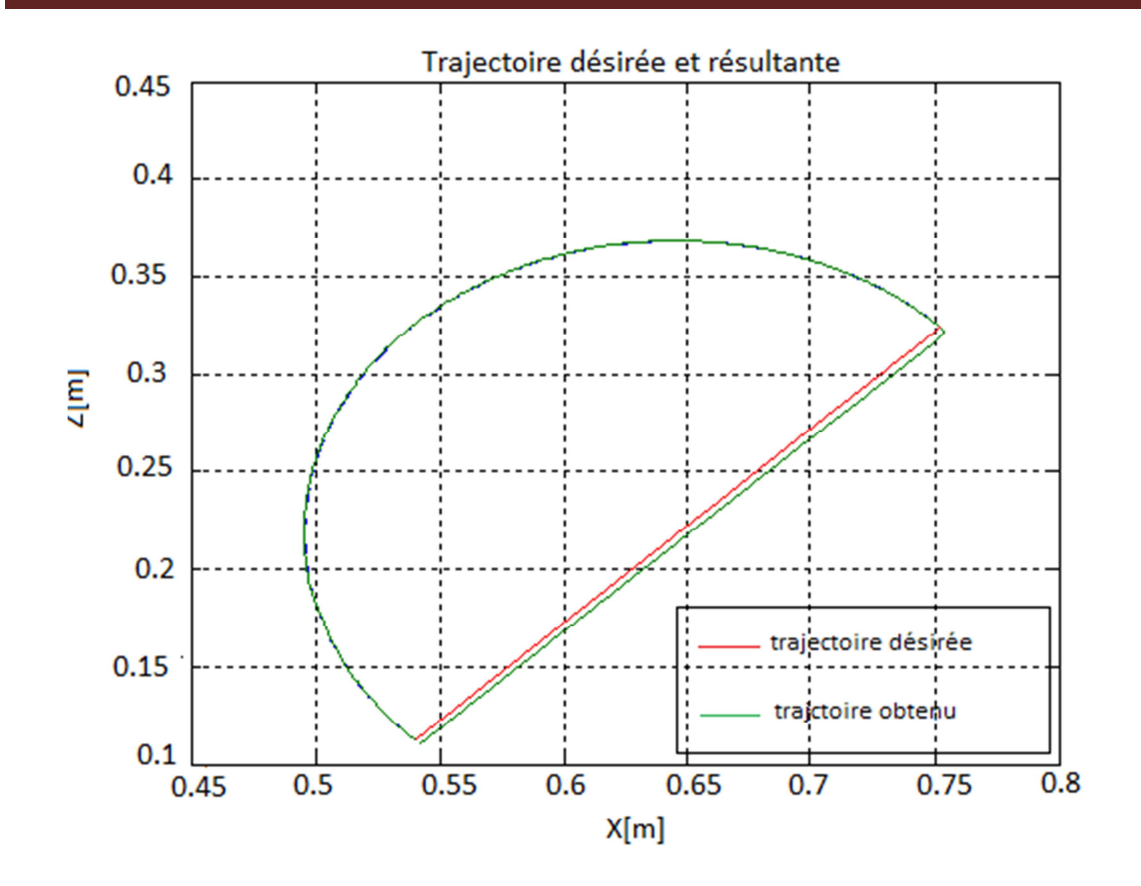

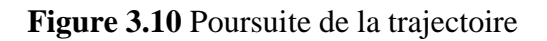

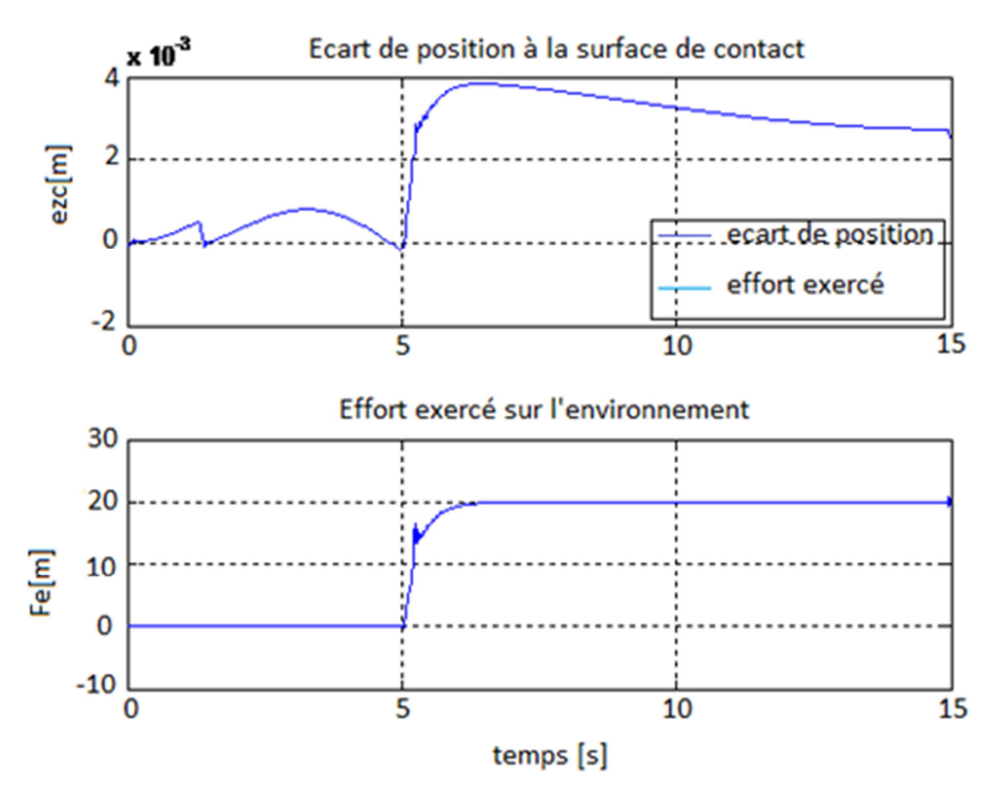

**Figure 3.11** Ecart normale à la surface de contact

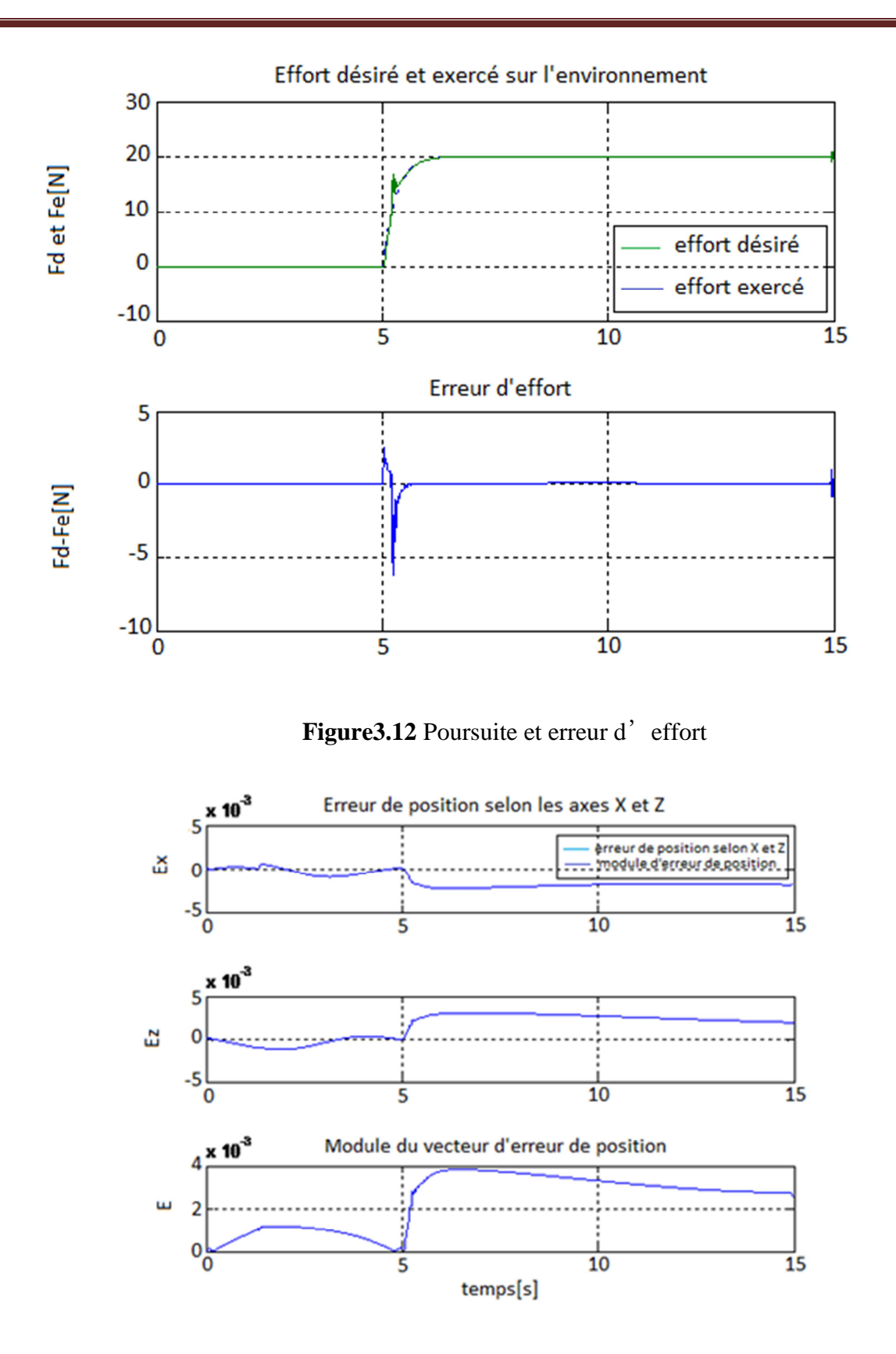

 **Figure 3.13** Module du vecteur d'erreur de position selon les axes X et Z
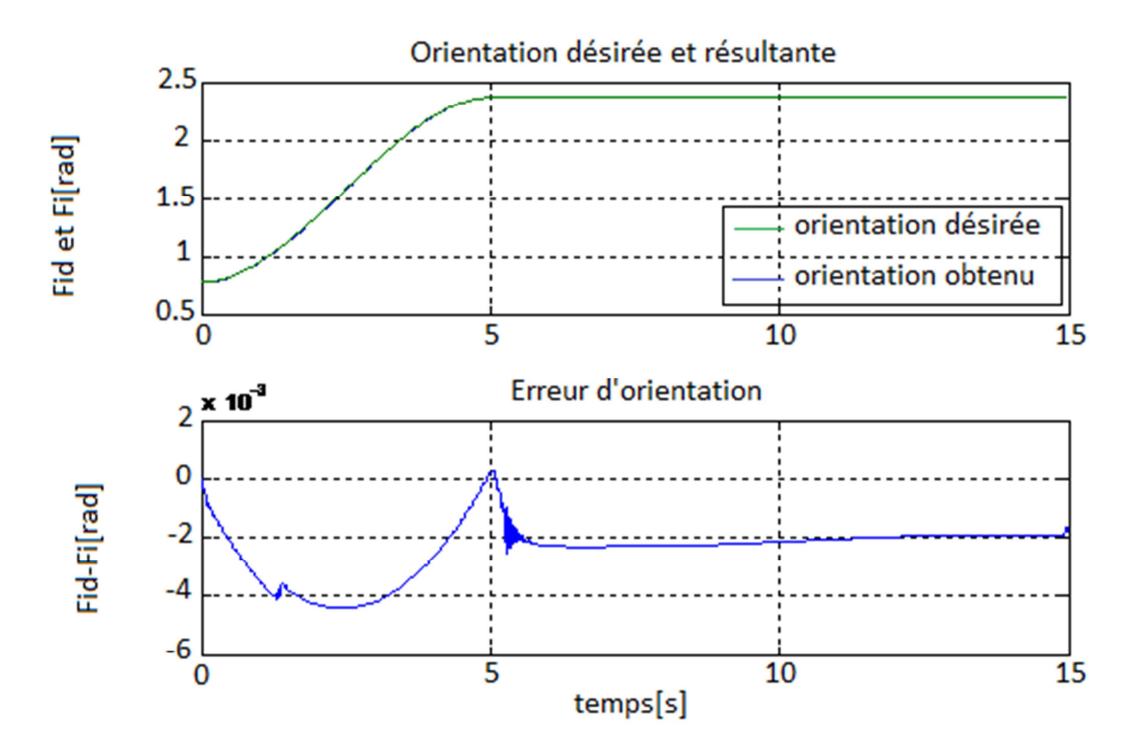

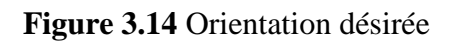

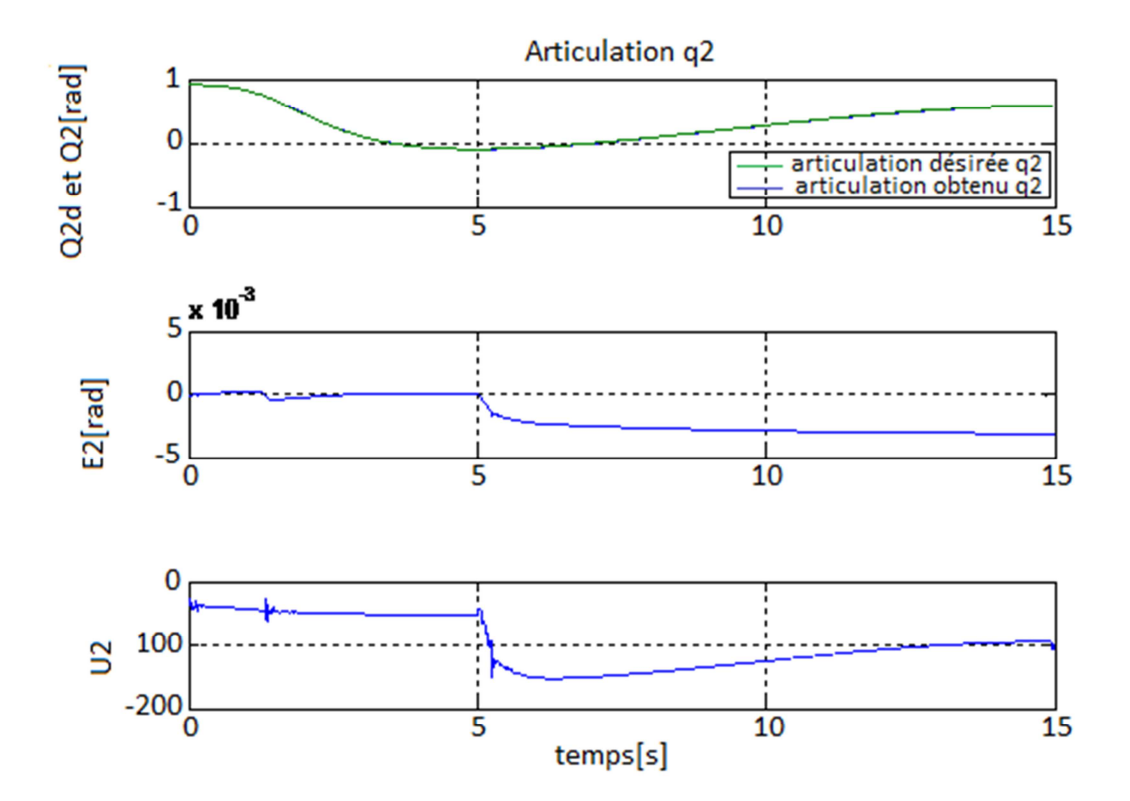

**Figure 3.15** Articulation  $q_2$ 

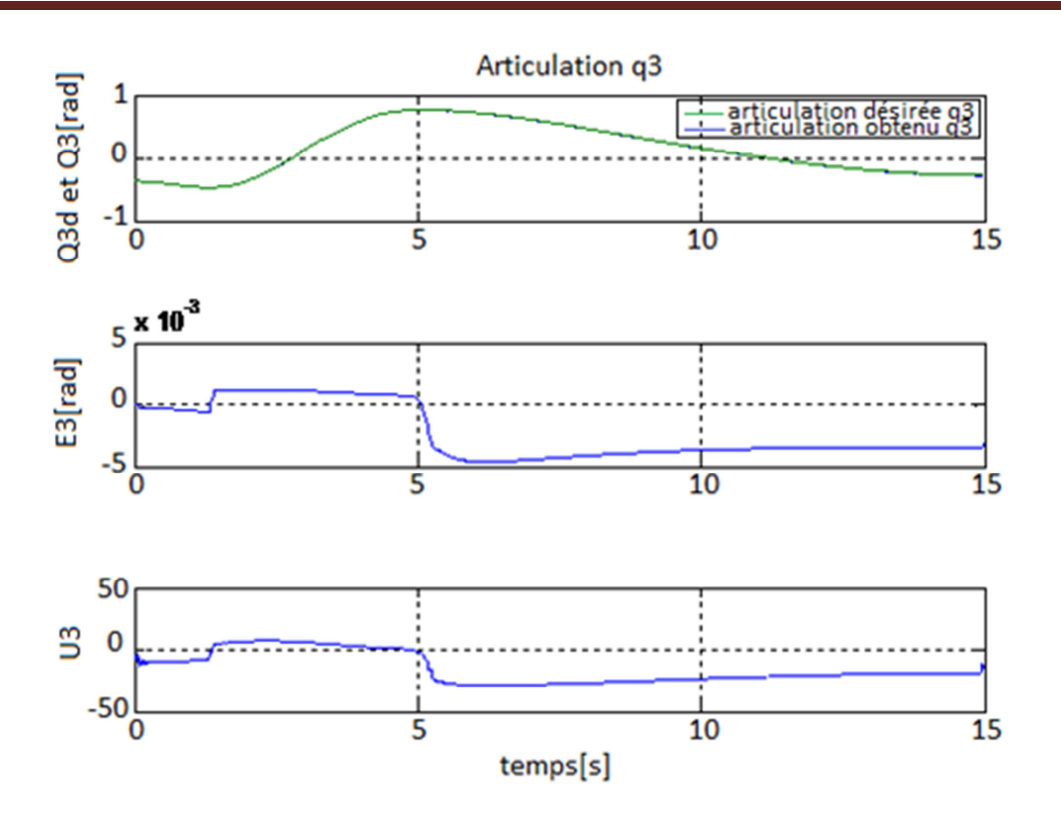

**Figure 3.16** Articulation q<sub>3</sub>

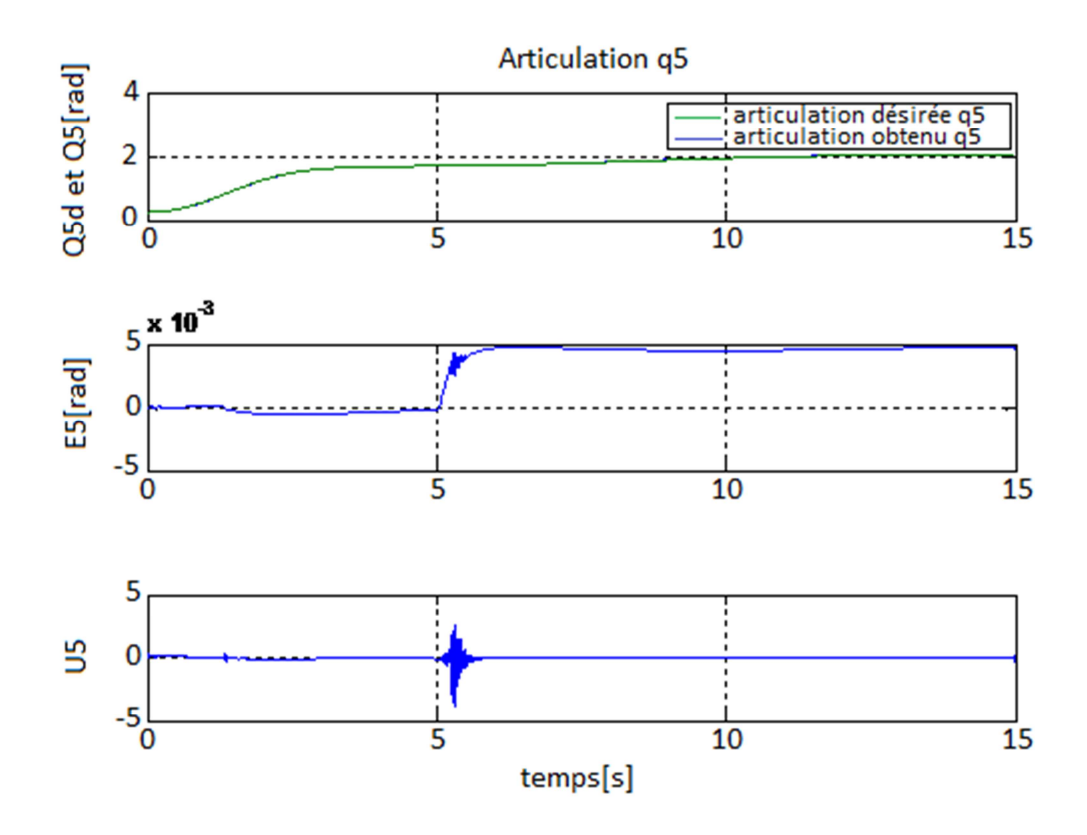

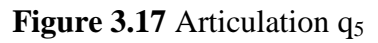

 Les résultats obtenus par la commande en impédance sont satisfaisants, et il est aussi à noter qu'une commande hybride externe convient mieux dans les cas où l'environnement est mal spécifié.

 Les résultats obtenus par la commande en impédance généralisée sont aussi satisfaisants que ceux obtenus par la commande en impédance et par conséquent, meilleure que la commande en impédance généralisée ceci pour raison que la boucle de commande en position contribue toujours dans les directions commandées en effort.

Il est aussi à noter qu'une commande hybride externe convient mieux dans les cas où

l'environnement est mal spécifié. Nous avons dans le chapitre 2 qu'il existe plusieurs architectures pour réaliser une commande hybride externe. Pour ce cas de commande en impédance nous avons utilisée dans le chapitre 3 la contribution avantageuse des termes de l'impédance celui notamment en rapport avec l'inertie.

#### **3.5. Conclusion**

 Dans ce chapitre nous sommes parvenu à résoudre le problème d'asservissement de l'effort de contact. Cet objectif est réalisé en appliquant les commandes explicites en effort comme la commande en impédance et la commande en impédance généralisée, cette dernière élimine les inconvénients et garde les avantages de la première. La commande hybride externe en impédance (ou commande en impédance généralisée) donne des résultats plus uniformes par rapport aux différentes situations, c'est d'ailleurs la plus intéressante de toutes ces commandes, et son aspect général du fait qu'elle est valable aussi bien pour la commande en espace libre qu'en stabilisation du contact ainsi qu'en asservissement de l'effort, aussi convient-elle plus lorsque l'environnement est mal spécifié .

# *Conclusion Générale*

Les différentes parties et étapes de notre travail nous amènent à tirer les conclusions suivantes :

Les commandes conçues pour conduire un robot manipulateur en mouvements dans l'espace libre sont incapables de le conduire en présence de contact avec l'environnement. Ceci est dû à la négligence des efforts d'interaction mis en jeu, ainsi une erreur, aussi, petite soit-elle peu induire l'instabilité complète du système robot/environnement.

Les commandes conçues pour contourner ce problème sont réparties en deux grandes classes : les commandes implicites en effort et les commandes explicites en effort. La première classe contient les commandes implicites en effort qui peuvent être englobées par la commande en impédance puisqu'elles ne sont que des cas spéciaux (des sous-classes de la commande en impédance) et moins élaborées que la commande en impédance dont la spécificité est de moduler et de réguler non pas la position du robot ni l'effort qu'il exerce sur l'environnement mais l'impédance de sortie du robot. Cette méthode assure, dans les cas où l'exigence sur la régulation de l'effort n'est pas stricte, des performances acceptables à savoir qu'elle maintient la stabilité du contact. Cette commande peut conduire le robot en contact aussi bien qu'en espace libre sans modification des gains.

La deuxième classe qui représente les commandes explicites en effort nécessitent deux consignes, l'une en position, l'autre en effort. Elles sont réparties en deux sous-classes principales : la commande hybride parallèle et la commande hybride externe qui est détailler dans le chapitre 2. Dans le cas où l'environnement est mal spécifié il convient d'utiliser la commande hybride externe. La commande hybride externe en impédance ou commande en impédance généralisée constitue quant à elle une commande générale en effort.

 Pour finir, d'autres techniques peuvent être introduites pour aboutir à des performances de plus en plus meilleures, citons la technique de backstepping, les réseaux de neurones artificiels et les ensembles neuro-flous.

# *Annexe*

Annexe :

# **Calcul des paramètres du modèle dynamique dans l'espace de configuration :**

# **1. Les constantes inertielles**

l1=lzz+m1ry1<sup>2</sup>+m2d2<sup>2</sup>+(m4+m5+m6)a3<sup>2</sup>+m2rz2<sup>2</sup>+(m3+m4+m5+m6)(d2+d3)<sup>2+</sup>lxx2+l<sub>yy3</sub>+2  $m_2d_2r_{z2}+m_2r_{y2}^2+m_3r_{z3}^2+2m_3(d_2+d_3)r_{z3}+l_{zz4}+l_{yy5}+l_{zz6}$ ;

 $I_2=I_{zz2}+m_2(r_{x2}^2+r_{y2}^2)+(m_3+m_4+m_5+m_6)\alpha_2^2$ ;

 $I_3 = -I_{xx2} + I_{yy2} + (m_3 + m_4 + m_5 + m_6) a_2^2 m_2 r_{x2}^2 - m_2 r_{y2}^2;$ 

 $I_4 = m_2r_{x2}(d_2+r_{z2}) + m_3a_2r_{a3} + (m_3+m_4+m_5+m_6)a_2(d_2+d_3);$ 

 $I_5$ =-m<sub>3</sub> $Q_2r_{v3}$ +(m<sub>4</sub>+m<sub>5</sub>+m<sub>6</sub>) $Q_2d_4$ +m<sub>4</sub> $Q_2r_{z4}$ ;

```
I_6=I_{zz3}+m_3r_{y3}2+m<sub>4</sub>\alpha_32+m<sub>4</sub>(d_4+r_{z4})2+l<sub>yy4</sub>+m<sub>5</sub>\alpha_32+m<sub>5</sub>d_42+l<sub>zz</sub>5+m_6+\alpha_32+m_62+m_6r_{z6}2+l_{xx6};
```

```
17 = m_3r_{y3}^2 + I_{Xx3} - I_{yy3} + m_4r_{z4}^2 + 2m_4d_4r_{z4} + (m_4 + m_5 + m_6)(d_4^2 + d_3^2) + I_{yy4} - I_{zz4} + I_{zz5} + m_6r_{z6}^2-I_{zz6}+I_{xx6};
```
 $I_8 = -m_4(d_2+d_3)(d_4+r_{24})-(m_5+m_6)(d_2+d_3)+m_3r_{37}r_{23}+m_3(d_2+d_3)r_{37}$ 

```
I_9=m_2r_{y2}(d_2+r_{z2});
```
 $I_{10}=2m_4a_3r_4+2(m_4+m_5+m_6)a_3d_4;$ 

 $I_{11}$ =-2m<sub>2</sub>r<sub>x2</sub>r<sub>v2</sub>;

 $I_{12}$ =(m<sub>4</sub>+m<sub>5</sub>+m<sub>6</sub>)a<sub>2</sub>a<sub>3</sub>;

```
I_{13}=(m<sub>4</sub>+m<sub>5</sub>+m<sub>6</sub>)a<sub>3</sub>(d<sub>2</sub>+d<sub>3</sub>);
```
 $I_1$ <sub>4</sub>= $I_{774}$ + $I_{\gamma\gamma5}$ + $I_{776}$ ;

 $I_{15}$ =m<sub>6</sub>d<sub>4</sub>r<sub>z6</sub>;

 $I_{16}$ = $m_6$ a<sub>2</sub> $r_{26}$ ;

 $I_{17}$ =I<sub>zz5</sub>+I<sub>xx6</sub>+m<sub>6</sub>r<sub>6</sub><sup>2</sup>;

 $I_{18}$ =m<sub>6</sub>(d<sub>2</sub>+d<sub>3</sub>)r<sub>z6</sub>;

 $I_{19}=I_{yy5}-I_{xx5}-M_{6}r_{z6}^{2}+I_{zz6}-I_{xx6};$ 

 $I_{21}$ = $I_{xx4}$ - $I_{yy4}$ + $I_{xx5}$ - $I_{zz5}$ ;

 $I_{22}$ =m<sub>6</sub> $Q_{3}r_{z6}$ ;

 $I_{23}=I_{zz6}$ ;

#### *Les valeurs numérique de ces paramètres sont :*

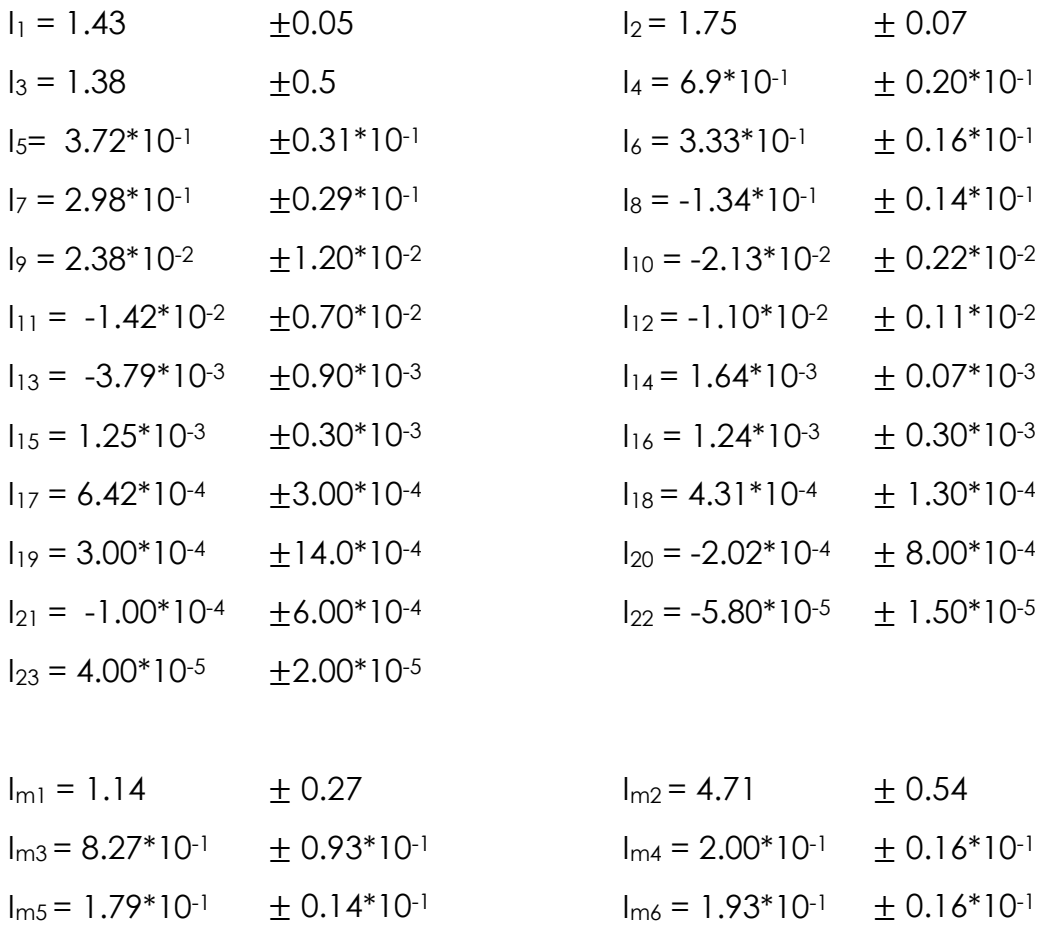

#### **2. Les constantes gravitationnelles**

 $G_1 = -g ( (m_3 + m_4 + m_5 + m_6) a_2 + m_2 r_{x2}).$  $G_2 = g (m_3 r_{y3} - (m_4 + m_5 + m_6) d_4 - m_4 r_{z4}).$  $G_3 = g m_2 r_{y2}$ .

 $G_4 = -g (m_4 + m_5 + m_6)$  as.

 $G_5 = -g m_6 r_{26}.$ 

#### **Les valeurs numériques correspondantes sont**

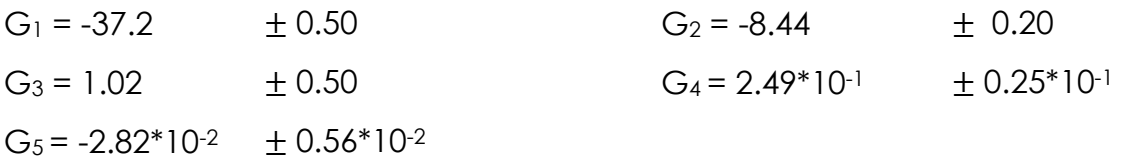

## **3. Les éléments de la matrice d'inertie (6x6)**

L'unité des éléments est [Kg-m<sup>2</sup>].

# **1 ère ligne :**

```
a_{11}=l<sub>m1</sub>+l<sub>1</sub>+l<sub>3</sub>*c<sub>2</sub>2+l<sub>7</sub>*s<sub>23</sub>2*c<sub>23</sub>+l<sub>10</sub>*s<sub>23</sub>*c<sub>23</sub>+l<sub>11</sub>*s<sub>2</sub>*c<sub>2</sub>+l<sub>20</sub>*(sin(q<sub>5</sub>)<sup>2*</sup>(sin(q<sub>2</sub>+q<sub>3</sub>)<sup>2*</sup>(1+(cos
```
 $(q_4)^2$ -1)-

2\*sin(q2+q3)\*cos(q2+q3)\*cos(q4)\*sin(q5)\*cos(q5))+I21\*sin(q2+q3) <sup>2</sup>\*cos(q4) <sup>2</sup>+2\*(I5\*c os(q2)\*sin(q2+q3)+I12\*cos(q2)\*cos(q2+q3)+I15\*(sin(q2+q3) <sup>2</sup>\*cos(q5)+sin(q2+q3)\*cos  $(q_2+q_3)*cos(q_4)*sin(q_5))+16*cos(q_2)*sin(q_2+q_3)*cos(q_5)+cos(q_2+q_3)+cos(q_4)*sin(q_5))$ q5))+I18\*sin(q4)\*sin(q5)+I22\*(sin(q2+q3)\*cos(q2+q3)\*cos(q5)+cos(q2+q3) <sup>2</sup>\*cos(q4)\*c  $OS(Q_5))$ .

```
≈2.57+1.38*cos(q2)
2+0.30*sin(q2+q3)
2+7.44*10-1*cos(q2)*sin(q2+q3).
```
 $a_{12}=I_4$ \*sin(q<sub>2</sub>)+ $I_8$ \*cos(q<sub>2</sub>+q<sub>3</sub>)+ $I_9$ \*cos(q<sub>2</sub>)+ $I_{13}$ \*sin(q<sub>2</sub>+q<sub>3</sub>)-

 $I_{15}$ \*cos(q<sub>2</sub>+q<sub>3</sub>)\*sin(q<sub>4</sub>)\*sin(q<sub>5</sub>)+ $I_{16}$ \*sin(q<sub>2</sub>)\*sin(q<sub>4</sub>)\*sin(q<sub>5</sub>)+ $I_{18}$ \*(sin(q<sub>2</sub>+q<sub>3</sub>)\*cos(q<sub>4</sub>)\*sin  $(q_5)$ -

 $cos(q_2+q_3)*cos(q_5))+1_{19}sin(q_2+q_3)*sin(q_4)sin(q_5)*cos(q_4)+1_{20}isin(q_4)*(sin(q_2+q_3)*$ 

 $cos(q_4)*cos(q_5)^2+cos(q_2+q_3)*sin(q_5)*cos(q_5))+122*sin(q_2+q_3)*sin(q_4)*sin(q_5).$ 

 $\approx$ 6.90\*10<sup>-1\*</sup>sin(q<sub>2</sub>)-1.34\*10<sup>-1\*</sup>cos(q<sub>2</sub>+q<sub>3</sub>)+2.38\*10<sup>-2\*</sup>cos(q<sub>2</sub>);

```
q_{13}=I_8*cos(q_2+q_3)+I_{13}*sin(q_2+q_3)-
```

```
I_{15}*cos(q<sub>2</sub>+q<sub>3</sub>)+I_{19}*sin(q<sub>2</sub>+q<sub>3</sub>)*sin(q<sub>4</sub>)*cos(q<sub>4</sub>)+I_{18}*(sin(q<sub>2</sub>+q<sub>3</sub>)*cos(q<sub>4</sub>)*sin(q<sub>5</sub>)-
cos(q_2+q_3)*cos(q_5))+1_{22}*sin(q_2+q_3)+sin(q_4)*sin(q_5)+1_{20}*sin(q_4)*sin(q_2+q_3)*cos(q_4)*cos(q<sub>5</sub>)<sup>2</sup>+cos(q<sub>2</sub>+q<sub>3</sub>)*sin(q<sub>5</sub>)*cos(q<sub>5</sub>));
```

```
\approx-1.34*10<sup>-1*</sup>cos(q<sub>2</sub>+q<sub>3</sub>)-3.97*10<sup>-3*</sup>sin(q<sub>2</sub>+q<sub>3</sub>);
```

```
q_{14}=1<sub>14</sub>*cos(q<sub>2</sub>+q<sub>3</sub>)+1<sub>15</sub>*sin(q<sub>2</sub>+q<sub>3</sub>)*cos(q<sub>4</sub>)*sin(q<sub>5</sub>)+1<sub>16</sub>*cos(q<sub>2</sub>)*cos(q<sub>4</sub>)*sin(q<sub>5</sub>)+1<sub>18</sub>*
cos(q_2+q_3)*sin(q_4)*sin(q_5)-
l<sub>20</sub>*(sin(q<sub>2</sub>+q<sub>3</sub>)*cos(q<sub>4</sub>)*sin(q<sub>5</sub>)*cos(q<sub>5</sub>)+cos(q<sub>2</sub>+q<sub>3</sub>)*sin(q<sub>5</sub>)2)+l<sub>22</sub>*cos(q<sub>2</sub>+q<sub>3</sub>)*cos(
q_4<sup>*</sup>sin(q_5) ;
```

```
≈0 ;
```

```
a_{15}=1_{15}*sin(q<sub>2</sub>+q<sub>3</sub>)*sin(q<sub>4</sub>)*cos(q<sub>5</sub>)+l<sub>16</sub>*cos(q<sub>2</sub>)*sin(q<sub>5</sub>)+l<sub>17</sub>*sin(q<sub>2</sub>+q<sub>3</sub>)*sin(q<sub>4</sub>)+l<sub>18</sub>*(si
n(q_2+q_3)*sin(q_5)-cos(q_2+q_3)*cos(q_4)*cos(q_5)-cos(q_2+q_3)*cos(q_4)*cos(q_5))+1_{22}^*cos(q_2+q_3)*sin(q_4)*cos(q_5);
```

```
≈0 ;
```
# **2ème ligne :**

```
Q_{21} = Q_{12};
```

```
a_{22}=Im<sub>2</sub>+I<sub>2</sub>+I<sub>6</sub>+I<sub>20</sub>*sin(q<sub>4</sub>)<sup>2*</sup>sin(q<sub>5</sub>)<sup>2</sup>+I<sub>21</sub>*sin(q<sub>4</sub>)<sup>2</sup>+2*(I<sub>5</sub>*sin(q<sub>3</sub>)+I<sub>12</sub>*cos(q<sub>3</sub>)+I<sub>15</sub>*cos(q<sub>5</sub>)
+116*(sin(q_3)*cos(q_5)+cos(q_3)*cos(q_4)*sin(q_5))+122*cos(q_4)*sin(q_0));
```

```
\approx6.79+7.44*10<sup>-1*</sup>sin(q<sub>3</sub>);
```

```
a_{23}=I_5*sin(q<sub>3</sub>)+I_6+I_{12}*cos(q<sub>3</sub>)+I_{16}*(sin(q<sub>3</sub>)*cos(q<sub>5</sub>)+cos(q<sub>3</sub>)*cos(q<sub>4</sub>)*sin(q<sub>5</sub>))+I_{20}*sin(
q_4)<sup>2*</sup>sin(q<sub>5</sub>)<sup>2</sup>+I<sub>21</sub>*sin(q<sub>4</sub>)<sup>2</sup>+2*(I<sub>15</sub>*cos(q<sub>5</sub>)+I<sub>22</sub>*cos(q<sub>4</sub>)*sin(q<sub>5</sub>));
```

```
\approx0.333+3.72*10<sup>-1*</sup>sin(q<sub>3</sub>)-1.110*10<sup>-2*</sup>cos(q<sub>3</sub>);
```

```
a_{24}=-115*sin(q_4)*sin(q_5)-116*sin(q_3)*sin(q_5)+120*sin(q_4)*sin(q_5)*cos(q_5);
```
≈0;

```
a_{25}=I_{15}^{*}cos(q_{4})^{*}cos(q_{5})+I_{16}^{*}(cos(q_{3})^{*}sin(q_{5})+sin(q_{3})^{*}cos(q_{4})^{*}cos(q_{5}));
```
≈0;

```
a_{26}=I_{23}*sin(q<sub>4</sub>) *sin(q<sub>5</sub>);
```
≈0;

#### **3ème ligne:**

```
a_{31}=a_{13}; a_{32}=a_{23};
```

```
a_{33}=Im<sub>3</sub>+I<sub>6</sub>+I<sub>20</sub>*sin(q<sub>4</sub>)<sup>2*</sup>sin(q<sub>3</sub>)<sup>2</sup>+I<sub>21</sub>*sin(q<sub>4</sub>)<sup>2</sup>+2*(I<sub>15</sub>*cos(q<sub>5</sub>)+I<sub>22</sub>*cos(q<sub>4</sub>)*sin(q<sub>5</sub>));
```
≈1.16;

```
a_{34}=-1_{15}*sin(q<sub>4</sub>)*sin(q<sub>5</sub>)+I<sub>20</sub>*sin(q<sub>5</sub>)*cos(q<sub>5</sub>);
```
Ou:

```
a_{34}=-1.25*10-3*sin(q_{4})*sin(q_{5});
```
 $≈0;$ 

```
a_{35}=I_{15}^{*}cos(q_{4})^{*}cos(q_{5})+I_{17}^{*}cos(q_{4})+I_{22}^{*}sin(q_{5});
```

```
≈1.25*10-3*cos(q<sub>4</sub>)*cos(q<sub>5</sub>);
```
 $a_{36}=I_{23}$ \*sin(q<sub>4</sub>)\*sin(q<sub>5</sub>);

≈0;

# **4 ème ligne:**

```
Q_{41} = Q_{14}; Q_{42} = Q_{24}; Q_{43} = Q_{34};
```
 $a_{44}$ =Im<sub>4</sub>+I<sub>14</sub>-I<sub>20</sub>\*sin(q<sub>5</sub>)<sup>2</sup>;

≈0.20;

 $Q_{45}=0;$ 

 $a_{46}$ = $l_{23}$ \*cos(q<sub>5</sub>);

≈0;

#### **5ème ligne:**

 $Q_{51} = Q_{15}$ ;  $Q_{52} = Q_{25}$ ;  $Q_{53} = Q_{35}$ ;  $Q_{54} = Q_{45}$ ;  $a_{55}$ = $Im_{5}$ + $I_{17}$ ; ≈0.18;  $a_{56}=0;$ **6ème ligne:**   $a_{61}=a_{16}$ ;  $a_{62}=a_{26}$ ;  $a_{63}=a_{36}$ ;  $a_{64}=a_{46}$ ;  $a_{65}=a_{56}$ ;  $a_{66}$ = $Im_6+I_{23}$ ;

# **4. Eléments de la matrice de Coriolis (6x15)**

L'unité des éléments [Kg-m<sup>2</sup>].

# **1 ère ligne :**

≈0.19;

 $b_{112}=2^*(-13^*sin(q_2)*cos(q_2)+15^*cos(q_2+q_2+q_3)+17*sin(q_2+q_3)*cos(q_2+q_3) I_{12}$ \*sin(q2+q<sub>2</sub>+q<sub>3</sub>)+ $I_{15}$ \*(2\*sin(q<sub>2</sub>+q<sub>3</sub>)\*cos(q<sub>2</sub>+q<sub>3</sub>)\*cos(q5)- $\sin(q_2+q_2+q_3)*\cos(q_4)*\sin(q_5))+116*(\cos(q_2+q_2+q_3)*\cos(q_5)$ sin(q2+q2+q3)\*c0s(q4)\*sin(q5))+I21\*sin(q2+q3)\*c0s(q2+q3)\*c0s(q4)<sup>2</sup>+I20((1+c0s(q4)<sup>2</sup> )\*sin(q2+q3)\*cos(q2+q3)\*sin(q5) 2-(1-

```
2*sin(q2+q3)
2)*cos(q4)*sin(q5)*cos(q5))+I22*((1-2*sin(q2+q3)2)*cos(q5)-
2^*sin(q_2+q_3)^*cos(q_4)^*sin(q_5)) + 7.44*10-
```

```
1*cos(q_2+q_2+q_3)+0.60*sin(q_2+q_3)*cos(q_2+q_3)*cos(q_2+q_3)-2.1
```

```
3*10-2*(1-2*sin(q2+q3)
2) ;
```

```
b_{113}=2*(15*cos(q_2)*cos(q_2+q_3)+17*sin(q_2+q_3)*cos(q_2+q_3)-I_{12}*cos(q<sub>2</sub>)*sin(q<sub>2</sub>+q<sub>3</sub>)+I_{15}*(2*sin(q<sub>2</sub>+q<sub>3</sub>)*cos(q<sub>2</sub>+q<sub>3</sub>)*cos(q<sub>5</sub>)+(1-
2^*\textsf{sin}(\textsf{q}_2+\textsf{q}_3)^2)^*\textsf{cos}(\textsf{q}_4)^*\textsf{sin}(\textsf{q}_5))+I_{20}^*((1+\textsf{cos}(\textsf{q}_4)^2)^*\textsf{sin}(\textsf{q}_2+\textsf{q}_3)^*\textsf{cos}(\textsf{q}_2+\textsf{q}_3)^*\textsf{sin}(\textsf{q}_5)^2-
(1-2^*sin(q_2+q_3)2)^*cos(q_4)^*sin(q_5)^*cos(q_5))+l<sub>22</sub>*((1-2^*sin(q_2+q_3)^2)^*cos(q_5)-2^*sin(q2+q3)*\cos(q_4)^*sin(q5)))+I<sub>10</sub>*(1-2*sin(q2+q3)<sup>2</sup>);
```

```
\approx7.44*10<sup>-1*</sup>cos(q<sub>2</sub>)*cos(q<sub>2</sub>+q<sub>3</sub>)+0.60*sin(q<sub>2</sub>+q<sub>3</sub>)*cos(q<sub>2</sub>+q<sub>3</sub>)+2.20*10-
```

```
2*cos(q_2)*sin(q_2+q_3)-2.13*10<sup>-_2</sup>*(1-2*sin(q_2+q_3)<sup>2</sup>);
```

```
b_{114}=2^{\ast}(-I<sub>15</sub>^{\ast}sin(q<sub>2</sub>+q<sub>3</sub>)^{\ast}cos(q<sub>2</sub>+q<sub>3</sub>)^{\ast}sin(q<sub>4</sub>)^{\ast}sin(q<sub>5</sub>)-
```

```
I_{16}*cos(q<sub>2</sub>)*cos(q<sub>2</sub>+q<sub>3</sub>)*sin(q<sub>4</sub>)*sin(q<sub>5</sub>)+I_{18}*con(q<sub>4</sub>)*sin(q<sub>5</sub>)-
```

```
l<sub>20</sub>*(sin(q<sub>2</sub>+q<sub>3</sub>)<sup>2*</sup>sin(q<sub>5</sub>)<sup>2*</sup>sin(q<sub>4</sub>)*cos(q<sub>4</sub>)-
```

```
sin(q2+q3)*cos(q2+q3)*sin(q4)*sin(q5)*cos(q5)-I22*cos(q2+q3)
2*sin(q4)*sin(q5)-
I_{21}*sin(q<sub>2</sub>+q<sub>3</sub>)<sup>2*</sup>sin(q<sub>4</sub>)*cos(q<sub>4</sub>))) ;
```

```
\approx-2.50*10<sup>-3*</sup>sin(q<sub>2</sub>+q<sub>3</sub>)*cos(q<sub>2</sub>+q<sub>3</sub>)*sin(q<sub>4</sub>)*sin(q<sub>5</sub>)+8.060*10<sup>-4*</sup>cos(q<sub>4</sub>)*sin(q<sub>5</sub>)-
```

```
2.48*10-3*cos(q_2)*cos(q_2+q_3)*sin(q_4)*sin(q_5);
```

```
b_{115}=2*(I<sub>20</sub>*(sin(q<sub>5</sub>)*Cos(q<sub>5</sub>)*(cos(q<sub>4</sub>)<sup>2*</sup>(1-cos(q<sub>2</sub>+q<sub>3</sub>)<sup>2</sup>)-cos(q<sub>2</sub>+q<sub>3</sub>)<sup>2</sup>)-
sin(q2+q3)*cos(q2+q3)*cos(q4)*(1-2*sin(q5)<sup>2</sup>))-l15*(sin(q2+q3)<sup>2*</sup>sin(q5)-
\sin(q_2+q_3)*\cos(q_2+q_3)*\cos(q_4)*\cos(q_5)) -16*\cos(q_2)*\sin(q_2+q_3)*\sin(q_5) -\cos({\rm q}_2+\rm q}_3)^\astcos(\rm q_4)^\astcos(\rm q_5))+I_18^\astsin(\rm q_4)^\astcos(\rm q_5)+I_{22}^\ast(cos(\rm q_2+\rm q_3)2^\astcos(\rm q_4)^\astcos(\rm q_5\binom{1}{3}-sin(q<sub>2</sub>+q<sub>3</sub>)*cos(q<sub>2</sub>+q<sub>3</sub>)*sin(q<sub>5</sub>)));
```

```
≈-2.50*10<sup>-3*</sup>(sin(q2+q<sub>3</sub>)<sup>2*</sup>sin(q<sub>5</sub>)-sin(q2+q3)*cos(q2+q3)*cos(q4)*cos(q5))-2.48*10<sup>.</sup>
```

```
3*cos(q<sub>2</sub>)*(sin(q<sub>2</sub>+q<sub>3</sub>)*sin(q<sub>5</sub>)-cos(q<sub>2</sub>+q<sub>3</sub>)*cos(q<sub>4</sub>)*cos(q<sub>5</sub>))+8.60*10-
4*sin(a_4)*cos(a_5) ;
```
 $b_{116}=0$  :

 $b_{123}=2^{*}$  (-

 $I_8$ \*sin(q<sub>2</sub>+q<sub>3</sub>)+ $I_{13}$ \*cos(q<sub>2</sub>+q<sub>3</sub>)+ $I_{15}$ \*sin(q<sub>2</sub>+q<sub>3</sub>)\*sin(q<sub>4</sub>)\*sin(q<sub>5</sub>)+ $I_{18}$ \*(cos(q<sub>2</sub>+q<sub>3</sub>)\*cos(q<sub>4</sub>)  $*sin(q_5)+sin(q_2+q_3)*cos(q_5))+1_{19}*cos(q_2+q_3)*sin(q_4)*cos(q_4)+1_{20}*sin(q_4)*(cos(q_2+q_4))$ <sup>3</sup>)\*cos(q4)\*cos(q5) <sup>2</sup>-sin(q2+q3)\*sin(q5)\*cos(q5))+I22\*cos(q2+q3)\*sin(q4)\*sin(q5)) ;

```
\approx2.67*10<sup>-1*</sup>sin(q<sub>2</sub>+q<sub>3</sub>)-7.58*10<sup>-3*</sup>cos(q<sub>2</sub>+q<sub>3</sub>) ;
```

```
b_{124}=-I_{18}^*2^*sin(q_2+q_3)^*sin(q_4)^*sin(q_5)+I_{19}^*sin(q_2+q_3)^*(1-(2^*sin(a_4)^2))+l<sub>20</sub>*sin(q<sub>2</sub>+q<sub>3</sub>)*(1-2*sin(q<sub>4</sub>)<sup>2*</sup>cos(q<sub>5</sub>)<sup>2</sup>)-i<sub>14</sub>*sin(q<sub>2</sub>+q<sub>3</sub>);
```
≈0 ;

```
b_{125}=117}^*cos(q_2+q_3)*sin(q_4)+118*2*sin(q_2+q_3)*cos(q_4)*cos(q_5)+cos(q_2+q_3)*sin(q_5))+I_{20}*sin(q4)*(cos(q2+q3)*(1-2*sin(q5)<sup>2</sup>)-sin(q2+q3)*cos(q4)*2*sin(q5)*cos(q5)) ;
```
≈0 ;

```
b_{126}=I_{23}*(sin(q_2+q_3)*cos(q_5)+cos(q_2+q_3)*cos(q_4)*cos(q_5));
```
≈0 ;

```
b134=b124 ; b135=b125 ; b136=b126 ;
```

```
b_{145}=2^{*}(I_{15}*sin(q_{2}+q_{3})*cos(q_{4})*cos(q_{5})+I_{16}*cos(q_{2})*cos(q_{5})+I_{18}*cos(q_{2}+q_{3})*sin(q_{4})*cos(q_5)+1_{22}*cos(q_2+q_3)*cos(q_4)*cos(q_5))+1_{17}*sin(q_2+q_3)*cos(q_4)-I_{20}*(sin(q_2+q_3)*\cos(q_4)*(1-2*sin(q_5)<sup>2</sup>)+2*\cos(q_2+q_3)*sin(q_5)*\cos(q_5)) ;
```
 $\approx$  0 ;

```
b_{146}=I_{23}*sin(q<sub>2</sub>+q<sub>3</sub>)*sin(q<sub>4</sub>)*sin(q<sub>5</sub>);
```
≈0 ;

```
b_{156}=-123*(cos(q_2+q_3)*sin(q_5)+sin(q_2+q_3)*cos(q_4)*cos(q_5));
```
≈0;

# **2ème ligne :**

```
b_{212}=0; b_{213}=0;
```
 $b_{214}=I_{14}$ \*sin(q<sub>2</sub>+q<sub>3</sub>)+ $I_{19}$ \*sin(q<sub>2</sub>+q<sub>3</sub>)\*(1-(2\*sin(q<sub>4</sub>)2))+2\*(-

I15\*cos(q2+q3)\*cos(q4)\*sin(q5)+I16\*sin(q2)\*cos(q4)\*sin(q5)+I20\*(sin(q2+q3)\*cos(q5) 2  $*cos(q_4)2 -$ 

 $0.5$ )+cos(q<sub>2</sub>+q<sub>3</sub>)\*cos(q<sub>4</sub>)\*sin(q<sub>5</sub>)\*cos(q<sub>5</sub>))+l<sub>22</sub>\*sin(q<sub>2</sub>+q<sub>3</sub>)\*cos(q<sub>4</sub>)\*sin(q<sub>5</sub>));

```
\approx 1.64*10^{3*} \sin(q_2+q_3)-2.50*10^{3*} \cos(q_2+q_3)*\cos(q_4)*\sin(q_5)+2.48*10^{-3*}
```

```
3 * sin(q_2) * cos(q_4) * sin(q_5) + 0.30 * 10^{-3} * sin(q_2+q_3) * (1-(2 * sin(q_4)2)) ;
```

```
b_{215}=2<sup>*</sup>(-
```

```
I_{15}*cos(q<sub>2</sub>+q<sub>3</sub>)*sin(q<sub>4</sub>)*cos(q<sub>5</sub>)+l<sub>22</sub>*sin(q<sub>2</sub>+q<sub>3</sub>)*sin(q<sub>4</sub>)*cos(q<sub>5</sub>)+l<sub>16</sub>*sin(q<sub>2</sub>)*sin(q<sub>4</sub>)*c
os(q5))-I17*cos(q2+q3)*sin(q4)+I20*(cos(q2+q3)*sin(q4)*(1-2*sin(q5)
2)-
2^*sin(q_2+q_3)*sin(q_4)*cos(q_4)*sin(q_5)*cos(q_5));
```

```
\approx-2.50*10<sup>-3*</sup>cos(q<sub>2</sub>+q<sub>3</sub>)*sin(q<sub>4</sub>)*cos(q<sub>5</sub>)+2.48*10<sup>-3*</sup>sin(q<sub>2</sub>)*sin(q<sub>4</sub>)*cos(q<sub>5</sub>)-6.42*10-
```

```
4*cos(q<sub>2</sub>+q<sub>3</sub>)*sin(q<sub>4</sub>) ;
```
 $b_{216}=-b_{123}$ ;

```
b_{223}=2*(-1_{12}*\sin(q_3)+1_{5}*\cos(q_3)+1_{16}*\cos(q_3)*\cos(q_5)-\sin(q_3)*\cos(q_5)-sin(q_3)*cos(q_4)*sin(q_5)) ;
```

```
\approx2.20*10<sup>-2*</sup>sin(q<sub>3</sub>)+7.44*10<sup>-1*</sup>cos(q<sub>3</sub>);
```

```
b<sub>224</sub>=2*(-I<sub>16</sub>*cos(q3)*sin(q<sub>4</sub>)*sin(q<sub>5</sub>)+I<sub>20</sub>*sin(q<sub>4</sub>)*cos(q<sub>4</sub>)*sin(q<sub>5</sub>)<sup>2</sup>+I<sub>21</sub>*sin(q<sub>4</sub>)*cos(q<sub>4</sub>)-
I_{22}*sin(q<sub>4</sub>)*sin(q<sub>5</sub>));
```

```
\approx-2.48*10<sup>-3*</sup>cos(q<sub>3</sub>)*sin(q<sub>4</sub>)*sin(q<sub>5</sub>);
```

```
B_{225}=2^{\ast}(-1_{15}^{\ast}sin(q_{5})+1_{16}^{\ast} (cos(q_{3})^{\ast}cos(q_{4})^{\ast}cos(q_{5})-sin(q3)*sin(q5))+I20*sin(q4)
2*sin(q5)*cos(q5)+I22*cos(q4)*cos(q5)) ;
```
 $\approx$ -2.50\*10<sup>-3\*</sup>sin(q<sub>5</sub>)+2.48\*10<sup>-3\*</sup>(cos(q<sub>3</sub>)\*cos(q<sub>4</sub>)\*cos(q<sub>5</sub>)-sin(q<sub>3</sub>)\*sin(q<sub>5</sub>)) ;

```
b_{226}=0; b_{234}=b_{224}; b_{235}=b_{225}; b_{236}=0;
```

```
b_{245}=2^{*}(-1_{15}*sin(q_{4})*cos(q_{5})-1_{16}*sin(q_{3})*sin(q_{4})*cos(q_{5}))-1_{17}*sin(q_{4})+1_{20}*sin(q_{4})*(1-2^*sin(q_5)<sup>2</sup>) ;
```
≈0 ;

```
b_{246}=l_{23}*cos(q<sub>4</sub>)*sin(q<sub>5</sub>) ;
```
≈0;

 $b_{256}=I_{23}$ \*sin(q<sub>4</sub>)\*cos(q<sub>5</sub>);

≈0;

## **3 ème ligne:**

 $b_{312}=0;$   $b_{313}=0;$ 

b314=2\*(-

```
I15*cos(q2+q3)*cos(q4)*sin(q5)+I22*sin(q2+q3)*sin(q5)+I20*(sin(q2+q3)*cos(q5)
2*cos(
q4)
2-0.5)+cos(q2+q3)*cos(q4)*sin(q5)*cos(q5)))+I14*sin(q2+q3)+I19*sin(q2+q3)*(1-
(2 * sin(q<sub>4</sub>)<sup>2</sup>)):
```

```
\approx-2.50*10<sup>-3*</sup>cos(q<sub>2</sub>+q<sub>3</sub>)*cos(q<sub>4</sub>)*sin(q<sub>5</sub>)+1.64*10<sup>-3*</sup>sin(q<sub>2</sub>+q<sub>3</sub>)+0.30*10-
```

```
3*sin(q2+q3)*(1-2*sin(q4)
2);
```

```
b_{315}=2^*(-115^*cos(q_2+q_3)*sin(q_4)*cos(q_5)+122*sin(q_2+q_3)*sin(q_4)*cos(q_5))-
I17*cos(q2+q3)*sin(q4)+i20*sin(q4)*(cos(q2+q3)*(1-2*sin(q5)
2)-
2^*sin(q_2+q_3)^*cos(q_4)^*sin(q_5)^*cos(q_5));
```

```
\approx-2.50*10<sup>-3*</sup>cos(q<sub>2</sub>+q<sub>3</sub>)*sin(q<sub>5</sub>)-6.42*10<sup>-4*</sup>cos(q<sub>2</sub>+q<sub>3</sub>)*sin(q<sub>4</sub>);
```

```
b_{316}=-b_{136}; b_{323}=0;
```

```
b_{325}=2^{*}(-1_{15}^{*}sin(q_{5})+1_{20}^{*}sin(q_{4})^{2*}sin(q_{5})^{*}cos(q_{5})+1_{22}^{*}cos(q_{4})^{*}cos(q_{5}));
```

```
\approx-2.50*10<sup>-3</sup>-3*sin(q<sub>5</sub>);
```
 $b_{326}=0$ ;  $b_{334}=b_{324}$ ;  $b_{335}=b_{325}$ ;  $b_{336}=0$ ;

b<sub>345</sub>=-l<sub>15</sub>\*2\*sin(q<sub>4</sub>)\*cos(q<sub>5</sub>)-l<sub>17</sub>\*sin(q<sub>4</sub>)+l<sub>20</sub>\*sin(q<sub>4</sub>)\*(1-2\*sin(q<sub>5</sub>)<sup>2</sup>);

```
\approx-2.50*10<sup>-3*</sup>sin(q<sub>4</sub>)*cos(q<sub>5</sub>);
```
b346=b246; b356=b256;

## **4ème ligne:**

 $b_{412}=-b_{214}$ ;  $b_{413}=-b_{314}$ ;  $b_{414}=0$ ;

```
b415=-I20*(sin(q2+q3)*cos(q4)*(1-2*sin(q5)
2)+2*cos((q2+q3)*sin(q5)*cos(q5))-
I_{17}*sin(q<sub>2</sub>+q<sub>3</sub>)*cos(q<sub>4</sub>);
```

```
\approx-6.42*10<sup>-4*</sup>sin(q<sub>2</sub>+q<sub>3</sub>)*cos(q<sub>4</sub>);
```

```
b_{416}=-b_{146}; b_{423}=-b_{324}; b_{424}=0;
```

```
b_{425}=I_{17}*sin(q<sub>4</sub>)+l<sub>20</sub>*sin(q<sub>4</sub>)*(1-2*sin(q<sub>5</sub>)<sup>2</sup>);
```

```
\approx 6.24*10<sup>-4*</sup>sin(q<sub>4</sub>);
```

```
b426=-b246; b434=0; b435=b425; b436=-b346;
```

```
b_{445}=-l_{20}*2*sin(q<sub>5</sub>)*cos(q<sub>5</sub>);
```
≈0;

```
b_{446}=0; b_{456}=-123*sin(qs);
```
≈0;

#### **5 ème ligne:**

 $b_{512}$ =-b<sub>215</sub>; b<sub>513</sub>=-b<sub>315</sub>; b<sub>514</sub>=-b<sub>415</sub>; b<sub>515</sub>=0; b<sub>516</sub>=-b<sub>156</sub>;

b523=-b325; b524=-b425; b525=0; b526=-b256;

b534=b524; b535=0; b536=-b356;

 $b_{545}=0;$   $b_{546}=-b_{456};$   $b_{556}=0;$ 

#### **6 ème ligne:**

 $b_{612}=b_{126}$ ;  $b_{613}=b_{136}$ ;  $b_{614}=b_{146}$ ;  $b_{615}=b_{156}$ ;  $b_{616}=0$ ;

b623=0; b624=b246; b625=b256; b626=0;

b634=b624; b635=b625; b636=0;

 $b_{645}=b_{456}$ ;  $b_{646}=0$ ;  $b_{656}=0$ ;

#### **5. Eléments de la matrice centrifuge (6x6)**

```
L'unité des éléments [Kg-m<sup>2</sup>].
```
 $C_{11}=0$  ;

```
C_{12}=I_{4}^{*}COS(Q_{2})-I_{8}^{*}sin(Q_{2}+Q_{3})-
```

```
I_9*sin(q<sub>2</sub>)+I_{13}*cos(q<sub>2</sub>+q<sub>3</sub>)+I_{15}*sin(q<sub>2</sub>+q<sub>3</sub>)*sin(q<sub>4</sub>)*sin(q<sub>5</sub>)+I_{16}*cos(q<sub>2</sub>)*sin(q<sub>4</sub>)*sin(q<sub>5</sub>)+I
18*(\cos(q_2+q_3)*\cos(q_4)*\sin(q_5)+\sin(q_2+q_3)*\cos(q_5))+119*\cos(q_2+q_3)*\sin(q_4)*\cos(q_4))+I20*sin(q4)*(cos(q2+q3)*cos(q4)*cos(q5)
2 -
```

```
\sin(q_2+q_3)*sin(q_5)*\cos(q_5))+q_2*\cos(q_2+q_3)*sin(q_4)*sin(q_5);
```

```
\approx 6.90*10^{-1}*cos(q_2)+1.34*10^{-1}*sin(q_2+q_3)-2.38*10^{-2}*sin(q_2);
```

```
C_{13}=0.5*b_{123};
```

```
c_{14}=-115*sin(q_{2}+q_{3})*sin(q_{4})*sin(q_{5})-
```

```
I_{16}*cos(q<sub>2</sub>)*sin(q<sub>4</sub>)*sin(q<sub>5</sub>)+l<sub>18</sub>*cos(q<sub>2</sub>+q<sub>3</sub>)*cos(q<sub>4</sub>)*sin(q<sub>5</sub>)+l<sub>20</sub>*sin(q<sub>2</sub>+q<sub>3</sub>)*sin(q<sub>4</sub>)*si
n(q_5)*cos(q_5)-1_{22}*cos(q_2+q_3)*sin(q_4)*sin(q_5);
```
≈0 ;

 $c_{15}$ =-I<sub>15</sub>\*sin(q<sub>2</sub>+q<sub>3</sub>)\*sin(q<sub>4</sub>)\*sin(q<sub>5</sub>)-

 $I_{16}$ \*cos(q<sub>2</sub>)\*sin(q<sub>4</sub>)\*sin(q<sub>5</sub>)+l<sub>18</sub>\*(sin(q<sub>2</sub>+q<sub>3</sub>)\*cos(q<sub>5</sub>)+cos(q<sub>2</sub>+q<sub>3</sub>)\*cos(q<sub>4</sub>)\*sin(q<sub>5</sub>))- $1_{22}^{*}$ cos(q<sub>2</sub>+q<sub>3</sub>)\*sin(q<sub>4</sub>)\*sin(q<sub>5</sub>) ;

≈0 ;

 $c_{16}=0$ ;  $c_{21}=-2.1^{*}b_{112}$ ;  $c_{22}=0$ ;  $c_{23}=0.5^{*}b_{223}$ ;

 $c_{24}$ =-I<sub>15</sub>\*cos(q<sub>4</sub>)\*sin(q<sub>5</sub>)-I<sub>16</sub>\*sin(q<sub>3</sub>)\*cos(q<sub>4</sub>)\*sin(q<sub>5</sub>)+I<sub>20</sub>\*cos(q4)\*sin(q<sub>5</sub>)\*cos(q<sub>5</sub>);

≈0;

```
c_{25}=-I<sub>15</sub>*cos(q<sub>4</sub>)*sin(q<sub>5</sub>)+I<sub>16</sub>*(cos(q<sub>3</sub>)*cos(q<sub>5</sub>)-sin(q<sub>3</sub>)*cos(q<sub>4</sub>)*sin(q<sub>5</sub>))+I<sub>22</sub>*cos(q<sub>5</sub>);
```
≈0;

 $c_{26}=0;$   $c_{31}=-0.5*b_{113};$   $c_{32}=-c_{23};$   $c_{33}=0;$ 

```
c_{34}=-115^{*}cos(q_{4})^{*}sin(q_{5})+120^{*}cos(q_{4})^{*}sin(q_{5});
```

```
\approx-1.25*10<sup>-3*</sup>cos(q<sub>4</sub>)*sin(q<sub>5</sub>);
```

```
c_{35}=-I_{15}^*cos(q_4)^*sin(q_5)+I_{22}^*cos(q_5);
```
 $\approx$ C<sub>34</sub>; c<sub>36</sub>=0; c<sub>41</sub>=-0.5\*b<sub>114</sub>;  $C_{42}=-0.5^{*}b_{224}$ ;  $C_{43}=0.5^{*}b_{423}$ ;  $C_{44}=0$ ;  $C_{45}=0$ ;  $C_{46}=0$ ;  $c_{51} = -0.5 * b_{115}$ ;  $c_{52} = -0.5 * b_{225}$ ;  $c_{53} = 0.5 * b_{523}$ ;  $c_{54} = -0.5 * b_{445}$ ; c<sub>55</sub>=0; c<sub>56</sub>=0; c<sub>61</sub>=0; c<sub>62</sub>=0; c<sub>63</sub>=0; c<sub>64</sub>=0; c<sub>65</sub>=0; c<sub>66</sub>=0;

#### **6. Les termes de la gravité**

L'unité des éléments est (Newton-Mètre).

 $g_1 = 0$ ;

```
g_2 = G_1 * cos(q_2) + G_2 * sin(q_2 + q_3) + G_3 * sin(q_2) + G_4 * cos(q_2 + q_3) + G_5 * (sin(q_2 + q_3) * cos(q_5))+cos(q_2+q_3)*cos(q_4)*sin(q_5)) ;
```

```
g_3 = G_2 * sin(q_2 + q_3) + G_4 * cos(q_2 + q_3) + G_5 * (sin(q_2 + q_3) * cos(q_5) + cos(q_2 + q_3) * cos(q_4) * sin(q_5))n(q_5) ;
```

```
g_4 = -G_5 * sin(q_2+q_3) * sin(q_4) * sin(q_5);
```

```
g_5 = G_5 * (cos(q_2 + q_3) * sin(q_5) + sin(q_2 + q_3) * cos(q_4) * cos(q_5));
```
 $g_6 = 0$  ;

**[1][Cra]** Craig J.J., Introduction to Robotics Mechanics and control, 2nd Edition, AddisonWesley Publishing Company, 1998.

**[2][Epp]** Eppinger S., Seering W., "On Dynamic Models of Robot Force Control", In Proceedings of the IEEE Conference on Robotics and Automation, pages 29-34, 1986.

**[3][Kaz ]** Kazerooni H., Sheridan T., Houpt P., "Robust Compliant Motion for Manipulators, Parts I and II", IEEE Journal of Robotics and Automation, RA-2(2): 83-105, June 1986.

**[4][Tou]** Youcef-Toumi K., Gutz D., "Impact and Force Control", In Proceedings of the IEEE Conference on Robotics and Automation, pages 410-416, 1989.

**[5][Vol ]** Volpe R.A., "Real and Artificial Forces in the Control of Manipulators: Theory and Experiments", Ph. D Thesis, Dept. Phisics, Department of Physics, The Robotics Institute, Carnegie Mellon University, Pittsburgh, September 1990.

**[6][Khalil et Klienfinger]** W. Khalil et J. Kleinfinger, « A new geometric notation for open and closed loop robots », *Proceedings of the IEEE International Conference on Robotics and Automation*, p. 1174-1180, San Francisco, CA, 1986.

**[7][Mavroidis]** M. Damak, « R´esolution du probl`eme g´eom´etrique inverse pour les manipulateurs s´erie `a 6 d.d.l. », Th`ese de Doctorat, Universit´e Pierre et Marie Curie , Paris, France,1993. (Cit´e en page 15.)

**[8][Khalil et Dombre ]** W. Khalil et E. Dombre, « Mod´elisation, identification et commande des robots », *2ème édition, Hermès*, Paris, 1999.

**[9]**[**Gorla ]** Gorla B., Renaud M., Modèles des robots-manipulateurs ; application à leur commande, Cepadues Editions,

Toulouse, 1984

**[10][Gautier]** M. Gautier, « Contribution à la mod´elisation et l'identification des robots»,*Thèse de doctorat d'Etat, Universit´e de Nantes, Ecole Nationale Supérieure de Mécanique*, 22 Mai 1990.

**[11] [Gautier et Dombre]** M. Gautier et E. Dombre, « Analyse et Mod´elisation des Robotsmanipulateurs », *Hermès - Lavoisier*, 2001.

**[12][Whi]** Whitney D. E., "Force feedback control of manipulators fine motions", Trans. ASME J. Dyn. Sys., Meas., Contr., Vol. , pp. 91-97, June 1977.

**[13][Sal ]** Salisbury K., "Active Stiffness Control of a Manipulator in Cartesian Coordinates", Proc. 19th IEEE Conf. on Decision and Control. Albuquerque, NM, Décembre 1980, p. 95– 100

**[14][Rai]** Raibert M.H., Craig J.J., "Hybrid Force-Position Control of Manipulators", Trans. of the ASME, Journal of Dynamic Systems, Measurement and Control, vol. 103, June 1981, pp. 126-133.

**[15][Hog**] Hogan N., "Impedance Control of Industrial Robots", Journal of Robotics and Computer Integrated Manufacturing, 1(1): 97-113, 1984.

**[16][Whi]** Whitney D. E., "Historical Perspective and State of the Art in Robot Force Control", In Proceedings of the IEEE Conference on Robotics and Automation, pages 262- 268, 1985.

[17] [Cra] Craig J.J., Introduction to Robotics Mechanics and control,  $2^{nd}$  dEdition, AddisonWesley Publishing Company, 1998.

**[18][Yos]** Yoshikawa T., "Force Control of Robot Manipulators", Proc. IEEE Int. Conf. on Robotics and Automation (ICRA), San Francisco, CA, Avril 2000, p. 220–226.

**[19] [Per]** Perdereau V., "Contribution à la commande hybride force-position –Application à

la coopération de deux robots", Thèse de Doctorat, Université Pierre et Marie Curie, Paris, France, Février 1991.

**[20][Duc]** Du chemin G., "Commande et programmation d'un robot d'assistance au geste médical pour des tâches de suivi au contact de tissus mous", Thèses de Doctorat, Discipline. Génie Informatique, Automatique et Traitement du Signal, Université Montpellier II, Décembre 2002.

**[21] [Chan]** Chan S.P., Liaw H.C., "Generalized Impedance Control of Robot for Assembly Tasks Requiring Compliant Manipulation", IEEE Transactions. on Industrial Electronics, Vol. 43, No. 4. August 1996, p. 453-461.

**[22][Arm]** Amstrong B., Khatib O., Burdick J., "The explicit dynamic model and inertial parameters of the PUMA 560 arm", Proc. IEEE Int. Conf. on Robotics and Automation, San Francisco, avril 1986, p. 510-518.

**[23][Cha]** Chan S.P., Liaw H.C., "Generalized Impedance Control of Robot for Assembly

Tasks Requiring Compliant Manipulation", IEEE Transactions. on Industrial

Electronics, Vol. 43, No. 4. August 1996, p. 453-461.

**[24][Puj]** Pujas A., "Etude de la robustesse de schéma de commande position/force pour robots à deux bras", Thèse de Doctorat, Université Montpellier II, Montpellier, France, Juin 1995.